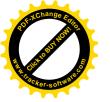

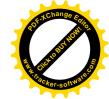

# Zweckverband Industriegebiet Besigheim

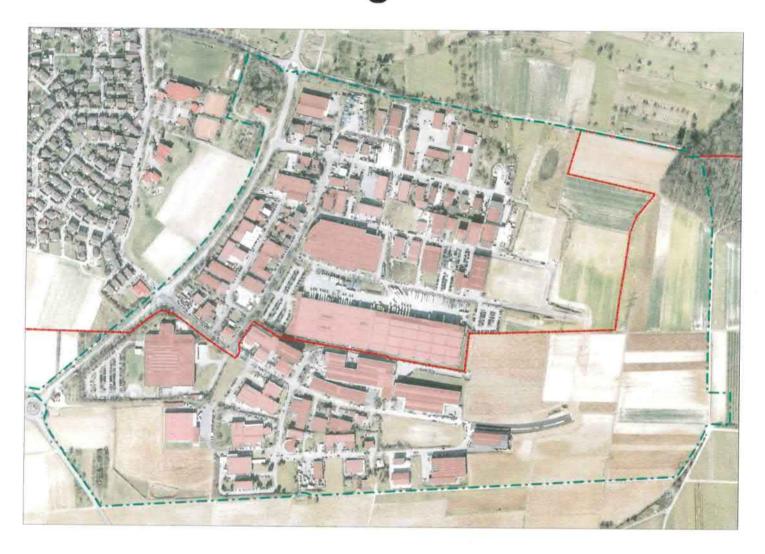

Haushaltssatzung und Haushaltsplan für das Haushaltsjahr

2020

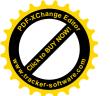

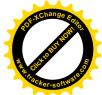

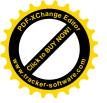

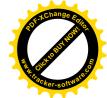

### Inhalt

| Haushaltssatzung                                                                                                    | Seiten | 4 - 6   |
|----------------------------------------------------------------------------------------------------|--------|---------|
| Vorbericht                                                                                                    | Seiten | 7 - 19  |
| Teilergebnishaushalt:                                                                                                   |        |         |
| Gesamtergebnishaushalt                                                                                                  | Seiten | 21 - 24 |
| a) TH 01 Verwaltung und Dienstleistungen                                                                                | Seiten | 25 - 46 |
| b) TH 02 Allgemeine Finanzwirtschaft                                                                                    | Seiten | 47 - 49 |
|                                                                                                    |        |         |
| Teilfinanzhaushalt:                                                                                                    |        |         |
| Gesamtfinanzhaushalt                                                                                                    | Seiten | 51 - 55 |
| a) TH 01 Verwaltung und Dienstleistungen                                                                                | Seiten | 57 - 71 |
| b) TH 02 Allgemeine Finanzwirtschaft                                                                                    | Seiten | 73 - 74 |
|                                                                                                    |        |         |
| Anlagen:                                                                                                    |        |         |
| <ol> <li>Übersicht über die aus Verpflichtungsermächtigungen voraus-<br/>sichtlich fällig werdenden Ausgaben</li> </ol> | Seite  | 76      |
| 2. Übersicht über den voraussichtlichen Stand der Schulden                                                              | Seite  | 77      |
| 3. Voraussichtliche Entwicklung der Liquidität                                                                          | Seite  | 78      |
| 4. Voraussichtliche Vermögensübersuicht                                                                                 | Seite  | 79      |
| 5. Voraussichltiche kalkulatorische Kosten und Erträge                                                                  | Seite  | 80      |
| 6. Kalkulatorische Zinsen                                                                                               | Seite  | 81      |

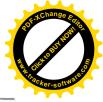

### Haushaltssatzung und Bekanntmachung der Haushaltssatzung

# Haushaltssatzung des Zweckverband Industriegebiet Besigheim für das Haushaltsjahr 2020

Auf Grund von § 79 der Gemeindeordnung für Baden-Württemberg in der Fassung vom 24.07.2000 (GBI. S. 581), zuletzt geändert durch Gesetz vom 09.11.2010 (GBI. S. 962) i.V.m. §§ 13,18 und 19 des Gesetzes über kommunale Zusammenarbeit vom 16.09.1974 (GBI. S. 408), zuletzt geändert durch Gesetz vom 04.02.2009 (GBI. S. 185) sowie den §§ 5 und 9 der Verbandssatzung hat die Verbandsversammlung am \_\_\_\_\_\_ folgende Haushaltssatzung für das Haushaltsjahr 2020 beschlossen:

### § 1 Ergebnishaushalt und Finanzhaushalt

Der Haushaltsplan wird festgesetzt

### 1. im Ergebnishaushalt mit den folgenden Beträgen

**EUR** 

| 1.1 Gesamtbetrag der ordentlichen Erträge von                        | 580.880  |
|----------------------------------------------------------------------|----------|
| 1.2 Gesamtbetrag der ordentlichen Aufwendungen von                   | -580.880 |
| 1.3 Veranschlagtes ordentliches Ergebnis (Saldo aus 1.1 und 1.2) von | 0        |
| 1.4 Gesamtbetrag der außerordentlichen Erträge von                   | 0        |
| 1.5 Gesamtbetrag der außerordentlichen Aufwendungen von              | 0        |
| 1.6 Veranschlagtes Sonderergebnis (Saldo aus 1.4 und 1.5) von        | 0        |
| 1.7 Veranschlagtes Gesamtergebnis (Summe aus 1.3 und 1.6) von        | 0        |

### 2. im Finanzhaushalt mit den folgenden Beträgen

| 432.180   |
|-----------|
| 102.100   |
| -347.830  |
| 84.350    |
| 1.612.430 |
| -542.000  |
| 1.170.430 |
| 1.154.780 |
| 0         |
| 0         |
| 0         |
| 1.154.780 |
|           |

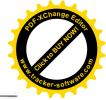

### § 2 Kreditermächtigung

Der Gesamtbetrag der vorgesehenen Kreditaufnahmen für Investitionen und Investitionsförderungsmaßnahmen wird festgesetzt auf 0 EURO.

### § 3 Verpflichtungsermächtigungen

Der Gesamtbetrag der vorgesehenen Ermächtigungen zum Eingehen von Verpflichtungen, die künftige Haushaltsjahre mit Auszahlungen für Investitionen belasten (Verpflichtungsermächtigungen), wird auf 0 EUR festgesetzt.

### § 4 Kassenkredite

Der Höchstbetrag der Kassenkredite wird festgesetzt auf 500.000 EUR.

### § 5 Umlagen

271.880 EUR;

Der Gesamtbetrag der Umlagen nach § 9 der Verbandssatzung

wird festgesetzt auf

a) Ergebnishaushalt

271.880 EUR

davon im

| s. 2 der<br>n auf |                               |                                         |                                                                                                  |
|-------------------|-------------------------------|-----------------------------------------|--------------------------------------------------------------------------------------------------|
| 40%               | =                             | 108.750                                 | EUR                                                                                              |
| 17%               | =                             | 46.220                                  | <b>EUR</b>                                                                                       |
| 7%                | =                             | 19.030                                  | <b>EUR</b>                                                                                       |
| 17%               | =                             | 46.220                                  | <b>EUR</b>                                                                                       |
| 7%                | =                             | 19.030                                  | EUR                                                                                              |
| 12%               | =                             | 32.630                                  | <b>EUR</b>                                                                                       |
|                   | 40%<br>17%<br>7%<br>17%<br>7% | 40% =<br>17% =<br>7% =<br>17% =<br>7% = | s. 2 der<br>n auf<br>40% = 108.750<br>17% = 46.220<br>7% = 19.030<br>17% = 46.220<br>7% = 19.030 |

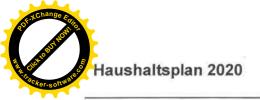

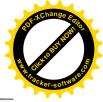

| b) Finanzhaushalt nach § 9 Abs. 1 b) und A | bs. 2 der |   | 0,00 EUR |
|--------------------------------------------|-----------|---|----------|
| Verbandssatzung entfalle                   | en auf    |   |          |
| Besigheim                                  | 40%       | = | 0,00 EUR |
| Gemmrigheim                                | 17%       | = | 0,00 EUR |
| Hessigheim                                 | 7%        | = | 0,00 EUR |
| Mundelsheim                                | 17%       | = | 0,00 EUR |
| Neckarwestheim                             | 7%        | = | 0,00 EUR |
| Walheim                                    | 12%       | = | 0.00 EUR |

Ausgefertigt:
Besigheim, den \_\_\_\_\_

Steffen Bühler Verbandsvorsitzender

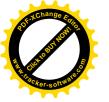

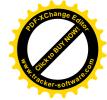

### **VORBERICHT ZUM HAUSHALTSPLAN 2020**

### 1. Allgemeiner Rückblick

Die Gründung des Zweckverbands Industriegebiet Besigheim erfolgte am 27.09.1973. Das Haushaltsjahr 2020 ist also das 47. Jahr des Verbands.

Mitglieder des Zweckverbands sind

| die     | Stadt     | Besigheim      | mit einer Beteiligungsquote von | 40 | %  |
|---------|-----------|----------------|---------------------------------|----|----|
| und die | Gemeinden | Mundelsheim,   | Beteiligungsquote               | 17 | %  |
|         |           | Gemmrigheim,   | Beteiligungsquote               | 17 | %  |
|         |           | Walheim,       | Beteiligungsquote               | 12 | %  |
|         |           | Hessigheim,    | Beteiligungsquote               | 7  | %  |
|         | und       | Neckarwestheim | Beteiligungsquote               | 7  | %. |

Der Verband hat sich bewährt. Er hat sich ausgezeichnet durch eine harmonische und erfolgreiche Zusammenarbeit. Betriebe aus den Mitgliedsgemeinden und Betriebe aus der näheren und weiteren Umgebung haben auf der Ottmarsheimer Höhe neu gebaut; sie haben dort gute Entwicklungsmöglichkeiten.

Das Gewerbegebiet liegt vor allem wegen der Nähe zur Autobahn an verkehrsgünstiger Stelle. Durch die Ansiedlung der Betriebe wurde eine große Zahl von Arbeitsplätzen geschaffen. Dies trägt zur Stärkung der wirtschaftlichen Leistungsfähigkeit des gesamten Bereichs bei.

In den Jahren nach der Verbandsgründung wurden die Planung und ein umfangreicher Grunderwerb durchgeführt. Mit der Erschließung des Gebiets wurde 1981 begonnen. Es wurden Kanäle gebaut, Wasserleitungen verlegt, Straßen und Gehwege erstellt, Grünflächen angelegt und die Straßenbeleuchtung eingerichtet. Ferner wurden ein Regenrückhalte- und ein Regenüberlaufbecken sowie ein Retentionsbecken erstellt und zusammen mit der Stadt Besigheim ein Wasserhochbehälter gebaut. Außerdem wurde der Anschluss an die Kläranlage in Neckarwestheim mit einem Einleitungsrecht von 2.800 Einwohnergleichwerten realisiert; der Verband hat bisher an den Investitionskosten der Kläranlage 1.964.311 EUR <sup>1</sup> bezahlt.

Zur Finanzierung des Grunderwerbs und der Erschließungsaufwendungen mussten insgesamt 3.278.659,19 EUR Kredite aufgenommen werden; die Mitgliedsgemeinden mussten zusammen 2.083.218,26 EUR Umlagen bezahlen. Seit 2016 muss zum Ausgleich des Haushalts wieder eine Umlage erhoben werden. Seit Ende 1992 ist der Verband schuldenfrei.

Die Grundsteuer B und die Gewerbesteuer der Betriebe werden von den Markungsgemeinden, also der Stadt Besigheim und der Gemeinde Mundelsheim, erhoben und entsprechend den Beteiligungsquoten an die Mitgliedsgemeinden verteilt. Bis Ende 2019 sind gesamt 5.551.850,25 EUR Grundsteuer B und 78.174.680,40 EUR Gewerbesteuer angefallen, insgesamt also 83.726.530,65 EUR.

Die Entwicklung der Grundsteuer B und der Gewerbesteuer aus dem Verbandsgebiet zeigt auch die nachfolgende Grafik:

\_

<sup>1</sup> Ist-Wert zum 31.12.2019

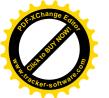

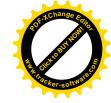

### Grund- und Gewerbesteuer aus dem Verbandsgebiet

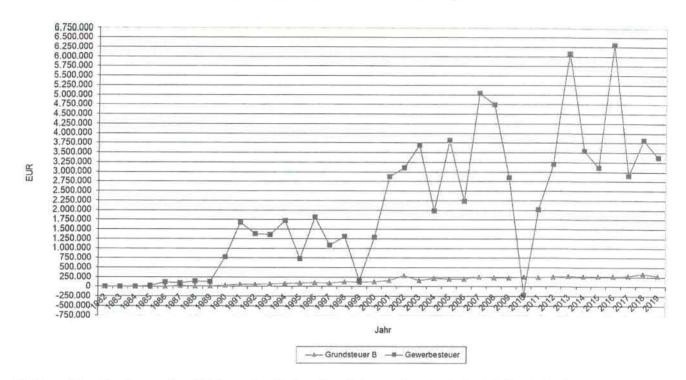

Die Investitionskosten zur Erschließung des Verbandsgebiets wurden durch den Verkauf der Gewerbeflächen und damit verbunden durch die Einzahlungen von Beiträgen finanziert.

Die im Verbandsgebiet "Ottmarsheimer Höhe" bestehenden Betriebe sind im Anschluss an diesen Vorbericht zusammengestellt.

### 2. Rückblick auf das Haushaltsjahr 2019

Nach der von der Verbandsversammlung am 14.04.2019 erlassenen Haushaltssatzung wurden die Erträge und Aufwendungen

im Ergebnishaushalt auf554.760 EURim Finanzhaushalt auf1.777.330 EURzusammen auf:2.332.090 EUR

### festgesetzt.

Das Regierungspräsidium Stuttgart hat die Gesetzmäßigkeit gemäß § 121 Abs. 2 GemO i.V.m. § 28 Abs. 1 GKZ mit Erlass vom 21.08.2019 bestätigt. Die Genehmigung für den in der Haushaltssatzung festgesetzten Höchstbetrag der Kassenkredite von 1.000.000 EUR wurde gem. § 89 Abs. 2 GemO i.V.m. § 18 GKZ erteilt.

Für das Haushaltsjahr 2019 wird zum Ausgleich des Ergebnishaushalts eine Umlage erhoben.

Im Finanzhaushalt werden die geplanten Investitionen zur Verlängerung der Rudolf-Diesel-Straße größtenteils umgesetzt. Grundstücksverkäufe konnten nicht wie geplant erfolgen, weshalb ein hoher Finanzierungsfehlbetrag zu übertragen ist.

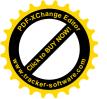

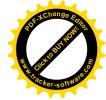

### 3. Haushaltsjahr 2020

Zum 01.01.2019 wurde der Zweckverband Industriegebiet auf das Haushaltssystem nach dem Neuen Kommunalen Haushaltsrecht umgestellt.

Der Ergebnishaushalt und der Finanzhaushalt des Zweckverbands Industriegebiet gliedert sich in zwei Teilhaushalte. Demnach wurde die Mindestanforderung nach zwei Teilhaushalten umgesetzt. Der Bereich der Allgemeinen Finanzwirtschaft wurde wie vorgeschrieben in einen eigenen Teilhaushalt gegliedert. Die restlichen Tätigkeiten des Zweckverbands Industriegebiet sind in einem weiteren Teilhauhalt zusammengefasst.

Teilhaushalt 1 Verwaltung und Dienstleistungen

Produktbereiche 11 - 57

Teilhaushalt 2

Allgemeine Finanzwirtschaft

Produktbereich 61

Produktbereiche, Kostenstellen und Sachkonten ersetzen die seitherigen Gliederungen und Gruppierungen.

Die Darstellung und Gliederung des Haushalts hat sich durch die neuen Zuordnungen etwas verändert. Dennoch wurde versucht, die Übersichtlichkeit und Verständlichkeit durch Erläuterungen zu gewährleisten.

### 3.1 Ergebnishaushalt

Die ordentlichen Erträge des Ergebnishaushalts belaufen sich auf 580.880 EUR.

Davon entfallen auf

| Umlage von den Verbandsgemeinden | 271.880 EUR |
|----------------------------------|-------------|
| Auflösung von Ertragszuschüssen  | 148.700 EUR |
| Wasser- und Abwassergebühren     | 125.000 EUR |
| Mieten und Pachten               | 2.800 EUR   |
| Sonst. Erträge                   | 32.500 EUR  |

Die ordentlichen Aufwendungen des Ergebnishaushalts belaufen sich auf 580.880 EUR.

Davon entfallen auf

| Personalaufwand                             | 21.870 EUR  |
|---------------------------------------------|-------------|
| Aufwendungen für Sach- und Dienstleistungen | 106.700 EUR |
| Abschreibungen                              | 233.050 EUR |
| Erstattungen an Gemeinden und Zweckverbände | 170.500 EUR |
| Sonst. Aufwendungen                         | 46.260 EUR  |

Die Dienstleistungskosten für die Betreuung bei der Einführung des NKHR werden nun erst in diesem Jahr abgerechnet. Hierfür ist mit rund 10.000 EUR zu rechnen. Die Bewertung des Infrastrukturvermögens wurde bereits im Vorjahr fertiggestellt. Diese Dienstleistungen waren analog zur Stadt Besigheim an das Büro Rödl & Partner vergeben.

Die für Planungsleistungen vorgesehenen Mittel wurden seither im Vermögenshaushalt veranschlagt. Da sämtliche Vorplanungen und Voruntersuchungen für die Erstellung nicht bewertungsrelevant sind, werden diese als sofortiger Aufwand bei Produktbereich 5110 verbucht.

Die Kalkulation der Gebühren für den Bereich Abwasser und Niederschlagswasser soll im Haushaltsjahr an die Firma Allevo Kommunalberatung vergeben werden. Die enormen Schwankungen in den
Aufwendungen der letzten Jahre deuten auf eine notwendige Erhöhung der Gebühren ab 2021 hin. Um
besser und zeitnaher darauf reagieren zu können wurde deshalb bewusst auf eine dreijährige Kalkulation für diesen Bereich verzichtet. Das Ergebnis der Kalkulation wird in der Herbstsitzung vorgelegt und
die Gebühr ab 01.01.2021 beschlossen.

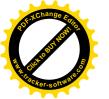

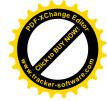

Das Frischwasser kostet aktuell 1,60 €/m³, die Schmutzwassergebühr beläuft auf 2,41 €/m³ und die Niederschlagswassergebühr beträgt 0,11 €/m².

Die Bewertung des beweglichen und unbeweglichen Vermögens des Zweckverbands ist nun abgeschlossen. Das bis 2018 in der Abschreibung nicht berücksichtigte Infrastrukturvermögen, Produktbereich 5410 – Straßen - wird mit über 92.400 EUR in den Abschreibungen und mit etwas mehr als 67.300 EUR bei den Auflösungen für Ertragszuschüsse berücksichtigt.

Die Konzessionsabgaben wurden nach den Vorjahresergebnissen ermittelt.

Sonstige laufende Erträge und Aufwendungen wurden in Anlehnung an die Vorjahresergebnisse veranschlagt. Die Verwaltungskostenumlage an den Zweckverband Klärwerk Neckarwestheim wurde mit 50.000 EUR eingeplant.

Zur Deckung des Ergebnishaushalts wird eine Umlage von 271.880 EUR notwendig. Diese Höhe resultiert zu einem Großteil aus der Ausweisung der Abschreibungen der Infrastruktureinrichtungen.

Zu den kalkulatorischen Kosten und Erträgen wird auf die Anlagen zum Haushaltsplan verwiesen.

### 3.2 Finanzhaushalt

Im Finanzhaushalt wurden die nach der Aufstellung des Stadtbauamtes Besigheim voraussichtlich fällig werdenden Maßnahmen aufgenommen.

Zusammengefasst sind dies:

| Einzahlungen aus Investitionstätigkeit: |             |
|-----------------------------------------|-------------|
| Grundstücksverkäufe                     | 877.500 EUR |
| Erschließungsbeiträge,                  |             |
| Kostenerstattungsbetrag                 | 727.930 EUR |

| Auszahlungen aus Investitionstätigkeit: Investitionszuschuss |             |
|--------------------------------------------------------------|-------------|
| Feuerwehrgerätehaus Ottmarsheim                              | 200.000 EUR |
| Ausgleichsmaßnahmen                                          | 15.000 EUR  |
| Abwasserbeseitigung Kanalbau                                 | 15.000 EUR  |
| Wasserversorgung Leitungsbau                                 | 7.000 EUR   |
| Straßenbau                                                   | 50.000 EUR  |
| Straßenbeleuchtung                                           | 3.000 EUR   |
| Investitionszuschuss Klärwerk NWH                            | 45.000 EUR  |
| Grunderwerb                                                  | 200.000 EUR |

Die Erschließung der **Rudolf-Diesel-Straße** mit Ringschluss zur Ferdinand-Porsche-Straße ist fertiggestellt. Für das Planjahr werden nur noch geringe Restarbeiten erwartet, weshalb sich die Planansätze gegenüber dem Vorjahr deutlich geringer darstellen. Weitere Mittel sind für die **Investitionskostenumlage** an den ZV Klärwerk Neckarwestheim veranschlagt. Der in den Vorjahren begonnene **Grunderwerb** wird auch im Haushaltsjahr 2020 fortgeführt werden.

Der Bau des Feuerwehrgerätehauses in Ottmarsheim wird vom Zweckverband mit 200.000 EUR unterstützt. Der Zuschuss wurde im Jahr 2019 nicht abgerufen, weshalb er nochmals eingeplant werden muss. Der Verband profitiert durch die direkte Nähe des Feuerwehrstützpunktes der Stadt Besigheim und kann so optimal versorgt werden.

Die geplanten Verkäufe der neu erschlossenen Grundstücke an bereits im Verbandsgebiet ansässige Firmen konnten im Jahr 2019 leider nicht wie geplant erfolgen. Die wird voraussichtlich 2020 nun möglich sein. Die daraus erzielten Einzahlungen decken die Maßnahmen des Finanzhaushalts aus dem letzten Jahr, sodass sich die Liquidität des Verbandes wieder positiv entwickelt. Hierzu wird auf die Anlage zu Liquiditätsentwicklung verwiesen.

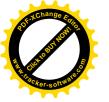

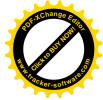

### 4. Finanzplanung 2019-2023

Die Planungen im **Ergebnishaushalt** zeigen, dass 2021 - 2023 ebenfalls weiterhin eine Verwaltungsumlage von den Mitgliedsgemeinden erhoben werden muss. Dies wird sich auch so fortsetzen.

Die Finanzplanung wird im Haushaltsplan sowohl im Ergebnishaushalt wie auch im Finanzhaushalt direkt bei der aktuellen Jahresplanung dargestellt. So ist auf einen Blick die jeweilige Entwicklung der Zahlen in den Folgejahren ersichtlich.

Im Investitionsprogramm 2021-2022 sind Bau- und Grunderwerbstätigkeiten entsprechend der Aufstellung des Stadtbauamtes Besigheim geplant. Sie stellen sich wie folgt dar:

| 2021 | 199.000 EUR |
|------|-------------|
| 2022 | 104.000 EUR |
| 2023 | 104.000 EUR |

Nach der Fertigstellung der Verlängerung der Rudolf-Diesel-Straße werden zunächst keine größeren Investitionen geplant. Lediglich im Jahr 2021 wird die Deckschicht für diese Maßnahme vorgesehen.

Die weitere Erschließung des gesamten Gebiets nach Osten auf Gemarkung Mundelsheim erfolgt nach Bedarf. Die hierfür zu erwartenden Ein- und Auszahlungen kommen erst außerhalb des Finanzplanungszeitraums in den Jahren 2024 ff. zum Tragen.

Legt man die vorliegenden Planungen und Zahlen zu Grunde entwickelt sich die Liquidität des Verbandes stetig positiv und ermöglicht dem Verband so später weitere Erschließungen und den dafür notwendigen Grunderwerb aus vorhandenen Mitteln zu bestreiten.

Die Finanzplanung 2019-2023 kann nur eine grobe Schätzung des Haushaltsverlaufs in diesen Jahren sein. Erfahrungsgemäß ergeben sich im Finanzplanungszeitraum aufgrund aktueller Ereignisse immer wieder Verschiebungen und Veränderungen, sodass sie jährlich zu aktualisieren sein wird.

Die tatsächliche Entwicklung wird auch entscheidend davon abhängen, welche Flächen zukünftig verkauft werden und wie diese erschlossen werden müssen. Ebenso bleibt abzuwarten, wie die weiteren Grunderwerbsverhandlungen verlaufen. Verbandspolitisch soll keine Erschließung "auf Vorrat" durchgeführt werden, sondern die Erschließung soll sich wie in den vergangenen Jahren praktiziert am aktuellen Bedarf orientieren.

Zum Schluss dieses Vorberichts kann festgestellt werden, dass sich die Gründung des Verbandes für die beteiligten Gemeinden gelohnt hat. In den 47 Jahren seit seiner Gründung hat der Verband die ihm gestellten Aufgaben voll erfüllt und wirtschaftlich sowie raum-, natur- und ressourcenschonend für die Mitgliedsgemeinden auf der "Ottmarsheimer Höhe" 2.494 Arbeitsplätze geschaffen.

Es bleibt zu hoffen, dass sich der Verband weiterhin gut entwickelt und die vorhandenen Arbeitsplätze erhalten sowie neue geschaffen werden können. Die Weichen dazu sind gestellt. Wie die Planungen zeigen, kann der Verband, sofern die gemachten Annahmen eintreten, auf einer soliden finanziellen Grundlage seine Aufgaben weiter erfüllen.

Aufgestellt: Besigheim, den Ø1.07

Colard Hauber Verbandsrechner

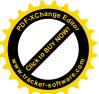

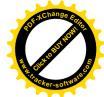

| Ä.  | Betrieb  ACC Contained Prof. Domit                 | Ausübende Tätigkeit                                                           | Bemerkungen                                     | FistNr. | Straße                   | Fläche | Zahl der<br>Beschäftigten<br>2019 2020 | der<br>tigten<br>2020 |
|-----|----------------------------------------------------|-------------------------------------------------------------------------------|-------------------------------------------------|---------|--------------------------|--------|----------------------------------------|-----------------------|
| 2   |                                                    | Unternehmensbeteiligung im In- und Ausland                                    | Mieter:<br>Eigentümer: LQ                       | 6854    | Carl-Benz-Straße 6       | 0      | -                                      | -                     |
| 5.  | Amboss GmbH                                        | Maschienen- und Anlagen-<br>bau                                               |                                                 | 619/27  | Max-Eyth-Straße 17       | 1.191  | 4                                      | 2                     |
| က်  | Bäuerle, Jürgen                                    | Möbelfertigung u. Montage,<br>Schreinerarbeiten,<br>Innenausbau               |                                                 | 586/17  | Johannes-Kepler-Straße 1 | 1.527  | 7                                      | 2                     |
|     | Bäuerle, Jürgen<br>Möbelfertigung -<br>Innenausbau | Möbelfertigung u. Montage<br>Schreinerarbeiten,<br>Innenausbau                |                                                 | 586/19  | Johannes-Kepler-Straße 3 | 800    | 0                                      | 0                     |
| 4.  | BAJ OHG                                            | Grundstücksgemeinschaft<br>Vermietung Betriebsräume                           | vermietet an:<br>Firma Hopf                     | 748/3   | Carl-Zeiss-Str. 6        | 2.603  | 0                                      | 0                     |
| 5.  | Bitbakers GmbH & Co.                               |                                                                               |                                                 |         | Heinrich-Hertz-Straße 11 |        |                                        | œ                     |
| 9   | Busch, Wolfram                                     | IVB-Medien                                                                    |                                                 | 586/20  | Carl-Zeiss-Straße 4      | 1.001  | 0                                      |                       |
| 7   | CNC-Bearbeitungstechnik<br>Bruno Nenninger         | Mechanische Bearbeitung von Metall- u. Kunststoffteilen                       |                                                 | 6854/18 | Heinrich-Hertz-Straße 9  | 1.500  | 18                                     | 15                    |
|     | CNC-Bearbeitungstechnik<br>Bruno Nenninger         | Mechanische Bearbeitung von Metall- u. Kunststoffteilen                       |                                                 | 6854/17 | Heinrich-Hertz-Straße 9  | 662    | 2                                      | 2                     |
| œί  | Captagal Pharma GmbH                               |                                                                               |                                                 |         | Wilhelm-Mavbach-Str. 2   |        | 0                                      | 7                     |
| တ်  | Coltec GmbH & CoKG                                 | Färbemittel u. Additive für<br>Kunststoffe                                    |                                                 | 6854/33 | Heinrich-Hertz-Straße 4  | 6.750  | 8                                      | 19                    |
| 10. | Concert- Merchandising<br>GmbH                     | Werbeartikel, Textilien,<br>Events                                            |                                                 | 619/20  | Max-Eyth-Straße 11       | 1.450  | 25                                     | 21                    |
| £.  | XXL The Merchandising<br>Livemacher GmbH           | Verkaufsorganisation,<br>Eventmarketing,<br>Konzertservice                    | Mieter:<br>Eigentümer: Concert<br>Merchandising | 619/20  | Max-Eyth-Straße 11       | 0      | ω                                      | 0                     |
| 12. | DuGlas<br>Doreen Traa                              |                                                                               |                                                 |         | Max-Eyth-Straße 19       |        |                                        | ω                     |
| 73  | Durst Alfred<br>Filtertechnik GmbH                 | Herstellung u. Vertrieb von<br>Filtem aller Art, Filteranlagen<br>u. Zubehör  |                                                 | 586/29  | Carl-Benz-Straße 3       | 2.999  | 32                                     | 31                    |
|     | Durst                                              | Herstellung u. Vertrieb von<br>Filtern aller Art, Filteranlagen<br>u. Zubehör |                                                 | 619/8   | Rudolf-Diesel-Straße 19  | 5.895  | 0                                      | 0                     |
| 4   | Eisele Bautrocknung                                | Bautrocknung, Wasser-<br>schadenbeseitigung                                   |                                                 | 619/9   | Rudolf-Diesel-Straße 22  | 1.300  | m                                      | 5                     |

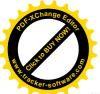

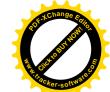

| 15.      | Elram GmbH<br>Baubeschläge         | Baubeschläge                                                                              |                                                                        | 586/5   | Rudolf-Diesel-Straße 5         | 6.995 | 22  | 25   |
|----------|------------------------------------|-------------------------------------------------------------------------------------------|------------------------------------------------------------------------|---------|--------------------------------|-------|-----|------|
| 16.      |                                    |                                                                                           | Mieter:<br>Eigentümer: Hecht                                           | 6854/31 | Heinrich-Hertz-Straße 3-5      | 0     | ω   | 22   |
| 17.      |                                    | Herstellung, Vertreib, Be- und<br>Verarbeitung von<br>elektronischen Erzeugnissen         | mit Flst. 619/101 u.<br>619/108                                        | 619/5   | Rudolf-Diesel-Straße 18        | 1.645 | 30  | 30   |
| <u>~</u> | _                                  | Foto- und Industrievertretungen                                                           | Mieter:<br>Eigentümer: Busch                                           | 586/20  | Carl-Zeiss-Straße 4            | 0     | -   | **** |
| <u>0</u> | 172.23                             | Paletten-Herstellung                                                                      |                                                                        | 6854/21 | Heinrich-Hertz-Straße 10       | 3.000 | 16  | 15   |
| 20.      |                                    |                                                                                           | unbebaut.<br>Anschriff: Langer<br>Weinbergweg 10,<br>74395 Mundelsheim | 6978/5  | Heinrich-Hertz-Straße          | 1.296 | 0   | 0    |
| 21.      |                                    | Schriftverkehr an:<br>Uli Häfele, Franz-Schubert-<br>Str. 64, 70195 Stuttgart-<br>Botnang | Mieter:<br>Eigentümer: CNC<br>Bearbeitungstechnik                      | 6854/18 | Heinrich-Hertz-Straße 9        | 0     | -   | ~    |
| 22.      |                                    | Handel mit Waren aller Art<br>insbesondere<br>Flurfördertechnik                           |                                                                        | 586/23  | Carl-Zeiss-Straße 1            | 1.500 | 22  | 4    |
| 23.      |                                    | Garten- und Landschaftsbau                                                                | mit Flst. 619/100                                                      | 619/6   | Rudolf-Diesel-Straße 20        | 1.246 | 15  | 10   |
| 24.      |                                    | Montagen und Verkauf                                                                      | Grundstück ist<br>vermietet an<br>Du Glas, Doreen Traa                 | 619/26  | Max-Eyth-Straße 19             | 1.796 | 9   | 9    |
| 25.      | _                                  | Garten- und Landschaftsbau<br>+ Bauunternehmung                                           |                                                                        | 619/12  | Rudolf-Diesel-Straße 28        | 2.046 | 19  | 16   |
| 26.      |                                    |                                                                                           | unbebaut                                                               | 6978/11 | Heinrich-Hertz-Straße          | 2.834 | C   | C    |
| 27.      |                                    | Steuer- u. Messtechnik für die Holzindustrie                                              |                                                                        | 6854/31 | Heinrich-Hertz-Straße 3        | 2.633 | 9 8 | 25   |
|          | Hecht, Günter Electronic AG        | Steuer- u. Messtechnik für<br>die Holzindustrie                                           |                                                                        | 6854/35 | Heinrich-Hertz-Straße 5        | 965   | 0   | 0    |
| 28.      | Heinkel Process Technology<br>GmbH | Entwicklung, Herstellung und<br>Vertrieb von Maschinen                                    |                                                                        | 619/25  | Ferdinand-Porsche-<br>Straße 8 | 8.964 | 61  | 54   |

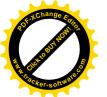

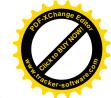

| 9                                                       | 0                      | 30                                                                        | m                                      | 0                                      | 0                                          | 7                                                                   | 0                                                                   | 9                                                     | 06                                                    | 5                                                                 | 0                                       | 0                                 | 31                                                      |
|---------------------------------------------------------|------------------------|---------------------------------------------------------------------------|----------------------------------------|----------------------------------------|--------------------------------------------|---------------------------------------------------------------------|---------------------------------------------------------------------|-------------------------------------------------------|-------------------------------------------------------|-------------------------------------------------------------------|-----------------------------------------|-----------------------------------|---------------------------------------------------------|
| ω                                                       | -                      | 56                                                                        | 4                                      | 0                                      | 0                                          | 9                                                                   | 0                                                                   | 9                                                     | 06                                                    | 15                                                                | 0                                       | 0                                 | 30                                                      |
| 0                                                       | 1.270                  | 3.356                                                                     | 882                                    | 1.110                                  |                                            | 1.000                                                               | 1.000                                                               | 0                                                     | 3.445                                                 | 1.560                                                             | 3.900                                   | 13.438                            | 2.000                                                   |
| Ferdinand-Porsche-<br>Straße 8                          | Rudolf-Diesel-Straße 1 | Johannes-Kepler-<br>Straße 10-12                                          | Rudolf-Diesel-Straße 3                 | Rudolf-Diesel-Straße 3/1               | Rudolf-Diesel-Straße                       | Max-Eyth-Straße 13                                                  | Rudolf-Diesel-Straße 6                                              | Carl-Benz-Straße 2                                    | Carl-Zeiss-Straße 6                                   | Rudolf-Diesel-Straße 11                                           | Rudolf-Diesel-Straße                    | Heinrich-Hertz-Straße 8           | Max-Eyth-Straße 1                                       |
| 619/25                                                  | 586/6                  | 748/4                                                                     | 586/38                                 | 286/7                                  | 586/18                                     | 619/21                                                              | 586/13                                                              | 6854/4                                                | 586/12                                                | 619/3                                                             | 619/2                                   | 6854/20                           | 586/30                                                  |
|                                                         |                        |                                                                           |                                        |                                        | Eigentümer Ramona<br>u. Hans-Jürgen Rainer |                                                                     | Imbiss-Stand<br>Anschrift: 71638<br>Ludwigsburg,<br>Alleenstraße 25 | Mieter:<br>Eigentümer: Weller<br>Tools                |                                                       |                                                                   | unbebaut                                |                                   |                                                         |
| Verwaltung von<br>Beteiligungen, Verwaltung<br>Vermögen | Zerspanungstechnik     | Herstellung, Vertrieb und<br>Montage von Holz u.<br>Kunststoff-Klappläden | Ofenbau                                | Ofenbau                                |                                            | Entwicklung, Vertrieb und<br>Dienstleistungen für Hard-<br>Software | Handel, Vertretungen,<br>Dienstleistungen                           | Betreiber der Betriebskantine<br>der Fa. Cooper Tools | Kunststoffverarbeitung,<br>Herstellung von Halbzeugen | Werkstatt zur Integration von<br>psychisch erkrankten<br>Menschen | zur Integration von<br>erkrankten       |                                   | Herst.von Werkzeugen u.<br>techn. Teilen Blech u.Kunst. |
| ng<br>3mbH u. CoKG                                      | Hergenreder, Andreas   | Hermes Royal GmbH<br>Fensterladenfabrik                                   | Hessenthaler und Söhne<br>GmbH Ofenbau | Hessenthaler und Söhne<br>GmbH Ofenbau | HG Dienstleistungen                        | HMS Handels-SW Marketing<br>Service                                 | Hochstetter, Ottmar                                                 | Hoffmann- Menü Service<br>GmbH                        | Hopf Kunststofftechnik<br>GmbH                        | Intec GmbH Martin Link                                            | Intec gemeinnützige GmbH<br>Martin Link | IPA Gundstücksverwaltungs<br>GmbH | Käfer Werkzeugbau GmbH                                  |
|                                                         | 29.                    | 30.                                                                       | 31.                                    |                                        | -                                          | 33.                                                                 | 34.                                                                 | 35.                                                   | 36.                                                   | 37.                                                               |                                         | 38.                               | 39.                                                     |

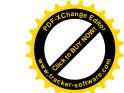

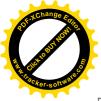

| 4                                                                     | r.c                        | CS G                    | 808                                | 0                                                                         | 50                                                                        | 0                                                                   | 220                                                                              | 0                                                                                | 0                                  | 52                                                    | 0                                                     | 0                                                       | 0                                          |
|-----------------------------------------------------------------------|----------------------------|-------------------------|------------------------------------|---------------------------------------------------------------------------|---------------------------------------------------------------------------|---------------------------------------------------------------------|----------------------------------------------------------------------------------|----------------------------------------------------------------------------------|------------------------------------|-------------------------------------------------------|-------------------------------------------------------|---------------------------------------------------------|--------------------------------------------|
| 0                                                                     | 70                         | 70                      | 808                                | 0                                                                         | 46                                                                        | 0                                                                   | 220                                                                              | 0                                                                                | 0                                  | 20                                                    | 0                                                     | 0                                                       | O                                          |
|                                                                       | 2 020                      | 7.920                   | 28.798                             | 3.052                                                                     | 5.307                                                                     | 2.121                                                               | 7.421                                                                            | 30.739                                                                           | 15.626                             | 4.989                                                 | 1.719                                                 | 2.582                                                   | 0                                          |
| Carl-Benz-Straße 9                                                    | Carl-Zeiss-Straße 8        | Rudolf-Diesel-Straße 26 | Ferdinand-Porsche-                 | Max-Eyth-Straße 6                                                         | Heinrich-Hertz-Straße 30                                                  | Ferdinand-Porsche-Straße                                            | Carl-Benz-Straße 6                                                               | Carl-Benz-Straße                                                                 | Otto-Hahn-Straße /<br>L 1115       | Carl-Zeiss-Straße 2                                   | Rudolf-Diesel-Straße                                  | Max-Eyth-Straße 4                                       | Carl-Benz-Straße 9                         |
| 6854/10                                                               | 748/5                      |                         | 586/31                             | 619/16                                                                    | 9/8/69                                                                    | 619/15                                                              | 6854                                                                             | 0089                                                                             |                                    | 586/16                                                | 586/15                                                | 619/17                                                  | 6854/10                                    |
|                                                                       |                            |                         |                                    | vermietet an:<br>LQ                                                       |                                                                           | unbebaut<br>Anschrift: Link, Inge,<br>71711 Murr, Neuer<br>Weg 32 - |                                                                                  | unbebaut                                                                         | unbebaut                           |                                                       | unbebaut                                              |                                                         | Mieter:<br>Eigentümer: Parkett<br>Saussele |
| Eigentümer:<br>Parkett Saussele                                       | Kranverleih und Montagebau | Elektrotechnik & Licht  | Herstellung von<br>Automobilsitzen | Großhandel u. Herstellung<br>von Reisemobilen, Caravan<br>u. Bootszubehör | Großhandel u. Herstellung<br>von Reisemobilen, Caravan<br>u. Bootszubehör | Müller-Die Lila-Logistik AG                                         | Konstruktion, Dokumentation,<br>Fertigung, Vertrieb von<br>Installationssystemen | Konstruktion, Dokumentation,<br>Fertigung, Vertrieb von<br>Installationssystemen |                                    | Schreinerei, Herstellung u.<br>Handel von Labormöbeln | Schreinerei, Herstellung u.<br>Handel von Labormöbeln | An- und Verkauf von<br>Unfallfahrzeugen +<br>Lagerhalle |                                            |
| Technologie GmbH<br>Unternehmen Kohlbach<br>Gruppe<br>Daniel Marongiu | KML Link GmbH + Co.KG      | Laitenberger            | Lear Corporation GmbH              | Lilie Liegenschaften GmbH<br>& Co.KG                                      | Lilie GmbH & Co.KG                                                        | 45. Link-Erbengemeinschaft                                          | LQ Mechatronic-Systeme<br>GmbH                                                   | LQ-Grundstücksver-<br>waltungs GmbH                                              | LQ-Grundstücksver-<br>waltungsGmbH | Mann GmbH<br>Praxis- und Labormöbel                   | Mann GmbH<br>Praxis- und Labormöbel                   | Meyer, Thorsten                                         | MHS 24<br>Mobiler Hydraulik Service        |
|                                                                       |                            |                         | 43.                                | 4.                                                                        |                                                                           | 45.                                                                 | 46.                                                                              |                                                                                  |                                    | 47.                                                   | re-red cut to the                                     | 48.                                                     | 49.                                        |

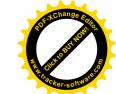

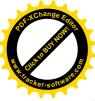

| 20                                                                                                    | 0                                                                    | 330                                                                | 17                                                                 | 99                                            | 12                              | 46                                  | 1                   | 189                                                                                                    | · •                                 | 4                                         | 9                                               | 7                                                                             |
|----------------------------------------------------------------------------------------------------|----------------------------------------------------------------------|--------------------------------------------------------------------|--------------------------------------------------------------------|-----------------------------------------------|---------------------------------|-------------------------------------|---------------------|----------------------------------------------------------------------------------------------------|-------------------------------------|-------------------------------------------|-------------------------------------------------|-------------------------------------------------------------------------------|
| 20                                                                                                    | 0                                                                    | 300                                                                | 17                                                                 | 65                                            | 12                              | 40                                  | 1                   | 180                                                                                                    | *                                   | 2                                         | ဖ                                               | 7                                                                             |
| 1.524                                                                                                    | 2.122                                                                | 25.327                                                             | 0                                                                  | 36.790                                        |                                 |                                     |                     | 12.950                                                                                                    | 0                                   | 1.275                                     | 0                                               | 2.724                                                                         |
| Carl-Benz-Straße 5                                                                                                    | Heinrich-Hertz-Straße                                                | Ferdinand-Porsche-<br>Straße 4                                     | Ferdinand-Porsche-Straße 4                                         | Ferdinand-Porsche-<br>Straße/Carl-Benz-Straße |                                 |                                     |                     | Carl-Zeiss-Straße 5                                                                                                 | Heinrich-Hertz-Straße 14            | Heinrich-Hertz-Straße 14                  | Wilhelm-Maybach-Str. 2                          | Carl-Benz-Straße 8                                                            |
| 586/28                                                                                                    | 6854/22                                                              | 619/14                                                             | 619/14                                                             | Versch.                                       |                                 |                                     |                     | 586/24                                                                                                    | 6854/23                             | 6854/24                                   | 6854/12                                         | 6854/30                                                                       |
| Mieter<br>Eigentümer: Rombold<br>Immobilien GbR,<br>Welzheimer Str. 24,<br>70736 Fellbach                                                                                                    | unbebaut<br>Anschrift: 74394<br>Hessigheim,<br>Ottmarsheimer Str. 19 |                                                                    | mit Flst. 619/103                                                  |                                               |                                 |                                     |                     | Anschrift: Rudolf<br>Friedrich,<br>Schönbrunnweg 17,<br>74239 Hardthausen-<br>vermietet an Müller –<br>Die Logistik |                                     |                                           | Mieter:<br>Eigentümer: Robert<br>Schweiker GmbH |                                                                               |
| Gebaudetechnik GmbH &                                                                                                    |                                                                      | Transport von Gütern,<br>Lagerung, Spedition u.<br>Logistikbetrieb | Transport von Gütern,<br>Lagerung, Spedition u.<br>Logistikbetrieb |                                               |                                 |                                     |                     | Logistische Dienst-<br>leistungen                                                                                   | Frisörtätigkeit                     | Reparaturen u. Vertrieb von<br>Großküchen |                                                 | Herstellung u. Vertrieb von<br>Anlagen zur Oberflächen- u.<br>Wärmebehandlung |
| NOBELIE OF THE PROPERTY OF THE PROPERTY OF THE | Mozer, Heinz                                                         | Müller - Die Lila Logistik<br>Deutschland GmbH                     | Müller- Die Lila Logistik AG                                       | Müller – Die Lila Logistik<br>Route GmbH      | Müller-Die Lila Consult<br>GmbH | Müller-Die Logistik Service<br>GmbH | Müller-Lila 10 GmbH | Müller-Die Lila Logistik<br>Besigheim GmbH                                                                          | Oberhoffner, Bettina<br>Hopp & Hair | Oberhoffner GmbH<br>Großküchentechnik     | PaSol GmbH                                      | Plasma- Ionic GmbH & Co.KG<br>Wärmebehandlungstechnik                         |
|                                                                                                    |                                                                      | 52.                                                                |                                                                    | _                                             | 53.                             | 54.                                 |                     | .99                                                                                                    | 57.                                 | 200                                       | 58.                                             | 59.                                                                           |

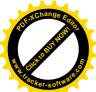

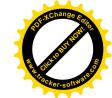

| Handel mit Güter  Pannendienst, Unfall- u. Gebrauchtwagen An- u. Kranverleih, Güternahverkehr Güternahverkehr Eigentümer. Ramona u. Hans-Jürgen Rainer Güternahverkehr Eigentümer. Ramona u. Hans-Jürgen Rainer Eigentümer. Ramona u. Hans-Jürgen Rainer Fallplatz Eigentümer. Ramona u. Hans-Jürgen Rainer Fallplatz Eigentümer. Ramona u. Hans-Jürgen Rainer Fallplatz Eigentümer. Ramona u. Hans-Jürgen Rainer Fallplatz Eigentümer. Ramona u. Hans-Jürgen Rainer Fallplatz Eigentümer. Ramona u. Hans-Jürgen Rainer Fallplatz Eigentümer. Ramona u. Hans-Jürgen Rainer Fallplatz Eigentümer. Pakalt u. Hansbodentechnik Anschrift: Ahornweg 7, 74354 Besigheim Fallplatz Bandel u. Vermietung von Gabau GmbH Messeständen Arbeitsbühnen Betonpumpen Betonpumpen Arbeitsbühnen Betonpumpen Hansbaltzeugreparatur Fallplatz Eigentümer: Saussele Sakizz Arbeitsbühnen Betonpumpen Hansbaltzeugreparatur Fallplatz Eigentümer: Saussele Fallplatz Eigentümer: Saussele Fallplatz Eigentümer: Sau | 9  | 60. Polosek, Thomas                                                                                                    | Zimmerei, Altbausanierung                                                                              |                                                       |         | Max-Evth_Straße 34/4     |       | C   | *   |
|----------------------------------------------------------------------------------------------------|----|----------------------------------------------------------------------------------------------------|----------------------------------------------------------------------------------------------------|-------------------------------------------------------|---------|--------------------------|-------|-----|-----|
| Rainer, Ramona Abschleppdienst Gebrauchtwagen An- u. Verkauf, Auto- u. Kranverlein, Güternahverkehr Güternahverkehr Güternahverkehr Güternahverkehr Güternahverkehr Güternahverkehr Güternahverkehr Güternahverkehr Güternahverkehr Güternahverkehr Güternahverkehr Güternahverkehr Güternahverkehr Güternahverkehr Mieter Ramona Userdachter Stellplatz Egentümer. Ramona Usernberger, Dorotthea Saussele Betonpumpenunion Arbeiten mit Betonpumpen Arbeiten mit Betonpumpen Arbeiten mit Betonpumpen Arbeiten mit Betonpumpen Arbeiten mit Betonpumpen Arbeiten mit Betonpumpen Saussele Parkett GmbH Arbeiten Messebau Messe- Verkauf u. Vermietung von Hub- v. Schilling Messebau Messeständen Schmidt GmbH u. Co Schmidt GmbH u. Co Service von Hub- u. Betonpumpen Schmidt GmbH u. Co Service von Hub- u. Betonpumpen Schmidt GmbH Metall- und Stahlbau Schmeider, Heinz Kraftahrzeugreparatur Schmeider, Heinz Kraftahrzeugreparatur Schmeider, Heinz Kraftahrzeugreparatur Schmeider Messeständen Schmeider, Heinz Kraftahrzeugreparatur Schmeider Hub-Arbeitsbüthen- Kraftahrzeugreparatur Schmeider Hub- Kraftahrzeugreparatur Schmeider Hub- Kraftahrz | 9  | The second second secon | Handel mit Güter                                                                                       |                                                       | 619/23  | Max-Eyth-Straße 15       | 1.000 | 0 0 | - 6 |
| Rainer, Ramona diberdachter Stellplatz Eigentümer: Ramona u. Hans-Jürgen Rainer Eigentümer: Ramona u. Hans-Jürgen Rainer Eigentümer: Ramona u. Hans-Jürgen Rainer Formenbau Grubh Rosenberger Dorothea Saussele Betonpumpen Arbeiten mit Betonpumpen Grubh & Co.KG Saussele Betonpumpenunion Grubh & Co.KG Saussele Betonpumpenunion Arbeiten mit Betonpumpen Arbeiten mit Betonpumpen Arbeiten mit Betonpumpen Grubh & Co.KG Saussele Betonpumpenunion Arbeiten mit Betonpumpen Grubh & Co.KG Saussele Parkett GmbH Parkett- u. Fußbodentechnik Schmidt GmbH u. Co Schmidt GmbH u. Co Service von Hub- u. Eigentümer: Saussele Hub-Arbeitsbühnen Arbeitsbühnen Arbeitsbühnen Betonpumpen Betonpumpen Schmidt GmbH Metall- und Stahlbau Schmidt GmbH Metall- und Stahlbau Schmidt GmbH Schmidt GmbH Metall- und Stahlbau Schmidt GmbH Schmidt GmbH S | 69 |                                                                                                    | Pannendienst, Unfall- u.<br>Gebrauchtwagen An- u.<br>Verkauf, Auto- u. Kranverleih,<br>Güternahverkehr | Mieter<br>Eigentümer: Ramona<br>u. Hans-Jürgen Rainer | 6/989   | Rudolf-Diesel-Straße 9   | 1.730 | 27  | 22  |
| Rosenberger Spritzguss u. Kunststoffspritzerei Formenbau GmbH Rosenberger , Dorothea Saussele Betonpumpen GmbH & Co.KG Saussele Betonpumpen GmbH & Co.KG Saussele, Sonja Saussele, Wolfgang Saussele Parkett GmbH Schilling Messebau Messe- und Ausstellungsbau GmbH Nermietung KG Schmidt GmbH Nermietung KG Schmidt GmbH Metall- und Stahlbau Schmidt GmbH Metall- und Stahlbau Schmidt GmbH Metall- und Stahlbau Schmidt GmbH Kraftfahrzeugreparatur Rfz-Werkstäfte                                                                                                    |    | Rainer, Ramona<br>Abschleppdienst                                                                                                    | überdachter Stellplatz                                                                                 | Mieter<br>Eigentümer: Ramona<br>u. Hans-Jürgen Rainer | 586/18  | Rudolf-Diesel-Straße     | 2.506 | 0   | 0   |
| Rosenberger , Dorothea       Arbeiten mit Betonpumpen       Arbeiten mit Betonpumpen       619/18         BPU Betonpumpenunion GmbH & Co.KG       Anschrift: Ahornweg 7       586/36         Saussele, Sonja       Anschrift: Ahornweg 7       586/37         Saussele, Wolfgang       Anschrift: Ahornweg 7       586/37         Saussele Parkett GmbH       Parkett- u. Fußbodentechnik       Anschrift: Ahornweg 7       586/22         Schilling Messebau Messe- und Ausstellungsbau GmbH       Messeständen       586/22         Schmidt GmbH u. Co       Vermietung, Handel u.       Mieter       619/7         Vermietung KG       Arbeitsbühnen       Betonpumpen       619/7         Schmidt GmbH       Metall- und Stahlbau       Kraftfahrzeugreparatur       586/27         Kfz-Werkstätte       Kraftfahrzeugreparatur       586/27                                                                                                    | Ó  | -                                                                                                    | Kunststoffspritzerei                                                                                   |                                                       | 748/1   | Johannes-Kepler-Straße 4 | 2.500 | 82  | 77  |
| Saussele Betonpumpen  BPU Betonpumpenunion  GmbH & Co.KG  Saussele, Sonja  Saussele, Wolfgang  Saussele Parkett GmbH Schilling Messebau Messe- und Ausstellungsbau GmbH Schmidt GmbH Schmidt GmbH Schmidt GmbH Schmidt GmbH Schmidt GmbH Schwidt GmbH Nermietung KG Schwidt GmbH Schwidt GmbH Schwi |    | -                                                                                                    |                                                                                                    |                                                       | 619/18  | Max-Evth-Straße 5        | 1,600 | C   | C   |
| Saussele, Sonja Saussele, Wolfgang Saussele Parkett GmbH Schilling Messebau Messe- Und Ausstellungsbau GmbH Schmidt GmbH u. Co Schmidt GmbH u. Co Schmidt GmbH Schmidt GmbH Schmidt GmbH Schmidt GmbH Schmidt GmbH Metall- und Stahlbau Schmidt GmbH Schmidt GmbH Schmidt GmbH Metall- und Stahlbau Schmidt GmbH Schmidt GmbH Metall- und Stahlbau Schmidt GmbH Schmidt GmbH Schmidt GmbH Schmeider, Heinz Kfz-Werkstäfte                                                                                                    | Ó  | SECTION DR                                                                                                    | Arbeiten mit Betonpumpen                                                                               |                                                       | 586/36  | Rudolf-Diesel-Straße 12  | 3.073 | 12  | 12  |
| Saussele, Wolfgang  Saussele Parkett GmbH Schilling Messebau Messe- und Ausstellungsbau GmbH Schmidt GmbH u. Co Vermietung KG Schmidt GmbH Schmidt GmbH Metall- und Stahlbau Schmidt GmbH Metall- und Stahlbau Schmidt GmbH Schmidt GmbH Schmidt GmbH Schmidt GmbH Schmidt GmbH Metall- und Stahlbau Schwidt GmbH Schwidt GmbH Schwidt Gmb |    | Saussele, Sonja                                                                                                    |                                                                                                    | Anschrift: Ahornweg 7<br>74354 Besigheim              | 586/37  | Max-Eyth-Straße 3        | 1.593 | 0   | 0   |
| Saussele Parkett GmbH Parkett- u. Fußbodentechnik Schilling Messebau Messe- Verkauf u. Vermietung von und Ausstellungsbau GmbH Messeständen Schmidt GmbH u. Co Vermietung, Handel u. Mieter Schmidt GmbH u. Co Service von Hub- u. Eigentümer: Saussele Arbeitsbühnen Betonpumpen Betonpumpen Schmidt GmbH Metall- und Stahlbau Schneider, Heinz Kraftfahrzeugreparatur Schwistätte                                                                                                    |    | Saussele, Wolfgang                                                                                                    |                                                                                                    | Anschrift: Ahornweg 7,<br>74354 Besigheim             |         | Rudolf-Diesel-Straße     | 212   | 0   | 0   |
| Schilling Messebau Messe- und Ausstellungsbau GmbH Schmidt GmbH u. Co Nermietung KG Schmidt GmbH Schmidt GmbH Schmidt GmbH Metall- und Stahlbau Schmidt GmbH Metall- und Stahlbau Schmidt GmbH Kraftfahrzeugreparatur Schmidt GmbH Kraftfahrzeugreparatur Schmidt GmbH Kraftfahrzeugreparatur Schmidt GmbH Kraftfahrzeugreparatur Schmidt GmbH Kraftfahrzeugreparatur Schmidt GmbH Kraftfahrzeugreparatur Schmidt GmbH Kraftfahrzeugreparatur Schmidt GmbH Kraftfahrzeugreparatur                                                                                                    | 9  |                                                                                                    | Parkett- u. Fußbodentechnik                                                                            |                                                       | 6854/10 | Carl-Benz-Straße 9       | 1.500 | o   |     |
| Schmidt GmbH u. Co Vermietung, Handel u. Mieter 619/7 Hub-Arbeitsbühnen- Service von Hub- u. Eigentümer: Saussele Arbeitsbühnen Betonpumpen Schmidt GmbH Metall- und Stahlbau Schneider, Heinz Kraftfahrzeugreparatur 586/27                                                                                                    | Ō  |                                                                                                    | Verkauf u. Vermietung von<br>Messeständen                                                              |                                                       | 586/22  | Carl-Zeiss-Straße 3      | 1.167 | 42  | 43  |
| Schmidt GmbH Metall- und Stahlbau Schneider, Heinz Kraftfahrzeugreparatur 586/27 Kfz-Werkstätte                                                                                                    | 9  | CEONE HAIR                                                                                                    | Vermietung, Handel u.<br>Service von Hub- u.<br>Arbeitsbühnen                                          | Mieter<br>Eigentümer: Saussele<br>Betonpumpen         | 619/7   | Rudolf-Diesel-Straße 16  | 1.553 | o)  | 0   |
| Schneider, Heinz Kraftfahrzeugreparatur 586/27 Kfz-Werkstäfte                                                                                                    | Ø  | -                                                                                                    | Metall- und Stahlbau                                                                                   |                                                       |         | Rudolf-Diesel-Str. 4     |       | 7   | 7   |
|                                                                                                    | 0  |                                                                                                    | Kraftfahrzeugreparatur                                                                                 |                                                       | 586/27  | Carl-Benz-Straße 1       | 2.000 | m   | 4   |

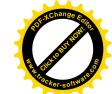

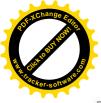

| ~                       | 135                                  | 0                                    | C                      | 0                  |                                                                                          | α                          | 7 0                     | 51                                        | 0                                     | 0                                     | 22                                          | ~                                | α                          | P                                                    | 7                                                                                                  | c)                                   |
|-------------------------|--------------------------------------|--------------------------------------|------------------------|--------------------|------------------------------------------------------------------------------------------|----------------------------|-------------------------|-------------------------------------------|---------------------------------------|---------------------------------------|---------------------------------------------|----------------------------------|----------------------------|------------------------------------------------------|----------------------------------------------------------------------------------------------------|--------------------------------------|
| 10                      | 142                                  | 0                                    | c                      | 0                  | 17                                                                                       | 7                          |                         | 20                                        | 0                                     | 0                                     | 22                                          | -                                | σ                          | 78                                                   | Θ                                                                                                  | 2                                    |
| 2.424                   | 10.672                               | 12.128                               | 7 337                  | 88                 | 1.500                                                                                    | 2 000                      |                         | 1.250                                     | 2.250                                 | 1.742                                 | 10.000                                      | 1.500                            | 2 500                      | 33.442                                               | 1.200                                                                                              | 1.218                                |
| Rudolf-Diesel-Straße 13 | Carl-Benz-Straße 13                  | Wilhelm-Maybach-Straße               | Carl-Benz-Straße       | Carl-Benz-Straße   | Heinrich-Hertz-Straße 11                                                                 | Carl-Benz-Straße 12        | Heinrich-Hertz-Str. 3-5 | Carl-Zeiss-Straße 11                      | Carl-Zeiss-Straße                     | Carl-Benz-Straße                      | Rudolf-Diesel-Straße 15-                    | Carl-Benz-Straße 14              | Heinrich-Hertz-Straße 26   | Carl-Benz-Straße 2                                   | Rudolf-Diesel-Straße 10                                                                            | Max-Eyth-Straße 8                    |
| 619/4                   | 6854/12                              | 6978/2                               | 6978/8                 | 6996/101           | 6854/19                                                                                  | 6854/14                    |                         | 6854/7                                    | 6854/8                                | 6854/9                                | 619/1                                       | 6854/16                          | 6978/4                     | 6854/4                                               | 586/21                                                                                             | 619/24                               |
|                         |                                      | unbebaut                             |                        | unbebaut           |                                                                                          |                            |                         |                                           |                                       | unbebaut                              |                                             |                                  |                            |                                                      | Mieter<br>Eigentümer: Stuber,<br>Gerhard u. Ursula,<br>Schulstr. 13, 74363<br>Güglingen-Eibensbach |                                      |
| iransporte u. Herbau    | Fensterbau                           | Fensterbau                           | Fensterbau             |                    | Herstellung, Vertrieb u.<br>Installation von Nachrichten-<br>u. Sicherheitseinrichtungen |                            |                         | Modell- und Formenbau                     | Gießerei, Handel mit<br>Gussteilen    |                                       | Straßenmeisterei                            | Kfz-Werkstätte                   | Garten- und Landschaftsbau | Herstellung u. Vertrieb von<br>Löt- u. Entlötgeräten | Entwicklung, Herstellung u.<br>Vertrieb von Hard- u.<br>Software                                   | Automobile                           |
| und Tiefbau GmbH        | Schweiker ,Robert GmbH<br>Fensterbau | Schweiker, Robert GmbH<br>Fensterbau | Schweiker ,Robert GmbH | Schweiker, Susanne |                                                                                          | Sedef, Songül u. Seyfettin | Sollis Solargroßhandel  | STO Streicher GmbH & CoKG Horst Streicher | HST Streicher GmbH Horst<br>Streicher | HST Streicher GmbH Horst<br>Streicher | Straßenmeisterei Besigheim<br>Straßenbauamt | Veigel, Holger<br>Kfz-Werkstätte | Veigel, Roland             | Weller Tools GmbH                                    | Werkstation GmbH<br>Frank Nägele                                                                   | Widmaier GmbH,<br>Steffen u. Rebecca |
| Ď.                      | 71.                                  |                                      |                        | -                  | -                                                                                        | 73.                        |                         | 75.                                       | - ED1                                 |                                       |                                             | 77.                              | 78.                        | 79.                                                  | 80.                                                                                                | 81.                                  |

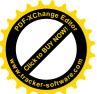

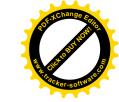

|     |                                            | Nessen einigung, Sanitar,<br>Heizungshandel,<br>Dienstleistungen aller Art | 619/10  | Rudolf-Diesel-Straße 24  | 1.000 | 0     | 0     |
|-----|--------------------------------------------|----------------------------------------------------------------------------|---------|--------------------------|-------|-------|-------|
| 83. | 83. Zweckverband Industriegebiet Besigheim |                                                                            | 619/18  | Max-Eyth-Straße 5        | 104   | 0     | 0     |
|     | Zweckverband<br>Industriegebiet Besigheim  | Wasserhochbehälter                                                         | 6854/25 | Heinrich-Hertz-Straße 20 | 1.779 | 0     | 0     |
|     | Zweckverband<br>Industriegebiet Besigheim  | Römerkeller                                                                | 6854/26 | Heinrich-Hertz-Straße    | 1.543 | 0     | 0     |
|     |                                            |                                                                            |         | Summe                    |       | 2.562 | 2.494 |

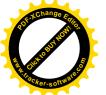

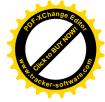

 $\cap \cap \cap$ 

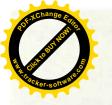

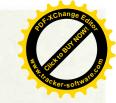

# Zweckverband Industriegebiet Besigheim

# Gesamtergebnishaushalt mit Haushaltsquerschnitt 2020

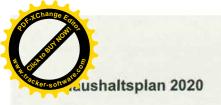

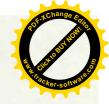

### Gesamtergebnishaushalt

| Nr. | 3    | Gesamtergebnishaushalt                                    | Ergebnis    | Ansatz      | Ansatz      | F                      | inanzplanung           |                        |
|-----|------|-----------------------------------------------------------|-------------|-------------|-------------|------------------------|------------------------|------------------------|
|     |      | Ertrags- und Aufwandsarten                                | 2018<br>EUR | 2019<br>EUR | 2020<br>EUR | Planung<br>2021<br>EUR | Planung<br>2022<br>EUR | Planung<br>2023<br>EUR |
|     | 188  |                                                           | 1           | 2           | 3           | 4                      | 5                      | 6                      |
| 1   | +    | Steuern und ähnliche Abgaben                              | .0          | 0           | 0           | 0                      | 0                      | C                      |
| 2   | 1    | Zuweisungen u. Zuwendungen, Umlagen                       | 0           | 306.830     | 271.880     | 249.790                | 252.190                | 247.190                |
|     |      | 31420000 Zuweis, für lfd. Zwecke von<br>Gem./Gemeind      | 0           | 306.830     | 271.880     | 249.790                | 252.190                | 247.190                |
| 3   | +    | Aufgelöste Investitionszuwendungen und -beiträge          | 0           | 80.030      | 148.700     | 154.150                | 154.550                | 154.550                |
|     |      | 31620000 Aufl. SoPo aus Beiträge                          | 0           | 80.030      | 148.700     | 154.150                | 154.550                | 154.550                |
| 4   | +    | Sonstige Transfererträge                                  | 0           | 0           | 0           | 0                      | 0                      | 0                      |
| 5   | +    | Entgelte für öffentliche Leistungen oder<br>Einrichtungen | 0           | 133.000     | 125.000     | 125.000                | 125.000                | 125.000                |
|     |      | 33210000 Benutzungsgeb. u. ähnl. Entgelte soweit          | 0           | 133,000     | 125.000     | 125.000                | 125.000                | 125.000                |
| 6   | +    | Sonstige privatrechtliche Leistungsentgelte               | 0           | 2.800       | 2.800       | 2.800                  | 2.800                  | 2.800                  |
|     |      | 34110000 Mieten und Pachten                               | 0           | 2.800       | 2.800       | 2.800                  | 2.800                  | 2.800                  |
| 7   | +    | Kostenerstattungen und Kostenumlagen                      | 0           | 30.500      | 30.000      | 30.000                 | 30.000                 | 30.000                 |
|     |      | 34820000 Erstattungen von Gemeinden und GV                | 0           | 30.500      | 30.000      | 30.000                 | 30.000                 | 30.000                 |
| 8   | +    | Zinsen und ähnliche Erträge                               | 0           | 100         | 0           | 100                    | 100                    | 100                    |
|     |      | 36170000 Zinsertrag von Kreditinstituten                  | 0           | 100         | 0           | 100                    | 100                    | 100                    |
| 9   | +    | Aktivierte Eigenleistungen und<br>Bestandsveränderungen   | 0           | 0           | 0           | 0                      | 0                      | C                      |
| 10  | +    | Sonstige ordentliche Erträge                              | 0           | 1.500       | 2.500       | 2.500                  | 2.500                  | 2.500                  |
|     |      | 35110000 Konzessionsabgaben                               | 0           | 1.500       | 2.500       | 2.500                  | 2.500                  | 2.500                  |
| 11  | =    | Ordentliche Erträge                                       | 0           | 554.760     | 580.880     | 564.340                | 567.140                | 562.140                |
| 12  | 37A. | Personalaufwendungen                                      | 0           | -19.960     | -21.870     | -22.280                | -22.280                | -22,280                |
|     |      | 40190000 Dienstaufw. für sonstige Beschäftigte            | 0           | -19.960     | -21.870     | -22.280                | -22.280                | -22.280                |
| 13  | .7   | Versorgungsaufwendungen                                   | 0           | 0           | 0           | 0                      | 0                      | C                      |
| 14  | 7    | Aufwendungen für Sach- und Dienstleistungen               | 0           | -100.300    | -106.700    | -97.200                | -97.950                | -97.950                |
|     |      | 42110000 Unterh. Grundst. und bauliche Anlagen            | 0           | -10.500     | -10.500     | -10.500                | -11.250                | -11.250                |
| Į.  |      | 42120000 Unterh. des sonst. unbewegl. Vermögens           | 0           | -47.800     | -47.300     | -47.800                | -47.800                | -47.800                |
|     |      | 42120001 Unterhaltung Kanäle                              | 0           | -4.000      | -4.000      | -4.000                 | -4.000                 | -4.000                 |
|     |      | 42120002 Unterhaltung RÜB, RRB                            | 0           | -2.000      | -2.000      | -2.000                 | -2.000                 | -2.000                 |
|     |      | 42220000 Erwerb von geringwertigen<br>Vermögensgegen      | 0           | -100        | -100        | -100                   | -100                   | -100                   |
|     |      | 42410000 Bewirtschaftung der Grundstücke und baul         | 0           | -2.900      | -2.500      | -2.500                 | -2.500                 | -2.500                 |
|     |      | 42412000 Wasser-/Abwassergebühren                         | 0           | -650        | -650        | -650                   | -650                   | -650                   |
|     |      | 42610000 Besondere Aufwendungen für<br>Beschäftigte       | 0           | -1.500      | -1.500      | -1.500                 | -1.500                 | -1.500                 |
|     |      | 42710000 Besondere Verwaltungs- und Betriebsaufw.         | 0           | -30.850     | -38.150     | -28.150                | -28.150                | -28.150                |
| 15  | ×    | Abschreibungen                                            | 0           | -213.140    | -233.050    | -233.100               | -233,100               | -233.100               |
|     |      | 47110000 Abschreib. a. immatr. Vermögensgg. u. Sa         | 0           | -213.140    | -233.050    | -233.100               | -233.100               | -233.100               |
| 6   | 24   | Zinsen und ähnliche Aufwendungen                          | 0           | -500        | -2.500      | 0                      | 0                      | 0                      |
|     |      | 45170000 Zinsaufwendungen an Kreditinstitute              | 0           | -500        | -2.500      | 0                      | 0                      | 0                      |
| 7   | *    | Transferaufwendungen                                      | 0           | 0           | 0           | 0                      | 0                      | 0                      |
| 8   |      | Sonstige ordentliche Aufwendungen                         | 0           | -220.860    | -216.760    | -211.760               | -213.810               | -208.810               |

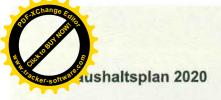

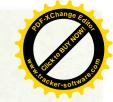

| Nr. |   | Gesamtergebnishaushalt                                                                                                 | Ergebnis<br>2018 | Ansatz<br>2019 | Ansatz<br>2020 | F                      | inanzplanung           |                        |
|-----|---|----------------------------------------------------------------------------------------------------|------------------|----------------|----------------|------------------------|------------------------|------------------------|
|     |   | Ertrags- und Aufwandsarten                                                                                             | EUR              | EUR            | EUR            | Planung<br>2021<br>EUR | Planung<br>2022<br>EUR | Planung<br>2023<br>EUR |
|     |   |                                                                                                    | 1                | 2              | 3              | 4                      | 5                      | 6                      |
|     |   | 44210000 Aufw. f. ehrenamtl.u. sonst.Tätigkeit                                                                         | 0                | -1.260         | -1.260         | -1.260                 | -1.260                 | -1.260                 |
|     |   | 44220000 Verfügungsmittel (§ 13 Abs. 1 Nr.1<br>GemHV                                                                   | 0                | -150           | -150           | -150                   | -150                   | -150                   |
|     |   | 44290000 sons.Aufw. f.d. Inanspruchn. v. Rechten                                                                       | 0                | -28.000        | -24.000        | -19.000                | -21.000                | -16.000                |
|     |   | 44310000 Geschäftsaufwendungen                                                                                         | 0                | -10.300        | -8.300         | -8.300                 | -8.300                 | -8.300                 |
|     |   | 44312000 Post / Fernmeldegebühr                                                                                        | 0                | -100           | -100           | -100                   | -100                   | -100                   |
|     |   | 44317000 EDV-Kosten                                                                                                    | 0                | -900           | -600           | -600                   | -600                   | -600                   |
|     |   | 44410000 Steuern, Vers., Schadensfälle,<br>Sonderabg                                                                   | 0                | -10.500        | -11.600        | -11.600                | -11.650                | -11.650                |
|     |   | 44520000 Erstattungen an Gemeinden (GV)                                                                                | 0                | -118.700       | -120.500       | -120.500               | -120.500               | -120.500               |
|     |   | 44530000 Erstattungen an Zweckverbände u. dergl.                                                                       | 0                | -50.700        | -50.000        | -50.000                | -50.000                | -50.000                |
|     |   | 44540000 Erstattungen an sonst. öffentl. Bereich                                                                       | 0                | -50            | -50            | -50                    | -50                    | -50                    |
|     |   | 44910000 Weitere sonstige zw.Aufw.a. lfd.Vw-Tätig                                                                      | 0                | -200           | -200           | -200                   | -200                   | -200                   |
| 19  | = | Ordentliche Aufwendungen                                                                                               | 0                | -554.760       | -580.880       | -564.340               | -567.140               | -562.140               |
| 20  | + | Veranschlagtes ordentliches Ergebnis                                                                                   | 0                | 0              | 0              | 0                      | 0                      | 0                      |
| 21  | + | Außerordentliche Erträge                                                                                               | 0                | 0              | 0              | 0                      | 0                      | 0                      |
| 22  | * | Außerordentliche Aufwendungen                                                                                          | 0                | 0              | 0              | 0                      | 0                      | 0                      |
| 23  | = | Veranschlagtes Sonderergebnis                                                                                          | 0                | 0              | 0              | 0                      | 0                      | 0                      |
| 24  | = | Veranschlagtes Gesamtergebnis                                                                                          | 0                | 0              | 0              | 0                      | 0                      | 0                      |
|     |   | nachrichtlich:                                                                                                    |                  |                |                |                        |                        |                        |
|     |   | Behandlung von Überschüssen und Fehlbeträgen                                                                           |                  |                |                |                        |                        |                        |
| 25  |   | Abdeckung von Fehlbeträgen aus Vorjahren                                                                               | 0                | 0              | 0              | 0                      | 0                      | 0                      |
| 26  |   | Zuführung zur Rücklage aus Überschüssen des ordentlichen Ergebnisses                                                   | 0                | 0              | 0              | 0                      | 0                      | 0                      |
| 27  |   | Minderung des Basiskapitals nach Artikel 13 Absatz<br>6 des Gesetzes zur Reform des<br>Gemeindehaushaltsrechts         | 0                | 0              | 0              | 0                      | 0                      | 0                      |
| 28  |   | Entnahme aus der Rücklage aus Überschüssen des ordentlichen Ergebnisses                                                | 0                | 0              | 0              | 0                      | 0                      | 0                      |
| 29  |   | Verwendung des Überschusses des<br>Sonderergebnisses zum Ausgleich des ordentlichen<br>Ergebnisses                     | 0                | 0              | 0              | 0                      | 0                      | 0                      |
| 30  |   | Zuführung zur Rücklage aus Überschüssen des Sonderergebnisses                                                          | 0                | 0              | 0              | 0                      | 0                      | 0                      |
| 31  |   | Verrechnung eines Fehlbetrags beim<br>Sonderergebnis mit der Rücklage aus<br>Überschüssen des Sonderergebnisses        | 0                | 0              | 0              | 0                      | 0                      | 0                      |
| 32  |   | Verrechnung eines Fehlbetrags beim ordentlichen<br>Ergebnis mit der Rücklage aus Überschüssen des<br>Sonderergebnisses | 0                | 0              | 0              | 0                      | 0                      | 0                      |
| 33  |   | Fehlbetragsvortrag auf das ordentliche Ergebnis folgender Haushaltsjahre                                               | 0                | 0              | 0              | 0                      | 0                      | 0                      |
| 34  |   | Verrechnung eines Fehlbetrags beim ordentlichen<br>Ergebnis mit dem Basiskapital                                       | 0                | 0              | 0              | .0                     | 0                      | 0                      |
| 35  |   | Verrechnung eines Fehlbetrags beim<br>Sonderergebnis mit dem Basiskapital                                              | 0                | 0              | 0              | 0                      | 0                      | 0                      |

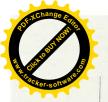

# Haushaltsquerschnitt Ergebnishaushalt

|            | Haushaitsquerschnitt des Ergebnishaushaits | Triäge sus Nutzungsentgelten<br>Zuwendungen und Umlagen<br>sowle privatrechtilchen<br>Leistungsentgelten, Kostener-<br>tättungen und Kostenumlagen<br>(KoGr 31, 33, 34) | Sonstige Erträge<br>(KoGt 30, 32, 35-37) | Personalaufwendungen<br>(KoGr 40, 41) | Aufwendungen für Sach- und<br>Dienstleistungen<br>(KoGt 42) | Transferaufwendungen<br>(KoGr 43) | Sonstige Aufwendungen<br>(To - 44 - 47) | Erträge<br>aus internen Leistungen<br>(KoGr 38) | Aufwendungen<br>für interne Leistungen<br>(KoGt 48) | Kalkulatorische<br>Kosten | Nettoressourcenbedart<br>l-überschuss<br>(∑ Spalten 1 bis 9) |
|------------|--------------------------------------------|----------------------------------------------------------------------------------------------------|------------------------------------------|---------------------------------------|-------------------------------------------------------------|-----------------------------------|-----------------------------------------|-------------------------------------------------|-----------------------------------------------------|---------------------------|--------------------------------------------------------------|
|            |                                            | EUR                                                                                                    | EUR                                      | EUR                                   | EUR                                                         | EUR                               | EUR                                     | EUR                                             | EUR                                                 | EUR                       | EUR                                                          |
|            |                                            |                                                                                                    | 2                                        | 3                                     | 4                                                           | 5                                 | 9                                       | 7                                               | 00                                                  | 6                         | 10                                                           |
| PROD11 In  | Innere Verwaltung                          | 0                                                                                                    | 0                                        | -11.110                               | -11.650                                                     | 0                                 | -3.410                                  | 5.530                                           | 0                                                   | 0                         | -20.640                                                      |
| PROD12 S   | Sicherheit und Ordnung                     | 0                                                                                                    | 0                                        | -4.280                                | 0                                                           | 0                                 | -39.200                                 | 8.000                                           | 0                                                   | 0                         | -35.480                                                      |
| PROD1260 B | Brandschutz                                | 0                                                                                                    | 0                                        | 0                                     | 0                                                           | 0                                 | -1.500                                  | 0                                               | 0                                                   | 0                         | -1.500                                                       |
| PROD51 R   | Räumliche Planung und Entwicklung          | 0                                                                                                    | 0                                        | -6.480                                | -300                                                        | 0                                 | -28.300                                 | 0                                               | 0                                                   | 0                         | -35.080                                                      |
| PROD52 B   | Bauen und Wohnen                           | 2.800                                                                                                    | 0                                        | 0                                     | -3.300                                                      | 0                                 | 4.700                                   | 0                                               | 0                                                   | 0                         | -5.200                                                       |
| PROD53 V   | Ver- und Entsorgung                        | 236.400                                                                                                    | 2.500                                    | 0                                     | -39.700                                                     | 0                                 | -255.750                                | 43.360                                          | -13.530                                             | -22.200                   | -48.920                                                      |
| PROD5330 M | Wasserversorgung                           | 61.100                                                                                                    | 0                                        | 0                                     | -32.950                                                     | 0                                 | -19.900                                 | 0                                               | -13.530                                             | 0                         | -5.280                                                       |
| PROD5380 A | Abwasserbeseitigung                        | 150,300                                                                                                    | 0                                        | 0                                     | -6.700                                                      | 0                                 | -235.850                                | 43.360                                          | 0                                                   | -22.200                   | -71.090                                                      |
| PROD54 V   | Verkehrsflächen und -anlagen, ÖPNV         | 67.300                                                                                                    | 0                                        | 0                                     | -51.000                                                     | 0                                 | -118.400                                | 0                                               | -43.360                                             | 0                         | -145,460                                                     |
| PROD5470 V | Verkehrsbetriebe/ÖPNV                      | 0                                                                                                    | 0                                        | 0                                     | 0                                                           | 0                                 | -6.500                                  | 0                                               | 0                                                   | 0                         | -6,500                                                       |
| PROD55 N   | Natur-/Landschaftspflege,Friedhofswe sen   | 0                                                                                                    | 0                                        | 0                                     | -300                                                        | 0                                 | 0                                       | 0                                               | 0                                                   | 0                         | -300                                                         |
| PROD57 W   | Wirtschaft und Tourismus                   | 271.880                                                                                                    | 0                                        | 0                                     | -450                                                        | 0                                 | -50                                     | 0                                               | 0                                                   | 0                         | 271.380                                                      |
| PROD61 A   | Allgemeine Finanzwirtschaft                | 0                                                                                                    | 0                                        | 0                                     | 0                                                           | 0                                 | -2.500                                  | 0                                               | 0                                                   | 0                         | -2.500                                                       |
| PROD6120 S | Sonstige allgemeine Finanzwirtschaft       | 0                                                                                                    | 0                                        | 0                                     | 0                                                           | 0                                 | -2.500                                  | 0                                               | 0                                                   | 0                         | -2.500                                                       |
| S          | Summe                                      | 578.380                                                                                                    | 2.500                                    | -21.870                               | -106.700                                                    | 0                                 | 452.310                                 | 56.890                                          | -56.890                                             | -22.200                   | -22.200                                                      |

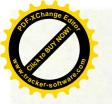

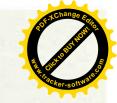

## Zweckverband Industriegebiet Besigheim

# Ergebnishaushalt 2020

Teilhaushalt 01

-Verwaltung und Dienstleistungen-

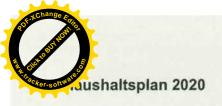

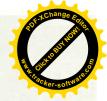

### TH01

### Verwaltung und Dienstleistugen

| Nr. |     | Tellergebnishaushalt                                      | Ergebnis<br>2018 | Ansatz<br>2019 | Ansatz<br>2020 | F               | inanzplanung    |                 |
|-----|-----|-----------------------------------------------------------|------------------|----------------|----------------|-----------------|-----------------|-----------------|
|     |     | Ertrags- und Aufwandsarten                                | 2016             | 2019           | 2020           | Planung<br>2021 | Planung<br>2022 | Planung<br>2023 |
|     | 1   |                                                           | EUR              | EUR            | EUR            | EUR             | EUR             | EUR             |
|     | 13  |                                                           | 1                | 2              | 3              | 4               | 5               | 6               |
| 2   | +   | Zuweisungen und Zuwendungen, Umlagen                      | 0                | 306.830        | 271.880        | 249.790         | 252.190         | 247.190         |
|     |     | 31420000 Zuweis. für lfd. Zwecke von<br>Gem./Gemeind      | 0                | 306.830        | 271.880        | 249.790         | 252.190         | 247.190         |
| 3   | +   | Aufgelöste Investitionszuwendungen und -beiträge          | 0                | 80.030         | 148.700        | 154.150         | 154.550         | 154.550         |
|     |     | 31620000 Aufl. SoPo aus Beiträge                          | 0                | 80.030         | 148.700        | 154.150         | 154.550         | 154.550         |
| 5   | +   | Entgelte für öffentliche Leistungen oder<br>Einrichtungen | 0                | 133.000        | 125.000        | 125.000         | 125.000         | 125.000         |
|     |     | 33210000 Benutzungsgeb. u. ähnl. Entgelte soweit          | 0                | 133.000        | 125.000        | 125.000         | 125.000         | 125.000         |
| 6   | +   | Sonstige privatrechtliche Leistungsentgelte               | 0                | 2.800          | 2.800          | 2.800           | 2.800           | 2.800           |
|     |     | 34110000 Mieten und Pachten                               | 0                | 2.800          | 2.800          | 2.800           | 2,800           | 2.800           |
| 7   | +   | Kostenerstattungen und Kostenumlagen                      | 0                | 30.500         | 30.000         | 30.000          | 30.000          | 30.000          |
|     |     | 34820000 Erstattungen von Gemeinden und GV                | 0                | 30.500         | 30.000         | 30.000          | 30.000          | 30.000          |
| 10  | +   | Sonstige ordentliche Erträge                              | 0                | 1.500          | 2.500          | 2.500           | 2.500           | 2.500           |
|     |     | 35110000 Konzessionsabgaben                               | 0                | 1.500          | 2.500          | 2.500           | 2,500           | 2,500           |
| 11  | =   | Anteilige ordentliche Erträge                             | 0                | 554.660        | 580.880        | 564.240         | 567.040         | 562.040         |
| 12  | -   | Personalaufwendungen                                      | . 0              | -19.960        | -21.870        | -22.280         | -22.280         | -22.280         |
|     |     | 40190000 Dienstaufw. für sonstige Beschäftigte            | 0                | -19.960        | -21.870        | -22.280         | -22.280         | -22.280         |
| 14  | 520 | Aufwendungen für Sach- und Dienstleistungen               | 0                | -100.300       | -106.700       | -97.200         | -97.950         | -97.950         |
|     |     | 42110000 Unterh. Grundst. und bauliche Anlagen            | 0                | -10.500        | -10.500        | -10.500         | -11.250         | -11.250         |
|     |     | 42120000 Unterh. des sonst, unbewegl. Vermögens           | 0                | -47.800        | -47.300        | -47.800         | -47.800         | -47.800         |
|     |     | 42120001 Unterhaltung Kanäle                              | 0                | -4.000         | -4.000         | -4.000          | -4.000          | -4.000          |
|     |     | 42120002 Unterhaltung RÜB, RRB                            | 0                | -2.000         | -2.000         | -2.000          | -2.000          | -2.000          |
|     |     | 42220000 Erwerb von geringwertigen<br>Vermögensgegen      | 0                | -100           | -100           | -100            | -100            | -100            |
|     |     | 42410000 Bewirtschaftung der Grundstücke und baul         | 0                | -2.900         | -2.500         | -2.500          | -2.500          | -2.500          |
|     |     | 42412000 Wasser-/Abwassergebühren                         | 0                | -650           | -650           | -650            | -650            | -650            |
|     |     | 42610000 Besondere Aufwendungen für Beschäftigte          | 0                | -1.500         | -1.500         | -1.500          | -1.500          | -1.500          |
|     |     | 42710000 Besondere Verwaltungs- und Betriebsaufw.         | 0                | -30.850        | -38.150        | -28.150         | -28.150         | -28.150         |
| 15  | -   | Abschreibungen                                            | 0                | -213.140       | -233.050       | -233.100        | -233.100        | -233.100        |
|     |     | 47110000 Abschreib. a. immatr. Vermögensgg. u. Sa         | 0                | -213,140       | -233.050       | -233.100        | -233.100        | -233.100        |
| 8   |     | Sonstige ordentliche Aufwendungen                         | 0                | -220.860       | -216.760       | -211.760        | -213.810        | -208.810        |
|     |     | 44210000 Aufw. f. ehrenamtl.u. sonst.Tätigkeit            | 0                | -1.260         | -1.260         | -1.260          | -1.260          | -1,260          |
|     |     | 44220000 Verfügungsmittel (§ 13 Abs. 1 Nr.1<br>GemHV      | 0                | -150           | -150           | -150            | -150            | -150            |
|     |     | 44290000 sons.Aufw. f.d. Inanspruchn. v. Rechten          | 0                | -28.000        | -24.000        | -19.000         | -21.000         | -16.000         |
|     | 3   | 44310000 Geschäftsaufwendungen                            | 0                | -10.300        | -8.300         | -8.300          | -8.300          | -8.300          |
|     | - 1 | 44312000 Post / Fernmeldegebühr                           | 0                | -100           | -100           | -100            | -100            | -100            |
|     |     | 44317000 EDV-Kosten                                       | 0                | -900           | -600           | -600            | -600            | -600            |
|     |     | 44410000 Steuern, Vers., Schadensfälle,<br>Sonderabg      | 0                | -10.500        | -11.600        | -11.600         | -11.650         | -11.650         |
|     | - 1 | 44520000 Erstattungen an Gemeinden (GV)                   | 0                | -118.700       | -120.500       | -120.500        | -120.500        | -120.500        |

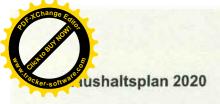

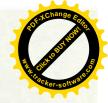

| Nr. |    | Teilergebnishaushalt                              | Ergebnis    | Ansatz      | Ansatz      | F                      | inanzplanung           |                        |
|-----|----|---------------------------------------------------|-------------|-------------|-------------|------------------------|------------------------|------------------------|
|     |    | Ertrags- und Aufwandsarten                        | 2018<br>EUR | 2019<br>EUR | 2020<br>EUR | Planung<br>2021<br>EUR | Planung<br>2022<br>EUR | Planung<br>2023<br>EUR |
|     |    |                                                   | 1           | 2           | 3           | 4                      | 5                      | 6                      |
|     |    | 44530000 Erstattungen an Zweckverbände u. dergl.  | 0           | -50.700     | -50.000     | -50.000                | -50.000                | -50.000                |
|     |    | 44540000 Erstattungen an sonst. öffentl. Bereich  | 0           | -50         | -50         | -50                    | -50                    | -50                    |
|     |    | 44910000 Weitere sonstige zw.Aufw.a. lfd.Vw-Tätig | 0           | -200        | -200        | -200                   | -200                   | -200                   |
| 19  | =  | Anteilige ordentliche Aufwendungen                | 0           | -554.260    | -578.380    | -564.340               | -567.140               | -562.140               |
| 20  | -  | Anteiliges veranschlagtes ordentliches Ergebnis   | 0           | 400         | 2.500       | -100                   | -100                   | -100                   |
| 21  | +  | Erträge aus internen Leistungen                   | 0           | 51.930      | 56.890      | 55.490                 | 55.550                 | 55.610                 |
|     |    | 38110000 Erträge aus int. Leistungsbeziehungen    | 0           | 51.930      | 56.890      | 55.490                 | 55.550                 | 55.610                 |
| 22  |    | Aufwendungen für interne Leistungen               | 0           | -51.930     | -56.890     | -55.490                | -55.550                | -55.610                |
|     |    | 48110000 Aufw. a. int. Leistungsbeziehungen       | 0           | -51.930     | -56,890     | -55,490                | -55.550                | -55.610                |
| 23  | 92 | kalkulatorische Kosten                            | 0           | -26.140     | -22.200     | -22.200                | -22.200                | -22.200                |
|     |    | 98110000 Kalk. Zinsen                             | 0           | -26.140     | -22.200     | -22.200                | -22.200                | -22.200                |
| 24  | =  | Veranschlagtes kalkulatorisches Ergebnis          | 0           | -26.140     | -22.200     | -22.200                | -22.200                | -22.200                |
| 25  | =  | Veranschlagter Nettoressourcenbedarf/- überschuss | 0           | -25.740     | -19.700     | -22.300                | -22.300                | -22.300                |

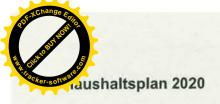

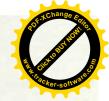

**TH01 PB11** 

1110

Verwaltung und Dienstleistugen

Innere Verwaltung

Steuerung

| Nr. | 1                          | Teilergebnishaushalt                                 | Ergebnis | Ansatz                 | Ansatz<br>2020         | F                      | Finanzplanung |        |  |  |
|-----|----------------------------|------------------------------------------------------|----------|------------------------|------------------------|------------------------|---------------|--------|--|--|
|     | Ertrags- und Aufwandsarten | 2018<br>EUR                                          |          | Planung<br>2021<br>EUR | Planung<br>2022<br>EUR | Planung<br>2023<br>EUR |               |        |  |  |
|     |                            |                                                      | 1        | 2                      | 3                      | 4                      | 5             | 6      |  |  |
| 11  | =                          | Anteilige ordentliche Erträge                        | 0        | 0                      | 0                      | 0                      | 0             | 0      |  |  |
| 12  | 12                         | Personalaufwendungen                                 | 0        | -6.360                 | -6.500                 | -6.600                 | -6.600        | -6.600 |  |  |
|     |                            | 40190000 Dienstaufw. für sonstige Beschäftigte       | 0        | -6.360                 | -6.500                 | -6.600                 | -6.600        | -6.600 |  |  |
| 14  |                            | Aufwendungen für Sach- und Dienstleistungen          | 0        | -800                   | -800                   | -800                   | -800          | -800   |  |  |
|     |                            | 42610000 Besondere Aufwendungen für<br>Beschäftigte  | 0        | -300                   | -300                   | -300                   | -300          | -300   |  |  |
|     |                            | 42710000 Besondere Verwaltungs- und Betriebsaufw.    | 0        | -500                   | -500                   | -500                   | -500          | -500   |  |  |
| 18  | 4                          | Sonstige ordentliche Aufwendungen                    | 0        | -150                   | -150                   | -150                   | -150          | -150   |  |  |
|     | ×                          | 44220000 Verfügungsmittel (§ 13 Abs. 1 Nr.1<br>GemHV | 0        | -150                   | -150                   | -150                   | -150          | -150   |  |  |
| 19  | =                          | Anteilige ordentliche Aufwendungen                   | 0        | -7.310                 | -7.450                 | -7.550                 | -7.550        | -7.550 |  |  |
| 20  | =                          | Anteiliges veranschlagtes ordentliches Ergebnis      | 0        | -7.310                 | -7.450                 | -7.550                 | -7.550        | -7.550 |  |  |
| 21  | +                          | Erträge aus internen Leistungen                      | 0        | 0                      | 1.000                  | 800                    | 800           | 800    |  |  |
|     |                            | 38110000 Erträge aus int. Leistungsbeziehungen       | 0        | 0                      | 1.000                  | 800                    | 800           | 800    |  |  |
| 22  | -                          | Aufwendungen für interne Leistungen                  | 0        | 0                      | 0                      | 0                      | 0             | 0      |  |  |
| 24  | -                          | Veranschlagtes kalkulatorisches Ergebnis             | 0        | 0                      | 1.000                  | 800                    | 800           | 800    |  |  |
| 25  | =                          | Veranschlagter Nettoressourcenbedarf/- überschuss    | 0        | -7.310                 | -6.450                 | -6.750                 | -6.750        | -6.750 |  |  |

Der Produktbereich enthält die Kostenstelle: 1110 0001 Verbandsorgane

40190000

Aufwandsentschädigung Verbandsvorsitzender

42710000

Repräsentation, Ehrungen, Jubiläen

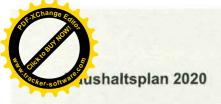

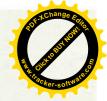

TH01 Verwaltung und Dienstleistugen

PB11 Innere Verwaltung

1111 Orga., Dokum. kom. Willensbildung

| Nr. |   | Teilergebnishaushalt<br>Ertrags- und Aufwandsarten | Ergebnis    | Ansatz      | Ansatz | Finanzplanung          |                        |                        |  |
|-----|---|----------------------------------------------------|-------------|-------------|--------|------------------------|------------------------|------------------------|--|
|     |   |                                                    | 2018<br>EUR | 2019<br>EUR | 2020 F | Planung<br>2021<br>EUR | Planung<br>2022<br>EUR | Planung<br>2023<br>EUR |  |
|     |   |                                                    | 1           | 2           | 3      | 4                      | 5                      |                        |  |
| 11  | = | Anteilige ordentliche Erträge                      | 0           | 0           | 0      | 0                      | 0                      | 0                      |  |
| 18  |   | Sonstige ordentliche Aufwendungen                  | 0           | -1.260      | -1.260 | -1.260                 | -1.260                 | -1.260                 |  |
|     |   | 44210000 Aufw. f. ehrenamtl.u. sonst.Tätigkeit     | 0           | -1.260      | -1.260 | -1.260                 | -1.260                 | -1.260                 |  |
| 19  | = | Anteilige ordentliche Aufwendungen                 | 0           | -1.260      | -1.260 | -1.260                 | -1.260                 | -1.260                 |  |
| 20  | = | Anteiliges veranschlagtes ordentliches Ergebnis    | 0           | -1.260      | -1.260 | -1.260                 | -1.260                 | -1.260                 |  |
| 21  | + | Erträge aus internen Leistungen                    | 0           | 0           | 530    | 300                    | 300                    | 300                    |  |
|     |   | 38110000 Erträge aus int. Leistungsbeziehungen     | 0           | 0           | 530    | 300                    | 300                    | 300                    |  |
| 22  | 4 | Aufwendungen für interne Leistungen                | 0           | 0           | 0      | 0                      | 0                      | 0                      |  |
| 24  | = | Veranschlagtes kalkulatorisches Ergebnis           | 0           | 0           | 530    | 300                    | 300                    | 300                    |  |
| 25  | = | Veranschlagter Nettoressourcenbedarf/- überschuss  | 0           | -1.260      | -730   | -960                   | -960                   | -960                   |  |

Der Produktbereich enthält die Kostenstelle: 1111 0001 Verbandsversammlung

44210000 ehrenamtliche Entschädigung der Verbandsversammlung

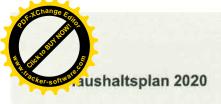

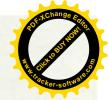

Verwaltung und Dienstleistugen **TH01** 

**PB11** Innere Verwaltung

Finanzverwaltung, Kasse 1122

| Nr. |                            | Tellergebnishaushalt                                 | Ergebnis | Ansatz<br>2019 | Ansatz<br>2020         | Finanzplanung          |                        |        |
|-----|----------------------------|------------------------------------------------------|----------|----------------|------------------------|------------------------|------------------------|--------|
|     | Ertrags- und Aufwandsarten | 2018<br>EUR                                          | EUR      | EUR            | Planung<br>2021<br>EUR | Planung<br>2022<br>EUR | Planung<br>2023<br>EUR |        |
|     |                            |                                                      | 1        | 2              | 3                      | 4                      | 5                      | 6      |
| 11  | =                          | Anteilige ordentliche Erträge                        | 0        | 0              | 0                      | 0                      | 0                      | 0      |
| 12  | -                          | Personalaufwendungen                                 | . 0      | -4.500         | -4.610                 | -4.730                 | -4.730                 | -4.730 |
|     |                            | 40190000 Dienstaufw. für sonstige Beschäftigte       | 0        | -4.500         | -4.610                 | -4.730                 | -4.730                 | -4.730 |
| 14  | *                          | Aufwendungen für Sach- und Dienstleistungen          | 0        | -10.850        | -10.850                | -850                   | -850                   | -850   |
|     |                            | 42220000 Erwerb von geringwertigen<br>Vermögensgegen | 0        | -100           | -100                   | -100                   | -100                   | -100   |
|     |                            | 42610000 Besondere Aufwendungen für<br>Beschäftigte  | 0        | -500           | -500                   | -500                   | -500                   | -500   |
|     |                            | 42710000 Besondere Verwaltungs- und Betriebsaufw.    | 0        | -10.250        | -10.250                | -250                   | -250                   | -250   |
| 18  |                            | Sonstige ordentliche Aufwendungen                    | 0        | -7.000         | -2.000                 | -2.000                 | -2.000                 | -2.000 |
|     |                            | 44290000 sons.Aufw. f.d. Inanspruchn. v. Rechten     | 0        | -5.000         | 0                      | 0                      | 0                      | 0      |
|     |                            | 44310000 Geschäftsaufwendungen                       | 0        | -2.000         | -2.000                 | -2.000                 | -2.000                 | -2.000 |
| 19  | =                          | Anteilige ordentliche Aufwendungen                   | 0        | -22.350        | -17.460                | -7.580                 | -7.580                 | -7.580 |
| 20  | ŧ                          | Anteiliges veranschlagtes ordentliches Ergebnis      | 0        | -22.350        | -17.460                | -7.580                 | -7.580                 | -7.580 |
| 21  | +                          | Erträge aus internen Leistungen                      | 0        | 11.120         | 4.000                  | 3.500                  | 3,500                  | 3.500  |
|     |                            | 38110000 Erträge aus int. Leistungsbeziehungen       | 0        | 11.120         | 4.000                  | 3.500                  | 3.500                  | 3.500  |
| 22  | 7.                         | Aufwendungen für interne Leistungen                  | 0        | 0              | 0                      | 0                      | 0                      | 0      |
| 24  | =                          | Veranschlagtes kalkulatorisches Ergebnis             | 0        | 11.120         | 4.000                  | 3.500                  | 3.500                  | 3.500  |
| 25  |                            | Veranschlagter Nettoressourcenbedarf/- überschuss    | 0        | -11.230        | -13.460                | -4.080                 | -4.080                 | -4.080 |

Der Produktbereich enthält die Kostenstellen: 1122 0001 Finanzverwaltung 1122 0002 Einführung des NKHR

38110000

Verwaltungskostenersatz der Wasserversorgung

44290000

Bewertung des Infrastrukturvermögens durch die Firma Rödel & Partner

42710000

u. a. Abrechnung der Einführung des NKHR

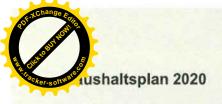

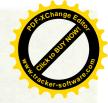

**TH01** Verwaltung und Dienstleistugen **PB12** Sicherheit und Ordnung

1220 Ordnungswesen

| Nr. |   | Tellergebnishaushalt                                 | Ergebnis 2018 | Ansatz<br>2019 | Ansatz<br>2020 | Finanzplanung          |                        |                        |
|-----|---|------------------------------------------------------|---------------|----------------|----------------|------------------------|------------------------|------------------------|
|     |   | Ertrags- und Aufwandsarten                           | EUR           | EUR 2          |                | Planung<br>2021<br>EUR | Planung<br>2022<br>EUR | Planung<br>2023<br>EUR |
|     |   |                                                      | 1             |                | 3              |                        |                        |                        |
| 11  | = | Anteilige ordentliche Erträge                        | 0             | 0              | 0              | 0                      | 0                      | 0                      |
| 12  |   | Personalaufwendungen                                 | 0             | -2.800         | -4.280         | -4.400                 | -4.400                 | -4.400                 |
|     |   | 40190000 Dienstaufw. für sonstige Beschäftigte       | 0             | -2.800         | -4.280         | -4.400                 | -4.400                 | -4.400                 |
| 18  |   | Sonstige ordentliche Aufwendungen                    | 0             | -34.350        | -37.700        | -37.700                | -37.700                | -37.700                |
|     |   | 44310000 Geschäftsaufwendungen                       | 0             | -200           | -200           | -200                   | -200                   | -200                   |
|     |   | 44410000 Steuern, Vers., Schadensfälle,<br>Sonderabg | 0             | -2.150         | -2.500         | -2.500                 | -2.500                 | -2.500                 |
|     |   | 44520000 Erstattungen an Gemeinden (GV)              | 0             | -32.000        | -35.000        | -35.000                | -35.000                | -35.000                |
| 19  | # | Anteilige ordentliche Aufwendungen                   | 0             | -37.150        | -41.980        | -42.100                | -42.100                | -42.100                |
| 20  | - | Anteiliges veranschlagtes ordentliches Ergebnis      | 0             | -37.150        | -41.980        | -42.100                | -42.100                | -42.100                |
| 21  | + | Erträge aus internen Leistungen                      | 0             | 0              | 8.000          | 7.000                  | 7.000                  | 7.000                  |
|     |   | 38110000 Erträge aus int. Leistungsbeziehungen       | 0             | 0              | 8.000          | 7.000                  | 7.000                  | 7.000                  |
| 22  | 4 | Aufwendungen für interne Leistungen                  | 0             | 0              | 0              | 0                      | 0                      | 0                      |
| 24  | = | Veranschlagtes kalkulatorisches Ergebnis             | 0             | 0              | 8.000          | 7.000                  | 7.000                  | 7.000                  |
| 25  | = | Veranschlagter Nettoressourcenbedarf/- überschuss    | 0             | -37.150        | -33.980        | -35.100                | -35.100                | -35.100                |

Der Produktbereich enthält die Kostenstelle: 1220 0001 Ordnungswesen

44520000

Ersätze an die Stadt Besigheim

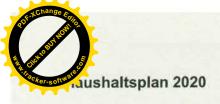

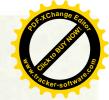

Verwaltung und Dienstleistugen **TH01** 

**PB12** Sicherheit und Ordnung

1260 Brandschutz

| Nr. |                            | Teilergebnishaushalt                              | Ergebnis    | Ansatz | Ansatz<br>2020  | Finanzplanung          |                        |        |
|-----|----------------------------|---------------------------------------------------|-------------|--------|-----------------|------------------------|------------------------|--------|
|     | Ertrags- und Aufwandsarten | 2018<br>EUR                                       | 2019<br>EUR | EUR    | Planung<br>2021 | Planung<br>2022<br>EUR | Planung<br>2023<br>EUR |        |
| 800 |                            |                                                   | 1           | 2      | 3               | 4                      | 5                      | 6      |
| 11  | =                          | Anteilige ordentliche Erträge                     | 0           | 0      | 0               | 0                      | 0                      | 0      |
| 18  | -                          | Sonstige ordentliche Aufwendungen                 | 0           | -1.500 | -1.500          | -1.500                 | -1.500                 | -1.500 |
|     |                            | 44520000 Erstattungen an Gemeinden (GV)           | 0           | -1.500 | -1.500          | -1.500                 | -1.500                 | -1.500 |
| 19  | =                          | Anteilige ordentliche Aufwendungen                | 0           | -1.500 | -1.500          | -1.500                 | -1.500                 | -1.500 |
| 20  | =                          | Anteiliges veranschlagtes ordentliches Ergebnis   | 0           | -1.500 | -1.500          | -1.500                 | -1.500                 | -1.500 |
| 21  | +                          | Erträge aus internen Leistungen                   | 0           | 0      | 0               | 0                      | 0                      | 0      |
| 22  | ÷                          | Aufwendungen für interne Leistungen               | 0           | 0      | 0               | 0                      | 0                      | 0      |
| 24  | =                          | Veranschlagtes kalkulatorisches Ergebnis          | 0           | 0      | 0               | 0                      | 0                      | 0      |
| 25  | =                          | Veranschlagter Nettoressourcenbedarf/- überschuss | 0           | -1.500 | -1.500          | -1.500                 | -1.500                 | -1.500 |

Der Produktbereich enthält die Kostenstelle: 1260 0001 Feuerschutz

44520000

ö. - r. Vertrag und ö. - r. Vereinbarung von 1991

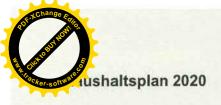

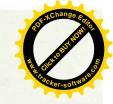

TH01 Verwaltung und Dienstleistugen
PB51 Räumliche Planung und Entwicklung
5110 Stadtentwicklung, Städtebauliche Planung

| Nr. |                            | Teilergebnishaushalt                                | Ergebnis    | Ansatz      | Ansatz                 | Finanzplanung          |                        |          |
|-----|----------------------------|-----------------------------------------------------|-------------|-------------|------------------------|------------------------|------------------------|----------|
|     | Ertrags- und Aufwandsarten | 2018<br>EUR                                         | 2019<br>EUR | 2020<br>EUR | Planung<br>2021<br>EUR | Planung<br>2022<br>EUR | Planung<br>2023<br>EUR |          |
|     |                            |                                                     | 1           | 2           | 3                      | 4                      | 5                      | EUR<br>6 |
| 11  | =                          | Anteilige ordentliche Erträge                       | 0           | 0           | 0                      | 0                      | 0                      | 0        |
| 12  | -                          | Personalaufwendungen                                | 0           | -6.300      | -6.480                 | -6.550                 | -6,550                 | -6.550   |
|     |                            | 40190000 Dienstaufw. für sonstige Beschäftigte      | 0           | -6.300      | -6.480                 | -6.550                 | -6.550                 | -6.550   |
| 14  |                            | Aufwendungen für Sach- und Dienstleistungen         | 0           | -300        | -300                   | -300                   | -300                   | -300     |
|     |                            | 42610000 Besondere Aufwendungen für<br>Beschäftigte | 0           | -300        | -300                   | -300                   | -300                   | -300     |
| 18  | -                          | Sonstige ordentliche Aufwendungen                   | 0           | -17.500     | -28.300                | -25.300                | -25,300                | -25.300  |
|     |                            | 44290000 sons.Aufw. f.d. Inanspruchn. v. Rechten    | 0           | -17.000     | -13.000                | -10.000                | -10.000                | -10.000  |
|     |                            | 44310000 Geschäftsaufwendungen                      | 0           | -100        | -100                   | -100                   | -100                   | -100     |
|     |                            | 44520000 Erstattungen an Gemeinden (GV)             | 0           | -200        | -15.000                | -15.000                | -15.000                | -15.000  |
| > [ |                            | 44910000 Weitere sonstige zw.Aufw.a. lfd.Vw-Tätig   | 0           | -200        | -200                   | -200                   | -200                   | -200     |
| 19  | =                          | Anteilige ordentliche Aufwendungen                  | 0           | -24.100     | -35.080                | -32.150                | -32.150                | -32.150  |
| 20  | =                          | Anteiliges veranschlagtes ordentliches Ergebnis     | 0           | -24.100     | -35.080                | -32.150                | -32.150                | -32.150  |
| 21  | +                          | Erträge aus internen Leistungen                     | 0           | 0           | 0                      | 0                      | 0                      | 0        |
| 22  | +                          | Aufwendungen für interne Leistungen                 | 0           | 0           | 0                      | 0                      | 0                      | 0        |
| 24  | =                          | Veranschlagtes kalkulatorisches Ergebnis            | 0           | 0           | 0                      | 0                      | 0                      | 0        |
| 25  | =                          | Veranschlagter Nettoressourcenbedarf/- überschuss   | 0           | -24.100     | -35.080                | -32.150                | -32.150                | -32.150  |

Der Produktbereich enthält die Kostenstelle: 5110 0001 Städteplanung, Bauordnung

44290000 Erarbeitung von Bebauungsplänen sowie Änderungen und Vermessung, Vorplanungen

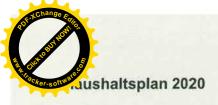

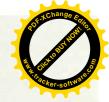

TH01 Verwaltung und Dienstleistugen

PB52 Bauen und Wohnen

5220 Sonstiges Grundvermögen

| Nr. | 13 | Tellergebnishaushalt Ertrags- und Aufwandsarten      | Ergebnis<br>2018 | Ansatz      | Ansatz<br>2020 | Finanzplanung          |                        |                             |
|-----|----|------------------------------------------------------|------------------|-------------|----------------|------------------------|------------------------|-----------------------------|
|     | +  |                                                      | EUR              | 2019<br>EUR | EUR            | Planung<br>2021<br>EUR | Planung<br>2022<br>EUR | Planung<br>2023<br>EUR<br>6 |
|     |    |                                                      | 1                | 2           | 3              | 4                      | 5                      |                             |
| 6   | +  | Sonstige privatrechtliche Leistungsentgelte          | 0                | 2.800       | 2.800          | 2.800                  | 2.800                  | 2.800                       |
|     |    | 34110000 Mieten und Pachten                          | 0                | 2.800       | 2.800          | 2.800                  | 2.800                  | 2.800                       |
| 11  | =  | Anteilige ordentliche Erträge                        | 0                | 2.800       | 2.800          | 2.800                  | 2.800                  | 2.800                       |
| 14  | 2  | Aufwendungen für Sach- und Dienstleistungen          | 0                | -200        | -750           | -750                   | -750                   | -750                        |
|     |    | 42710000 Besondere Verwaltungs- und Betriebsaufw.    | 0                | -200        | -750           | -750                   | -750                   | -750                        |
| 18  | +  | Sonstige ordentliche Aufwendungen                    | 0                | -4.350      | -4.600         | -4.600                 | -4.650                 | -4.650                      |
|     |    | 44317000 EDV-Kosten                                  | 0                | -200        | -200           | -200                   | -200                   | -200                        |
|     |    | 44410000 Steuern, Vers., Schadensfälle,<br>Sonderabg | 0                | -4.150      | -4.400         | -4.400                 | -4.450                 | -4.450                      |
| 19  | =  | Anteilige ordentliche Aufwendungen                   | 0                | -4.550      | -5.350         | -5.350                 | -5.400                 | -5.400                      |
| 20  | =  | Anteiliges veranschlagtes ordentliches Ergebnis      | 0                | -1.750      | -2.550         | -2.550                 | -2.600                 | -2.600                      |
| 21  | +  | Erträge aus internen Leistungen                      | 0                | 0           | 0              | 0                      | 0                      | 0                           |
| 22  | -  | Aufwendungen für interne Leistungen                  | 0                | 0           | 0              | 0                      | 0                      | 0                           |
| 24  | =  | Veranschlagtes kalkulatorisches Ergebnis             | 0                | 0           | 0              | 0                      | 0                      | 0                           |
| 25  | =  | Veranschlagter Nettoressourcenbedarf/-<br>überschuss | 0                | -1.750      | -2.550         | -2.550                 | -2.600                 | -2.600                      |

Der Produktbereich enthält die Kostenstelle: 5220 0001 sonstiges Grundvermögen

42710000 evtl. zu zahlende Aufwuchsentschädigung

44410000 Grundsteuer für die Flurstücke des ZVIG

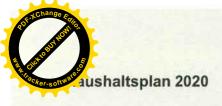

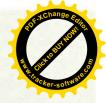

TH01 Verwaltung und Dienstleistugen

PB52 Bauen und Wohnen

5230 Denkmalschutz und Denkmalpflege

| Nr. | 130                        | Teilergebnishaushalt                                 | Ergebnis | Ansatz<br>2019 | Ansatz<br>2020         | Finanzplanung          |                        |        |
|-----|----------------------------|------------------------------------------------------|----------|----------------|------------------------|------------------------|------------------------|--------|
|     | Ertrags- und Aufwandsarten | 2018<br>EUR                                          | EUR      | EUR            | Planung<br>2021<br>EUR | Planung<br>2022<br>EUR | Planung<br>2023<br>EUR |        |
|     |                            |                                                      | 1        | 2              | 3                      | 4                      | 5                      | 6      |
| 11  | =                          | Anteilige ordentliche Erträge                        | 0        | 0              | 0                      | 0                      | 0                      | 0      |
| 14  | ٠                          | Aufwendungen für Sach- und Dienstleistungen          | 0        | -2.550         | -2.550                 | -2.550                 | -2.800                 | -2.800 |
|     |                            | 42110000 Unterh. Grundst. und bauliche Anlagen       | 0        | -2.500         | -2.500                 | -2.500                 | -2.750                 | -2.750 |
|     |                            | 42412000 Wasser-/Abwassergebühren                    | 0        | -50            | -50                    | -50                    | -50                    | -50    |
| 18  |                            | Sonstige ordentliche Aufwendungen                    | 0        | -100           | -100                   | -100                   | -100                   | -100   |
|     |                            | 44410000 Steuern, Vers., Schadensfälle,<br>Sonderabg | 0        | -100           | -100                   | -100                   | -100                   | -100   |
| 19  | =                          | Anteilige ordentliche Aufwendungen                   | 0        | -2.650         | -2.650                 | -2.650                 | -2.900                 | -2.900 |
| 20  | =                          | Anteiliges veranschlagtes ordentliches Ergebnis      | 0        | -2.650         | -2.650                 | -2.650                 | -2.900                 | -2.900 |
| 21  | +                          | Erträge aus internen Leistungen                      | 0        | 0              | 0                      | 0                      | 0                      | 0      |
| 22  | 14                         | Aufwendungen für interne Leistungen                  | 0        | 0              | 0                      | 0                      | 0                      | 0      |
| 24  | =                          | Veranschlagtes kalkulatorisches Ergebnis             | 0        | 0              | 0                      | 0                      | 0                      | 0      |
| 25  | #                          | Veranschlagter Nettoressourcenbedarf/- überschuss    | 0        | -2.650         | -2.650                 | -2.650                 | -2.900                 | -2.900 |

Der Produktbereich enthält die Kostenstelle: 5230 0001 Römerkeller

035

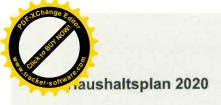

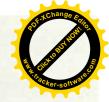

**TH01** Verwaltung und Dienstleistugen

**Ver- und Entsorgung PB53** 5310 Elektrizitätsversorgung

| Nr. |    | Teilergebnishaushalt                              | Ergebnis    | Ansatz      | Ansatz<br>2020 F | Finanzplanung          |                        |                        |
|-----|----|---------------------------------------------------|-------------|-------------|------------------|------------------------|------------------------|------------------------|
|     |    | Ertrags- und Aufwandsarten                        | 2018<br>EUR | 2019<br>EUR |                  | Planung<br>2021<br>EUR | Planung<br>2022<br>EUR | Planung<br>2023<br>EUR |
|     |    | 1                                                 | 2           | 3           | 4                | 5                      | 6                      |                        |
| 7   | +  | Kostenerstattungen und Kostenumlagen              | 0           | 25.000      | 25.000           | 25.000                 | 25.000                 | 25.000                 |
|     |    | 34820000 Erstattungen von Gemeinden und GV        | 0           | 25.000      | 25.000           | 25.000                 | 25.000                 | 25.000                 |
| 11  | =  | Anteilige ordentliche Erträge                     | 0           | 25.000      | 25.000           | 25.000                 | 25.000                 | 25.000                 |
| 19  | =  | Anteilige ordentliche Aufwendungen                | 0           | 0           | 0                | 0                      | 0                      | 0                      |
| 20  | =  | Anteiliges veranschlagtes ordentliches Ergebnis   | 0           | 25.000      | 25.000           | 25.000                 | 25.000                 | 25.000                 |
| 21  | +  | Erträge aus internen Leistungen                   | 0           | 0           | 0                | 0                      | 0                      | 0                      |
| 22  | 12 | Aufwendungen für interne Leistungen               | 0           | 0           | 0                | 0                      | 0                      | 0                      |
| 24  | =  | Veranschlagtes kalkulatorisches Ergebnis          | 0           | 0           | 0                | 0                      | 0                      | 0                      |
| 25  | =  | Veranschlagter Nettoressourcenbedarf/- überschuss | 0           | 25.000      | 25.000           | 25.000                 | 25.000                 | 25.000                 |

Der Produktbereich enthält die Kostenstelle:
5310 0001 Versorgungsunternehmen/Elektrizitätsversorgung

34820000 weitergeleitete Konzessionsabgaben von Besigheim und Mundelsheim

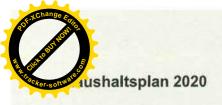

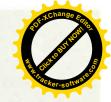

TH01 Verwaltung und Dienstleistugen

PB53 Ver- und Entsorgung

5320 Gasversorgung

| Nr. |   | Teilergebnishaushalt                                 | Ergebnis    | Ansatz<br>2019 | Ansatz<br>2020 | F                      | inanzplanung           |                        |
|-----|---|------------------------------------------------------|-------------|----------------|----------------|------------------------|------------------------|------------------------|
|     |   | Ertrags- und Aufwandsarten                           | 2018<br>EUR | EUR 2          | EUR            | Planung<br>2021<br>EUR | Planung<br>2022<br>EUR | Planung<br>2023<br>EUR |
|     |   |                                                      | 1           |                | 3              | 4                      | 5                      | 6                      |
| 10  | + | Sonstige ordentliche Erträge                         | 0           | 1.500          | 2.500          | 2.500                  | 2.500                  | 2.500                  |
|     |   | 35110000 Konzessionsabgaben                          | 0           | 1.500          | 2.500          | 2.500                  | 2.500                  | 2.500                  |
| 11  | = | Anteilige ordentliche Erträge                        | 0           | 1.500          | 2.500          | 2.500                  | 2,500                  | 2.500                  |
| 14  |   | Aufwendungen für Sach- und Dienstleistungen          | 0           | -50            | -50            | -50                    | -50                    | -50                    |
|     |   | 42412000 Wasser-/Abwassergebühren                    | 0           | -50            | -50            | -50                    | -50                    | -50                    |
| 19  | = | Anteilige ordentliche Aufwendungen                   | 0           | -50            | -50            | -50                    | -50                    | -50                    |
| 20  | = | Anteiliges veranschlagtes ordentliches Ergebnis      | 0           | 1.450          | 2.450          | 2.450                  | 2.450                  | 2.450                  |
| 21  | + | Erträge aus internen Leistungen                      | 0           | 0              | 0              | 0                      | 0                      | 0                      |
| 22  | 2 | Aufwendungen für interne Leistungen                  | 0           | 0              | 0              | 0                      | 0                      | 0                      |
| 24  | ÷ | Veranschlagtes kalkulatorisches Ergebnis             | 0           | 0              | 0              | 0                      | 0                      | 0                      |
| 25  | # | Veranschlagter Nettoressourcenbedarf/-<br>überschuss | 0           | 1.450          | 2.450          | 2.450                  | 2.450                  | 2.450                  |

Der Produktbereich enthält die Kostenstelle: 5320 0001 Gasversorgung

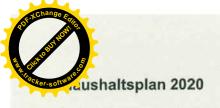

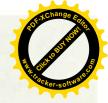

TH01 Verwaltung und Dienstleistugen PB53 Ver- und Entsorgung

5330 Wasserversorgung

| Nr. |    | Teilergebnishaushalt                                      | Ergebnis    | Ansatz      | Ansatz      | F                      | inanzplanung           |                        |
|-----|----|-----------------------------------------------------------|-------------|-------------|-------------|------------------------|------------------------|------------------------|
|     |    | Ertrags- und Aufwandsarten                                | 2018<br>EUR | 2019<br>EUR | 2020<br>EUR | Planung<br>2021<br>EUR | Planung<br>2022<br>EUR | Planung<br>2023<br>EUR |
|     |    |                                                           | 1           | 2           | 3           | 4                      | 5                      | 6                      |
| 3   | +  | Aufgelöste Investitionszuwendungen und -beiträge          | 0           | 13.030      | 13.100      | 13.600                 | 14.000                 | 14.000                 |
|     | T  | 31620000 Aufl. SoPo aus Beiträge                          | 0           | 13.030      | 13.100      | 13.600                 | 14.000                 | 14.000                 |
| 5   | +  | Entgelte für öffentliche Leistungen oder<br>Einrichtungen | 0           | 48,000      | 43,000      | 43.000                 | 43.000                 | 43,000                 |
|     |    | 33210000 Benutzungsgeb. u. ähnl. Entgelte soweit          | 0           | 48.000      | 43.000      | 43,000                 | 43.000                 | 43.000                 |
| 7   | +  | Kostenerstattungen und Kostenumlagen                      | 0           | 5.500       | 5.000       | 5.000                  | 5.000                  | 5.000                  |
|     |    | 34820000 Erstattungen von Gemeinden und GV                | 0           | 5.500       | 5.000       | 5.000                  | 5.000                  | 5.000                  |
| 11  | =  | Anteilige ordentliche Erträge                             | 0           | 66.530      | 61.100      | 61.600                 | 62.000                 | 62.000                 |
| 14  |    | Aufwendungen für Sach- und Dienstleistungen               | 0           | -26.350     | -32.950     | -33,450                | -33.950                | -33.950                |
|     |    | 42110000 Unterh. Grundst. und bauliche Anlagen            | 0           | -8.000      | -8.000      | -8.000                 | -8.500                 | -8.500                 |
|     |    | 42120000 Unterh. des sonst, unbewegl. Vermögens           | 0           | -2.500      | -2.000      | -2.500                 | -2.500                 | -2.500                 |
|     |    | 42410000 Bewirtschaftung der Grundstücke und baul         | 0           | -2.900      | -2.500      | -2.500                 | -2.500                 | -2.500                 |
|     |    | 42412000 Wasser-/Abwassergebühren                         | 0           | -50         | -50         | -50                    | -50                    | -50                    |
|     |    | 42610000 Besondere Aufwendungen für<br>Beschäftigte       | 0           | -400        | -400        | -400                   | -400                   | -400                   |
|     |    | 42710000 Besondere Verwaltungs- und Betriebsaufw.         | 0           | -12.500     | -20.000     | -20.000                | -20.000                | -20.000                |
| 15  | -3 | Abschreibungen                                            | 0           | -10.940     | -10.200     | -10.200                | -10,200                | -10.200                |
|     |    | 47110000 Abschreib. a. immatr. Vermögensgg. u. Sa         | 0           | -10.940     | -10.200     | -10.200                | -10.200                | -10.200                |
| 18  |    | Sonstige ordentliche Aufwendungen                         | 0           | -11.500     | -9.700      | -12.700                | -9.700                 | -9.700                 |
|     |    | 44290000 sons.Aufw. f.d. Inanspruchn. v. Rechten          | 0           | -3.000      | -3.000      | -6.000                 | -3.000                 | -3.000                 |
|     |    | 44310000 Geschäftsaufwendungen                            | 0           | -4.000      | -2.000      | -2.000                 | -2.000                 | -2.000                 |
|     |    | 44317000 EDV-Kosten                                       | 0           | -500        | -200        | -200                   | -200                   | -200                   |
|     |    | 44410000 Steuern, Vers., Schadensfälle,<br>Sonderabg      | 0           | -4.000      | -4.500      | -4.500                 | -4.500                 | -4.500                 |
| 19  | =  | Anteilige ordentliche Aufwendungen                        | 0           | -48.790     | -52.850     | -56.350                | -53.850                | -53.850                |
| 20  | =  | Anteiliges veranschlagtes ordentliches Ergebnis           | 0           | 17.740      | 8.250       | 5.250                  | 8.150                  | 8.150                  |
| 21  | +  | Erträge aus internen Leistungen                           | 0           | 0           | 0           | 0                      | 0                      | 0                      |
| 22  |    | Aufwendungen für interne Leistungen                       | 0           | -11.120     | -13.530     | -11.600                | -11.600                | -11.600                |
|     |    | 48110000 Aufw. a. int. Leistungsbeziehungen               | 0           | -11.120     | -13.530     | -11.600                | -11.600                | -11.600                |
| 24  | =  | Veranschlagtes kalkulatorisches Ergebnis                  | 0           | -11.120     | -13.530     | -11.600                | -11.600                | -11.600                |
| 25  | =  | Veranschlagter Nettoressourcenbedarf/-<br>überschuss      | 0           | 6.620       | -5.280      | -6.350                 | -3.450                 | -3.450                 |

Der Produktbereich enthält die Kostenstelle: 5330 0002 Wasserversorgung

33210000 Der Wasserzins beträgt ab 1.1.2019 1,60 €/m³ bezogenes Frischwasser

42410000 Verbrauchsmittel und Betriebsstrom Hochbehälter

42710000 Wasserbezug von Besigheim

44290000 Planung von Maßnahmen der Wasserversorgung, Aufwand Gebührenkalkulation

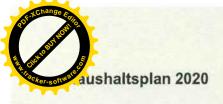

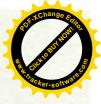

Verwaltungskostenanteil

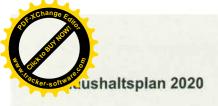

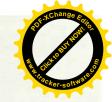

Verwaltung und Dienstleistugen **TH01** 

**Ver- und Entsorgung PB53** 5380 Abwasserbeseitigung

| Nr. | 1 | Teilergebnishaushalt                                      | Ergebnis | Ansatz   | Ansatz   | Finanzplanung   |                 |                 |  |
|-----|---|-----------------------------------------------------------|----------|----------|----------|-----------------|-----------------|-----------------|--|
|     |   | Ertrags- und Aufwandsarten                                | 2018     | 2019     | 2020     | Planung<br>2021 | Planung<br>2022 | Planung<br>2023 |  |
|     |   |                                                           | EUR      | EUR      | EUR      | EUR             | EUR             | EUR             |  |
|     |   | 2 2 30% (1) 2001                                          | 1        | 2        | 3        | 4               | 5               | 6               |  |
| 3   | + | Aufgelöste Investitionszuwendungen und -beiträge          | 0        | 67.000   | 68.300   | 69.500          | 69.500          | 69.500          |  |
|     |   | 31620000 Aufl. SoPo aus Beiträge                          | 0        | 67.000   | 68.300   | 69.500          | 69.500          | 69.500          |  |
| 5   | + | Entgelte für öffentliche Leistungen oder<br>Einrichtungen | 0        | 85.000   | 82.000   | 82.000          | 82,000          | 82.000          |  |
|     |   | 33210000 Benutzungsgeb. u. ähnl. Entgelte soweit          | 0        | 85.000   | 82.000   | 82.000          | 82.000          | 82.000          |  |
| 11  | = | Anteilige ordentliche Erträge                             | 0        | 152.000  | 150.300  | 151.500         | 151.500         | 151.500         |  |
| 14  |   | Aufwendungen für Sach- und Dienstleistungen               | 0        | -6.700   | -6.700   | -6.700          | -6.700          | -6.700          |  |
|     |   | 42120001 Unterhaltung Kanäle                              | 0        | -4.000   | -4.000   | -4.000          | -4.000          | -4.000          |  |
|     |   | 42120002 Unterhaltung RÜB, RRB                            | 0        | -2.000   | -2,000   | -2.000          | -2.000          | -2.000          |  |
|     |   | 42412000 Wasser-/Abwassergebühren                         | 0        | -500     | -500     | -500            | -500            | -500            |  |
|     | 8 | 42710000 Besondere Verwaltungs- und Betriebsaufw.         | 0        | -200     | -200     | -200            | -200            | -200            |  |
| 15  |   | Abschreibungen                                            | 0        | -111.500 | -118.500 | -118.500        | -118.500        | -118.500        |  |
|     |   | 47110000 Abschreib. a. immatr. Vermögensgg. u. Sa         | 0        | -111.500 | -118.500 | -118.500        | -118.500        | -118.500        |  |
| 18  | - | Sonstige ordentliche Aufwendungen                         | 0        | -133.050 | -117.350 | -112.350        | -117.350        | -112.350        |  |
|     |   | 44290000 sons.Aufw. f.d. Inanspruchn. v. Rechten          | 0        | -3.000   | -8.000   | -3.000          | -8.000          | -3,000          |  |
| 1   |   | 44310000 Geschäftsaufwendungen                            | 0        | -4.000   | -4.000   | -4.000          | -4.000          | -4.000          |  |
|     |   | 44312000 Post / Fernmeldegebühr                           | 0        | -100     | -100     | -100            | -100            | -100            |  |
|     |   | 44317000 EDV-Kosten                                       | 0        | -200     | -200     | -200            | -200            | -200            |  |
|     |   | 44410000 Steuern, Vers., Schadensfälle,<br>Sonderabg      | 0        | -50      | -50      | -50             | -50             | -50             |  |
|     |   | 44520000 Erstattungen an Gemeinden (GV)                   | 0        | -75.000  | -55.000  | -55.000         | -55.000         | -55.000         |  |
|     |   | 44530000 Erstattungen an Zweckverbände u. dergl.          | 0        | -50.700  | -50.000  | -50.000         | -50.000         | -50,000         |  |
| 19  | = | Anteilige ordentliche Aufwendungen                        | 0        | -251.250 | -242.550 | -237.550        | -242.550        | -237.550        |  |
| 20  | = | Anteiliges veranschlagtes ordentliches Ergebnis           | 0        | -99.250  | -92.250  | -86.050         | -91.050         | -86.050         |  |
| 21  | + | Erträge aus internen Leistungen                           | 0        | 40.810   | 43.360   | 43.890          | 43.950          | 44.010          |  |
|     |   | 38110000 Erträge aus int. Leistungsbeziehungen            | 0        | 40.810   | 43.360   | 43.890          | 43.950          | 44.010          |  |
| 22  | * | Aufwendungen für interne Leistungen                       | 0        | 0        | 0        | 0               | 0               | 0               |  |
| 23  | 5 | kalkulatorische Kosten                                    | 0        | -26.140  | -22.200  | -22.200         | -22.200         | -22.200         |  |
|     |   | 98110000 Kalk. Zinsen                                     | 0        | -26.140  | -22.200  | -22.200         | -22.200         | -22.200         |  |
| 24  | = | Veranschlagtes kalkulatorisches Ergebnis                  | 0        | 14.670   | 21.160   | 21.690          | 21.750          | 21.810          |  |
| 25  | = | Veranschlagter Nettoressourcenbedarf/- überschuss         | 0        | -84.580  | -71.090  | -64.360         | -69.300         | -64.240         |  |

Der Produktbereich enthält die Kostenstellen: 5380 0001 Abwasserbeseitigung 5380 0002 Kläranlage 5380 0003 Kanal, RÜB

33210000

Die Abwassergebühr setzt sich ab 01.01.2019 wie folgt zusammen: Schmutzwasser 2,41 €/m³ Niederschlagswasser 0,11 €/m²

Straßenentwässerungskostenanteil 38110000

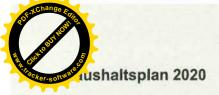

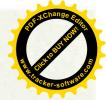

| 44290000 | Planungskosten für Maßnahmen | (Kanal, RÜB), Aufwand Gebührenkalkulation |
|----------|------------------------------|-------------------------------------------|
|----------|------------------------------|-------------------------------------------|

44520000 Betriebskostenanteil des ZVIG am Kanalnetz in Ottmarsheim

44530000 Verwaltunskostenumlage an dem ZV Klärwerk Neckarwestheim

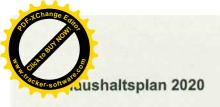

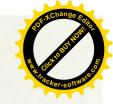

Verwaltung und Dienstleistugen **TH01** Verkehrsflächen und -anlagen, ÖPNV **PB54** 5410 Gemeindestraßen

| Nr. |           | Tellergebnishaushalt                                 | Ergebnis    | Ansatz      | Ansatz        | F                      | inanzplanung           |                        |
|-----|-----------|------------------------------------------------------|-------------|-------------|---------------|------------------------|------------------------|------------------------|
|     |           | Ertrags- und Aufwandsarten                           | 2018<br>EUR | 2019<br>EUR | 2020 -<br>EUR | Planung<br>2021<br>EUR | Planung<br>2022<br>EUR | Planung<br>2023<br>EUR |
|     |           |                                                      | 1           | 2           | 3             | 4                      | 5                      | 6                      |
| 3   | +         | Aufgelöste Investitionszuwendungen und -beiträge     | 0           | 0           | 67.300        | 71,050                 | 71.050                 | 71.050                 |
|     |           | 31620000 Aufl. SoPo aus Beiträge                     | 0           | 0           | 67.300        | 71.050                 | 71.050                 | 71.050                 |
| 11  | =         | Anteilige ordentliche Erträge                        | 0           | 0           | 67.300        | 71.050                 | 71.050                 | 71.050                 |
| 14  | -         | Aufwendungen für Sach- und Dienstleistungen          | 0           | -51.800     | -51.000       | -51.000                | -51.000                | -51.000                |
|     |           | 42120000 Unterh. des sonst. unbewegl. Vermögens      | 0           | -45.000     | -45.000       | -45.000                | -45.000                | -45.000                |
|     |           | 42710000 Besondere Verwaltungs- und Betriebsaufw.    | 0           | -6.800      | -6.000        | -6.000                 | -6.000                 | -6.000                 |
| 15  | -         | Abschreibungen                                       | 0           | -90.700     | -104.350      | -104.400               | -104.400               | -104.400               |
|     |           | 47110000 Abschreib. a. immatr. Vermögensgg. u. Sa    | 0           | -90.700     | -104.350      | -104.400               | -104,400               | -104.400               |
| 18  | 12        | Sonstige ordentliche Aufwendungen                    | 0           | -3.550      | -7.550        | -7.550                 | -7.550                 | -7.550                 |
|     |           | 44410000 Steuern, Vers., Schadensfälle,<br>Sonderabg | 0           | -50         | -50           | -50                    | -50                    | -50                    |
|     |           | 44520000 Erstattungen an Gemeinden (GV)              | 0           | -3.500      | -7.500        | -7.500                 | -7.500                 | -7.500                 |
| 19  | =         | Anteilige ordentliche Aufwendungen                   | 0           | -146.050    | -162.900      | -162.950               | -162.950               | -162.950               |
| 20  | =         | Anteiliges veranschlagtes ordentliches Ergebnis      | 0           | -146.050    | -95.600       | -91.900                | -91.900                | -91.900                |
| 21  | +         | Erträge aus internen Leistungen                      | 0           | 0           | 0             | 0                      | 0                      | 0                      |
| 22  | <b>**</b> | Aufwendungen für interne Leistungen                  | 0           | -40.810     | -43.360       | -43.890                | -43.950                | -44.010                |
|     |           | 48110000 Aufw. a. int. Leistungsbeziehungen          | 0           | -40.810     | -43.360       | -43.890                | -43.950                | -44.010                |
| 24  | =         | Veranschlagtes kalkulatorisches Ergebnis             | 0           | -40.810     | -43.360       | -43.890                | -43.950                | -44.010                |
| 25  | =         | Veranschlagter Nettoressourcenbedarf/- überschuss    | 0           | -186.860    | -138.960      | -135.790               | -135.850               | -135.910               |

Der Produktbereich enthält die Kostenstellen: 5410 0001 Straßen im Verbandsgebiet 5410 0002 Straßenbeleuchtung

42120000 Unterhaltung der Straßen, Wege und der Straßenbeleuchtung

42710000 Straßenbezeichnungen, Verkehrszeichen und Betriebsstrom der Straßenbeleuchtung

48110000 Straßenentwässerungskostenanteil

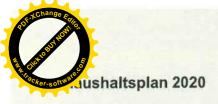

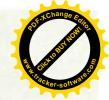

TH01 Verwaltung und Dienstleistugen

PB54 Verkehrsflächen und -anlagen, ÖPNV

5470 Verkehrsbetriebe/ÖPNV

| Nr. |     | Teilergebnishaushalt                              | Ergebnis    | Ansatz<br>2019 | Ansatz        | Finanzplanung          |           |                        |
|-----|-----|---------------------------------------------------|-------------|----------------|---------------|------------------------|-----------|------------------------|
|     |     | Ertrags- und Aufwandsarten                        | 2018<br>EUR | EUR 2          | 2020 -<br>EUR | Planung<br>2021<br>EUR | 2021 2022 | Planung<br>2023<br>EUR |
|     | 250 |                                                   | 1           |                | 3             | 4                      | 5         | 6                      |
| 11  | =   | Anteilige ordentliche Erträge                     | 0           | 0              | 0             | 0                      | 0         | 0                      |
| 18  | -   | Sonstige ordentliche Aufwendungen                 | 0           | -6.500         | -6.500        | -6.500                 | -6.500    | -6.500                 |
|     |     | 44520000 Erstattungen an Gemeinden (GV)           | 0           | -6.500         | -6.500        | -6.500                 | -6.500    | -6.500                 |
| 19  | =   | Anteilige ordentliche Aufwendungen                | 0           | -6.500         | -6,500        | -6.500                 | -6.500    | -6.500                 |
| 20  | =   | Anteiliges veranschlagtes ordentliches Ergebnis   | 0           | -6.500         | -6.500        | -6.500                 | -6.500    | -6.500                 |
| 21  | +   | Erträge aus internen Leistungen                   | 0           | 0              | 0             | 0                      | 0         | 0                      |
| 22  |     | Aufwendungen für interne Leistungen               | 0           | 0              | 0             | 0                      | 0         | 0                      |
| 24  | =   | Veranschlagtes kalkulatorisches Ergebnis          | 0           | 0              | 0             | 0                      | 0         | 0                      |
| 25  | #   | Veranschlagter Nettoressourcenbedarf/- überschuss | 0           | -6.500         | -6.500        | -6.500                 | -6.500    | -6.500                 |

Der Produktbereich enthält die Kostenstelle: 5470 0001 Verkehrsbetriebe / ÖPNV

44520000 Buskonzept Bietigheim-Neckartal (Beschluss der Verbandsversammlung vom 15.10.2001)

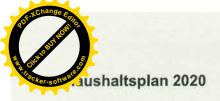

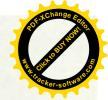

Verwaltung und Dienstleistugen **TH01** 

**PB55** Natur-/Landschaftspflege,Friedhofswesen

Landwirtschaft 5551

| Nr. |     | Teilergebnishaushalt                                 | Ergebnis<br>2018 | Ansatz<br>2019 | Ansatz<br>2020 | F                      | Finanzplanung |                        |  |
|-----|-----|------------------------------------------------------|------------------|----------------|----------------|------------------------|---------------|------------------------|--|
|     |     | Ertrags- und Aufwandsarten                           | EUR              | EUR<br>2       | EUR            | Planung<br>2021<br>EUR | 2021 2022     | Planung<br>2023<br>EUR |  |
|     |     |                                                      | 1                |                | 3              | 4                      |               | 6                      |  |
| 11  | =   | Anteilige ordentliche Erträge                        | 0                | 0              | 0              | 0                      | 0             | 0                      |  |
| 14  |     | Aufwendungen für Sach- und Dienstleistungen          | 0                | -300           | -300           | -300                   | -300          | -300                   |  |
|     |     | 42120000 Unterh. des sonst. unbewegl. Vermögens      | 0                | -300           | -300           | -300                   | -300          | -300                   |  |
| 19  | #:  | Anteilige ordentliche Aufwendungen                   | 0                | -300           | -300           | -300                   | -300          | -300                   |  |
| 20  | =   | Anteiliges veranschlagtes ordentliches Ergebnis      | 0                | -300           | -300           | -300                   | -300          | -300                   |  |
| 21  | +   | Erträge aus internen Leistungen                      | 0                | 0              | 0              | 0                      | 0             | 0                      |  |
| 22  |     | Aufwendungen für interne Leistungen                  | 0                | 0              | 0              | 0                      | 0             | 0                      |  |
| 24  | =   | Veranschlagtes kalkulatorisches Ergebnis             | 0                | 0              | 0              | 0                      | 0             | 0                      |  |
| 25  | :#0 | Veranschlagter Nettoressourcenbedarf/-<br>überschuss | 0                | -300           | -300           | -300                   | -300          | -300                   |  |

Der Produktbereich enthält die Kostenstelle: 5551 0001 Feldwege

42120000

Feldwegunterhaltung FW 6778/1 gem. Vereinbarung mit der Gemeinde Mundelsheim

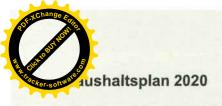

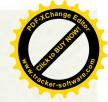

**TH01** Verwaltung und Dienstleistugen Wirtschaft und Tourismus **PB57** 

Wirtschaftsförderung 5710

| Nr. | 1   | Teilergebnishaushalt                                 | Ergebnis | Ansatz  | Ansatz  | F               | inanzplanung    |                 |
|-----|-----|------------------------------------------------------|----------|---------|---------|-----------------|-----------------|-----------------|
|     |     | Ertrags- und Aufwandsarten                           | 2018     | 2019    | 2020    | Planung<br>2021 | Planung<br>2022 | Planung<br>2023 |
|     | 16  |                                                      | EUR      | EUR     | EUR     | EUR             | EUR             | EUR             |
|     | 100 |                                                      | 1        | 2       | 3       | 4               | 5               | 6               |
| 2   | +   | Zuweisungen und Zuwendungen, Umlagen                 | 0        | 306.830 | 271.880 | 249.790         | 252.190         | 247.190         |
|     |     | 31420000 Zuweis, für lfd. Zwecke von<br>Gem./Gemeind | 0        | 306.830 | 271.880 | 249.790         | 252.190         | 247.190         |
| 11  | =   | Anteilige ordentliche Erträge                        | 0        | 306.830 | 271.880 | 249.790         | 252.190         | 247.190         |
| 14  | -   | Aufwendungen für Sach- und Dienstleistungen          | 0        | -400    | -450    | -450            | -450            | -450            |
|     |     | 42710000 Besondere Verwaltungs- und Betriebsaufw.    | 0        | -400    | -450    | -450            | -450            | -450            |
| 18  | -   | Sonstige ordentliche Aufwendungen                    | 0        | -50     | -50     | -50             | -50             | -50             |
|     |     | 44540000 Erstattungen an sonst. öffentl. Bereich     | 0        | -50     | -50     | -50             | -50             | -50             |
| 19  | =   | Anteilige ordentliche Aufwendungen                   | 0        | -450    | -500    | -500            | -500            | -500            |
| 20  | =   | Anteiliges veranschlagtes ordentliches Ergebnis      | 0        | 306.380 | 271.380 | 249.290         | 251.690         | 246.690         |
| 21  | +   | Erträge aus internen Leistungen                      | 0        | 0       | 0       | 0               | 0               | 0               |
| 22  |     | Aufwendungen für interne Leistungen                  | 0        | 0       | 0       | 0               | 0               | 0               |
| 24  | =   | Veranschlagtes kalkulatorisches Ergebnis             | 0        | 0       | 0       | 0               | 0               | 0               |
| 25  | =   | Veranschlagter Nettoressourcenbedarf/- überschuss    | 0        | 306.380 | 271.380 | 249.290         | 251.690         | 246.690         |

Der Produktbereich enthält die Kostenstelle: 5710 0001 Wirtschaftsförderung

31420000

Verwaltungsumlage von Mitgliedsgemeinden

44540000

Kommunaler Pool Verband Regio Stuttgart

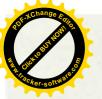

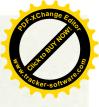

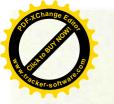

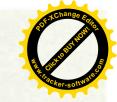

### Zweckverband Industriegebiet Besigheim

### Ergebnishaushalt 2020

Teilhaushalt 02
-Allgemeine Finanzwirtschaft-

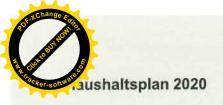

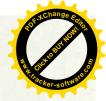

### TH02

### Allgemeine Finanzwirtschaft

| Nr. |   | Tellergebnishaushalt                              | Ergebnis    | Ansatz<br>2019 | Ansatz<br>2020 | F                      | inanzplanung           |                        |
|-----|---|---------------------------------------------------|-------------|----------------|----------------|------------------------|------------------------|------------------------|
|     |   | Ertrags- und Aufwandsarten                        | 2018<br>EUR | EUR            | EUR            | Planung<br>2021<br>EUR | Planung<br>2022<br>EUR | Planung<br>2023<br>EUR |
|     |   |                                                   | 1           | 2              | 3              | 4                      | 5                      | 6                      |
| 8   | + | Zinsen und ähnliche Erträge                       | 0           | 100            | 0              | 100                    | 100                    | 100                    |
|     |   | 36170000 Zinsertrag von Kreditinstituten          | 0           | 100            | 0              | 100                    | 100                    | 100                    |
| 11  | = | Anteilige ordentliche Erträge                     | 0           | 100            | 0              | 100                    | 100                    | 100                    |
| 16  | * | Zinsen und ähnliche Aufwendungen                  | 0           | -500           | -2.500         | 0                      | 0                      | 0                      |
|     |   | 45170000 Zinsaufwendungen an Kreditinstitute      | 0           | -500           | -2.500         | 0                      | 0                      | 0                      |
| 19  | = | Anteilige ordentliche Aufwendungen                | 0           | -500           | -2.500         | 0                      | 0                      | 0                      |
| 20  | = | Anteiliges veranschlagtes ordentliches Ergebnis   | 0           | -400           | -2.500         | 100                    | 100                    | 100                    |
| 21  | + | Erträge aus internen Leistungen                   | 0           | 0              | 0              | 0                      | 0                      | 0                      |
| 22  | - | Aufwendungen für interne Leistungen               | 0           | 0              | 0              | 0                      | 0                      | 0                      |
| 24  | = | Veranschlagtes kalkulatorisches Ergebnis          | 0           | 0              | 0              | 0                      | 0                      | 0                      |
| 25  | = | Veranschlagter Nettoressourcenbedarf/- überschuss | 0           | -400           | -2.500         | 100                    | 100                    | 100                    |

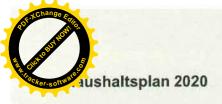

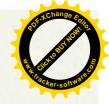

TH02 Allgemeine Finanzwirtschaft
PB61 Allgemeine Finanzwirtschaft

6120 Sonstige allgemeine Finanzwirtschaft

| Nr. |      | Teilergebnishaushalt                              | Ergebnis<br>2018 | Ansatz<br>2019 | Ansatz<br>2020 | Finanzplanung          |                        |                        |  |
|-----|------|---------------------------------------------------|------------------|----------------|----------------|------------------------|------------------------|------------------------|--|
|     |      | Ertrags- und Aufwandsarten                        | EUR              | EUR            | EUR            | Planung<br>2021<br>EUR | Planung<br>2022<br>EUR | Planung<br>2023<br>EUR |  |
|     | 1000 |                                                   | 1                | 2              | 3              | 4                      | 4 5                    |                        |  |
| 8   | +    | Zinsen und ähnliche Erträge                       | 0                | 100            | 0              | 100                    | 100                    | 100                    |  |
|     |      | 36170000 Zinsertrag von Kreditinstituten          | 0                | 100            | 0              | 100                    | 100                    | 100                    |  |
| 11  | =    | Anteilige ordentliche Erträge                     | 0                | 100            | 0              | 100                    | 100                    | 100                    |  |
| 16  | -    | Zinsen und ähnliche Aufwendungen                  | 0                | -500           | -2.500         | 0                      | 0                      | 0                      |  |
|     |      | 45170000 Zinsaufwendungen an Kreditinstitute      | 0                | -500           | -2.500         | 0                      | 0                      | 0                      |  |
| 19  | -    | Anteilige ordentliche Aufwendungen                | 0                | -500           | -2.500         | 0                      | 0                      | 0                      |  |
| 20  | =:   | Anteiliges veranschlagtes ordentliches Ergebnis   | 0                | -400           | -2.500         | 100                    | 100                    | 100                    |  |
| 21  | +    | Erträge aus internen Leistungen                   | 0                | 0              | 0              | 0                      | 0                      | 0                      |  |
| 22  | 4    | Aufwendungen für interne Leistungen               | .0               | 0              | 0              | 0                      | 0                      | 0                      |  |
| 24  | =    | Veranschlagtes kalkulatorisches Ergebnis          | 0                | 0              | 0              | 0                      | 0                      | 0                      |  |
| 25  | =    | Veranschlagter Nettoressourcenbedarf/- überschuss | 0                | -400           | -2.500         | 100                    | 100                    | 100                    |  |

Der Produktbereich enthält die Kostenstelle: 6120 0001 Allgemeine Finanzwirtschaft

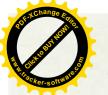

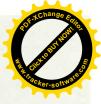

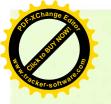

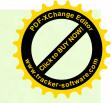

### Zweckverband Industriegebiet Besigheim

### Gesamtfinanzhaushalt mit Haushaltsquerschnitt 2020

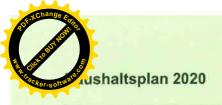

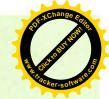

### Gesamtfinanzhaushalt

| Nr. | 1    | Gesamtfinanzhaushalt                                           | Ergebnis<br>2018 | Ansatz<br>2019 | Ansatz<br>2020 | VE<br>2020 | r               | inanzplanung    |                 |
|-----|------|----------------------------------------------------------------|------------------|----------------|----------------|------------|-----------------|-----------------|-----------------|
|     |      | Einzahlungs- und<br>Auszahlungsarten                           | 2018             | 2019           | 2020           | 2020       | Planung<br>2021 | Planung<br>2022 | Planung<br>2023 |
|     |      |                                                                | EUR              | EUR            | EUR            | EUR        | EUR             | EUR             | EUR             |
|     |      |                                                                | 1                | 2              | 3              | 4          | 5               | 6               | 7               |
| 1   | +    | Steuern und ähnliche Abgaben                                   | 0                | 0              | 0              | 0          | 0               | 0               | .0              |
| 2   | +    | Zuweisungen und Zuwendungen und allgemeine Umlagen             | 0                | 306.830        | 271.880        | 0          | 249.790         | 252,190         | 247.190         |
|     |      | 61420000 Zuweis. lfd. Zwecke<br>Gem./GV                        | 0                | 306.830        | 271.880        | 0          | 249.790         | 252.190         | 247.190         |
| 3   | +    | Sonstige Transfereinzahlungen                                  | 0                | 0              | 0              | 0          | 0               | 0               | 0               |
| 4   | +    | Entgelte für öffentliche Leistungen oder Einrichtungen         | 0                | 85.000         | 125.000        | 0          | 125.000         | 125.000         | 125.000         |
|     |      | 63210000 Benutzungsgeb. u. ähnli.<br>Entgelte, sow. nicht 6322 | 0                | 85.000         | 125.000        | 0          | 125.000         | 125.000         | 125.000         |
| 5   | +    | Sonstige privatrechtliche<br>Leistungsentgelte                 | 0                | 2.800          | 2.800          | 0          | 2.800           | 2.800           | 2.800           |
|     |      | 64110000 Mieten und Pachten                                    | 0                | 2.800          | 2.800          | 0          | 2.800           | 2.800           | 2.800           |
| 6   | +    | Kostenerstattungen und<br>Kostenumlagen                        | 0                | 25.000         | 30.000         | 0          | 30.000          | 30.000          | 30.000          |
|     |      | 64820000 Erstattungen von<br>Kommunen                          | 0                | 25.000         | 30.000         | 0          | 30.000          | 30.000          | 30.000          |
| 7   | +    | Zinsen und ähnliche Einzahlungen                               | 0                | 100            | 0              | 0          | 100             | 100             | 100             |
|     |      | 66170000 Zinseinzahlungen von<br>Kreditinstituten              | 0                | 100            | 0              | 0          | 100             | 100             | 100             |
| 8   | +    | Sonstige haushaltswirksame<br>Einzahlungen                     | 0                | 1,500          | 2.500          | 0          | 2.500           | 2.500           | 2.500           |
|     |      | 65110000 Konzessionsabgaben                                    | 0                | 1,500          | 2.500          | 0          | 2.500           | 2.500           | 2.500           |
| 9   | =    | Einzahlungen aus laufender<br>Verwaltungstätigkeit             | 0                | 421.230        | 432.180        | 0          | 410.190         | 412.590         | 407.590         |
| 10  | 12   | Personalauszahlungen                                           | 0                | -19.960        | -21.870        | 0          | -22.280         | -22.280         | -22.280         |
|     |      | 70190000 Dienstauszahlungen sonst. Beschäftigte                | 0                | -19.960        | -21.870        | 0          | -22.280         | -22.280         | -22.280         |
| 11  | +    | Versorgungsauszahlungen                                        | 0                | 0              | 0              | 0          | 0               | 0               | 0               |
| 12  | :::: | Auszahlungen für Sach- und Dienstleistungen                    | 0                | -73.950        | -106.700       | 0          | -97.200         | -97.950         | -97.950         |
|     |      | 72110000 Unterh. der Grundst. und baul. Anlagen                | 0                | -2.500         | -10,500        | 0          | -10.500         | -11.250         | -11.250         |
|     |      | 72120000 Unterh. des sonst. Unbew.<br>Vermögens                | 0                | -45.300        | -47.300        | 0          | -47.800         | -47.800         | -47.800         |
|     |      | 72120001 Unterhaltung Kanäle                                   | 0                | -4.000         | -4.000         | 0          | -4.000          | -4.000          | -4.000          |
|     |      | 72120002 Unterhaltung RÜB, RRB                                 | 0                | -2.000         | -2.000         | 0          | -2.000          | -2.000          | -2.000          |
| ľ   |      | 72220000 Erwerb von geringwertigen Wirtschaftsgütern,          | 0                | -100           | -100           | 0          | -100            | -100            | -100            |
|     |      | 72410000 Bewirtschaftung Grundst. u. baul. Anl.                | 0                | 0              | -2.500         | 0          | -2.500          | -2.500          | -2.500          |
|     |      | 72412000<br>Wasser-/Abwassergebühren                           | 0                | -600           | -650           | 0          | -650            | -650            | -650            |
|     |      | 72610000 Bes. zahlungsw. Aufw. f.<br>Beschäftigte              | 0                | -1.100         | -1.500         | 0          | -1.500          | -1.500          | -1.500          |
|     |      | 72710000 Besondere Verwaltungs-<br>u. Betriebsausz.            | 0                | -18.350        | -38.150        | 0          | -28.150         | -28.150         | -28.150         |
| 3   | 2    | Zinsen und ähnliche Auszahlungen                               | 0                | -500           | -2.500         | 0          | 0               | 0               | 0               |
|     |      | 75170000 Zinsauszahlungen an<br>Kreditinstitute                | 0                | -500           | -2.500         | 0          | 0               | 0               | 0               |

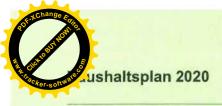

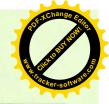

| Nr. |     | Gesamtfinanzhaushalt                                                                       | Ergebnis<br>2018 | Ansatz<br>2019 | Ansatz<br>2020 | VE<br>2020 | F                      | inanzplanung           |                        |
|-----|-----|--------------------------------------------------------------------------------------------|------------------|----------------|----------------|------------|------------------------|------------------------|------------------------|
|     |     | Einzahlungs- und<br>Auszahlungsarten                                                       | EUR              | EUR            | EUR            | EUR        | Planung<br>2021<br>EUR | Planung<br>2022<br>EUR | Planung<br>2023<br>EUR |
|     |     |                                                                                            | 1                | 2              | 3              | 4          | 5                      | 6                      | 7                      |
| 14  | -   | Transferauszahlungen (ohne Investitionszuschüsse)                                          | 0                | 0              | 0              | 0          | 0                      | 0                      | 0                      |
| 15  | •   | Sonstige haushaltswirksame<br>Auszahlungen                                                 | 0                | -209.360       | -216.760       | 0          | -211.760               | -213.810               | -208.810               |
|     |     | 74210000 Ausz. für ehrenamtl. u. sonst. Tätigkeit                                          | 0                | -1.260         | -1.260         | 0          | -1.260                 | -1.260                 | -1.260                 |
|     |     | 74220000 Verfügungsmittel (§ 13<br>Abs. 1 Nr.1 GemHVO)                                     | 0                | -150           | -150           | 0          | -150                   | -150                   | -150                   |
|     |     | 74290000 Inanspruchnahme von<br>Rechten und Diensten                                       | 0                | -25.000        | -24.000        | 0          | -19.000                | -21.000                | -16.000                |
|     |     | 74310000 Geschäftsauszahlungen                                                             | 0                | -6.300         | -8.300         | 0          | -8.300                 | -8.300                 | -8.300                 |
|     |     | 74312000 Post / Fernmeldegebühr                                                            | 0                | -100           | -100           | 0          | -100                   | -100                   | -100                   |
|     |     | 74317000 EDV-Kosten                                                                        | 0                | -400           | -600           | 0          | -600                   | -600                   | -600                   |
|     |     | 74410000 Steuern, Versicherungen,<br>Schadensfälle                                         | 0                | -6.500         | -11.600        | 0          | -11.600                | -11.650                | -11.650                |
|     |     | 74520000 Erstattungen an<br>Gemeinden (GV)                                                 | 0                | -118.700       | -120.500       | 0          | -120.500               | -120.500               | -120.500               |
|     |     | 74530000 Erstattungen an<br>Zweckverbände u. dergl.                                        | 0                | -50.700        | -50.000        | 0          | -50.000                | -50.000                | -50.000                |
|     |     | 74540000 Erstattungen an sonst.<br>öffentl. Bereich                                        | 0                | -50            | -50            | 0          | -50                    | -50                    | -50                    |
|     |     | 74910000 Weitere s. Ausz. aus Ifd.<br>Verw.tätigkeit                                       | 0                | -200           | -200           | 0          | -200                   | -200                   | -200                   |
| 16  | =   | Auszahlungen aus laufender<br>Verwaltungstätigkeit                                         | 0                | -303.770       | -347.830       | 0          | -331.240               | -334.040               | -329.040               |
| 17  | =   | Zahlungsmittelüberschuss/-bedarf des Ergebnishaushalts                                     | 0                | 117.460        | 84.350         | 0          | 78.950                 | 78.550                 | 78,550                 |
| 18  | +7. | Einzahlungen aus<br>Investitionszuwendungen                                                | 0                | 4.000          | 7.000          | 0          | 4.000                  | 4.000                  | 4.000                  |
|     |     | 68180000 Investitionszu, von übrigen Bereichen                                             | 0                | 4.000          | 7.000          | 0          | 4.000                  | 4.000                  | 4.000                  |
| 19  | +   | Einzahlungen aus<br>Investitionsbeiträgen und ähnl,<br>Entgelten für Investitionstätigkeit | 0                | 855.330        | 727.930        | 0          | 176.000                | 396,000                | 88,010                 |
|     |     | 68910000 Beiträge                                                                          | 0                | 855.330        | 727.930        | 0          | 176.000                | 396.000                | 88.010                 |
| 20  | +   | Einzahlungen aus der Veräußerung von Sachvermögen                                          | 0                | 918.000        | 877.500        | 0          | 180.000                | 405.000                | 90.000                 |
|     |     | 68210000<br>VeräußerungvonGrundst.undGebäud<br>en                                          | 0                | 918.000        | 877.500        | 0          | 180.000                | 405.000                | 90.000                 |
| 1   | +   | Einzahlungen aus der Veräußerung von Finanzvermögen                                        | 0                | 0              | 0              | 0          | 0                      | 0                      | 0                      |
| 2   | +   | Einzahlungen für sonstige<br>Investitionstätigkeit                                         | 0                | 0              | 0              | 0          | 0                      | 0                      | 0                      |
| 3   | =   | Einzahlungen aus<br>Investitionstätigkeit                                                  | 0                | 1.777.330      | 1.612.430      | 0          | 360.000                | 805.000                | 182.010                |
| 4   | •   | Auszahlungen für den Erwerb von<br>Grundstücken und Gebäuden                               | 0                | -125.000       | -200.000       | 0          | -75.000                | -50.000                | -50.000                |
|     | 100 | 78210000<br>ErwerbvonGrundstückenu.Gebäuden                                                | 0                | -125.000       | -200.000       | 0          | -75.000                | -50.000                | -50.000                |
| 5   | - 1 | Auszahlungen für Baumaßnahmen                                                              | 0                | -1.074.000     | -97.000        | 0          | -124.000               | -54.000                | -54.000                |
|     | 7   | 78720000                                                                                   | 0                | -1.059.000     | -82.000        | 0          | -64.000                | -4.000                 | -4.000                 |

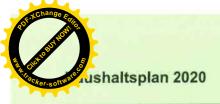

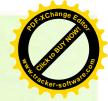

| Nr. |     | Gesamtfinanzhaushalt                                                                                              | Ergebnis<br>2018 | Ansatz<br>2019 | Ansatz<br>2020 | VE<br>2020 | F               | inanzplanung    |                 |
|-----|-----|----------------------------------------------------------------------------------------------------|------------------|----------------|----------------|------------|-----------------|-----------------|-----------------|
|     |     | Einzahlungs- und<br>Auszahlungsarten                                                                              |                  |                |                |            | Planung<br>2021 | Planung<br>2022 | Planung<br>2023 |
|     |     |                                                                                                    | EUR              | EUR            | EUR            | EUR        | EUR             | EUR             | EUR             |
|     |     |                                                                                                    | 1                | 2              | 3              | 4          | 5               | 6               | 7               |
|     |     | 78730000<br>Auszahlungfürsonst.Baumaßnahmen                                                                       | 0                | -15.000        | -15.000        | 0          | -60.000         | -50.000         | -50.000         |
| 26  | 120 | Auszahlungen für den Erwerb von<br>beweglichem Sachvermögen                                                       | 0                | 0              | 0              | 0          | 0               | 0               | 0               |
| 27  | -   | Auszahlungen für den Erwerb von Finanzvermögen                                                                    | 0                | 0              | 0              | 0          | 0               | 0               | 0               |
| 28  | 54  | Auszahlungen für<br>Investitionsförderungsmaßnahmen                                                               | 0                | -245.000       | -245.000       | 0          | -45.000         | -45.000         | -45.000         |
|     |     | 78120000 Investitionszu. an<br>Kommunen                                                                           | 0                | -245.000       | -245.000       | 0          | -45.000         | -45.000         | -45.000         |
| 29  | 2   | Auszahlungen für den Erwerb von<br>immateriellen<br>Vermögensgegenständen                                         | 0                | 0              | 0              | 0          | 0               | 0               | 0               |
| 30  | =   | Auszahlungen aus<br>Investitionstätigkeit                                                                         | 0                | -1.444.000     | -542.000       | 0          | -244.000        | -149.000        | -149.000        |
| 31  |     | Veranschlagter<br>Finanzierungsmittelüberschuss/-<br>bedarf aus Investitionstätigkeit                             | 0                | 333.330        | 1.070.430      | 0          | 116.000         | 656.000         | 33.010          |
| 32  | i.  | Veranschlagter<br>Finanzierungsmittelüberschuss/-<br>bedarf                                                       | 0                | 450.790        | 1.154.780      | 0          | 194.950         | 734.550         | 111.560         |
| 33  | +   | Einzahlungen aus der Aufnahme von<br>Krediten und wirtschaftlich<br>vergleichbaren Vorgängen für<br>Investitionen | 0                | 0              | 0              | 0          | 0               | 0               | 0               |
| 34  | π.  | Auszahlungen für die Tilgung von<br>Krediten und wirtschaftlich<br>vergleichbaren Vorgängen für<br>Investitionen  | 0                | 0              | 0              | 0          | 0               | 0               | 0               |
| 35  | -   | Veranschlagter<br>Finanzierungsmittelüberschuss/-<br>bedarf aus Finanzierungstätigkeit                            | 0                | 0              | 0              | 0          | 0               | 0               | 0               |
| 36  | =   | Veranschlagte Änderung des<br>Finanzierungsmittelbestands zum<br>Ende des Haushaltsjahres                         | 0                | 450.790        | 1.154.780      | 0          | 194.950         | 734.550         | 111.560         |
|     |     | nachrichtlich                                                                                                    |                  |                |                |            |                 |                 |                 |
| 37  |     | den voraussichtlichen Bestand an liquiden Eigenmitteln zum Jahresbeginn                                           | 0                | 0              | 0              | 0          | 0               | 0               | 0               |
| 38  |     | den voraussichtlichen Bestand an inneren Darlehen zum Jahresbeginn                                                | 0                | 0              | 0              | 0          | 0               | 0               | 0               |

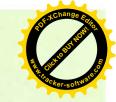

## Haushaltsquerschnitt Finanzhaushalt

|          | Finanzhaushaits                          | anteliger Zahlungs- mittelüberschuss/ bedarf aus laufender Verwaltungs- tätigkeit EUR | Einzahlungen aus<br>Investitions-<br>tätigkeit<br>EUR | Auszahlungen<br>aus investitions-<br>tätigkeit<br>EUR | Antelliger veranschlagter Finanzierungs- mittelüberschuss/ -bedarf (∑Spalten 1-3) | Einzahlungen aus<br>Finanzierungs-<br>tätigkeit | Auszahlungen<br>aus<br>Finanzlerungs-<br>tätigkeit<br>EUR | antelliger veranschlagter Finanzierungs- mittelüberschuss /-bedarf (∑Spalten 1-3,5,6) EUR | Verpflichtungs-<br>ermächtigungen<br>EUR |
|----------|------------------------------------------|---------------------------------------------------------------------------------------|-------------------------------------------------------|-------------------------------------------------------|-----------------------------------------------------------------------------------|-------------------------------------------------|-----------------------------------------------------------|-------------------------------------------------------------------------------------------|------------------------------------------|
|          |                                          |                                                                                       | 2                                                     | 3                                                     | 4                                                                                 | 2                                               | 9                                                         | 7                                                                                         | 00                                       |
| PROD11   | Innere Verwaltung                        | -26.170                                                                               | 0                                                     | 0                                                     | -26.170                                                                           | 0                                               | 0                                                         | -26.170                                                                                   | 0                                        |
| PROD12   | Sicherheit und Ordnung                   | -43.480                                                                               | 0                                                     | -200.000                                              | -243.480                                                                          | 0                                               | 0                                                         | 7                                                                                         | 0                                        |
| PROD1260 | Brandschutz                              | -1.500                                                                                | 0                                                     | -200.000                                              | -201.500                                                                          | 0                                               | 0                                                         |                                                                                           | 0                                        |
| PROD51   | Räumliche Planung und<br>Entwicklung     | -35.080                                                                               | 0                                                     | 0                                                     | -35.080                                                                           | 0                                               | 0                                                         |                                                                                           | 0                                        |
| PROD52   | Bauen und Wohnen                         | -5.200                                                                                | 1.101.360                                             | -215.000                                              | 881.160                                                                           | 0                                               | 0                                                         | 881.160                                                                                   | 0                                        |
| PROD53   | Ver- und Entsorgung                      | -9.250                                                                                | 228.580                                               | -74.000                                               | 145.330                                                                           | 0                                               | 0                                                         | 145.330                                                                                   | 0                                        |
| PROD5330 | Wasserversorgung                         | 5.350                                                                                 | 63.150                                                | 000'6-                                                | 59.500                                                                            | 0                                               | 0                                                         | 59,500                                                                                    | 0                                        |
| PROD5380 | Abwasserbeseitigung                      | -42.050                                                                               | 165.430                                               | -65.000                                               | 58.380                                                                            | 0                                               | 0                                                         | 58.380                                                                                    | 0                                        |
| PROD54   | Verkehrsflächen und -anlagen,<br>ÖPNV    | -65.050                                                                               | 282.490                                               | -53.000                                               | 164,440                                                                           | 0                                               | 0                                                         | 164.440                                                                                   | 0                                        |
| PROD5470 | Verkehrsbetriebe/ÖPNV                    | -6.500                                                                                | 0                                                     | 0                                                     | -6,500                                                                            | 0                                               | 0                                                         | -6.500                                                                                    | 0                                        |
| PROD55   | Natur-/Landschaftspflege,Fried hofswesen | -300                                                                                  | 0                                                     | 0                                                     | -300                                                                              | 0                                               | 0                                                         | -300                                                                                      | 0                                        |
| PROD57   | Wirtschaft und Tourismus                 | 271.380                                                                               | 0                                                     | 0                                                     | 271.380                                                                           | 0                                               | 0                                                         | 271.380                                                                                   | 0                                        |
| PROD61   | Allgemeine Finanzwirtschaft              | -2.500                                                                                | 0                                                     | 0                                                     | -2.500                                                                            | 0                                               | 0                                                         | -2.500                                                                                    | 0                                        |
| PROD6120 | Sonstige allgemeine<br>Finanzwirtschaft  | -2.500                                                                                | 0                                                     | 0                                                     | -2.500                                                                            | 0                                               | 0                                                         | -2.500                                                                                    | 0                                        |
|          | Summe                                    | 84.350                                                                                | 1.612.430                                             | -542.000                                              | 1.154.780                                                                         | 0                                               | 0                                                         | 1.154.780                                                                                 | 0                                        |

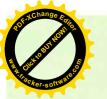

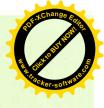

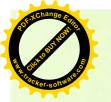

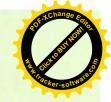

### Zweckverband Industriegebiet Besigheim

### Finanzhaushalt 2020

### Teilhaushalt 01

-Verwaltung und Dienstleistungen-

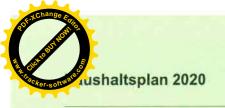

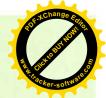

### **TH01**

### Verwaltung und Dienstleistungen

| Nr. | Teilfinanzhaushalt                                                                                                    | Ergebnis<br>2018 | Ansatz<br>2019 | Ansatz<br>2020 | VE<br>2020 | F               | inanzplanung    |                 |
|-----|----------------------------------------------------------------------------------------------------|------------------|----------------|----------------|------------|-----------------|-----------------|-----------------|
|     | Einzahlungs- und<br>Auszahlungsarten                                                                                             | 2010             | 2010           | 2020           | 2420       | Planung<br>2021 | Planung<br>2022 | Planung<br>2023 |
|     |                                                                                                    | EUR              | EUR            | EUR            | EUR        | EUR             | EUR             | EUR             |
|     |                                                                                                    | 1                | 2              | 3              | 4          | 5               | 6               | 7               |
| 1   | Summe der Einzahlungen aus laufender Verwaltungstätigkeit (ohne außerordentliche zahlungswirksame Erträge aus Vermögensveräußeru | 0                | 421.130        | 432.180        | 0          | 410.090         | 412.490         | 407.490         |
|     | 61420000 Zuweis. lfd.<br>Zwecke Gem./GV                                                                                          | 0                | 306.830        | 271.880        | 0          | 249.790         | 252.190         | 247.190         |
|     | 63210000<br>Benutzungsgeb. u. ähnli.<br>Entgelte, sow. nicht 6322                                                                | 0                | 85.000         | 125.000        | 0          | 125.000         | 125.000         | 125,000         |
|     | 64110000 Mieten und<br>Pachten                                                                                                   | 0                | 2.800          | 2.800          | 0          | 2.800           | 2.800           | 2.800           |
|     | 64820000 Erstattungen<br>von Kommunen                                                                                            | 0                | 25.000         | 30.000         | 0          | 30.000          | 30.000          | 30.000          |
|     | 65110000<br>Konzessionsabgaben                                                                                                   | 0                | 1.500          | 2.500          | 0          | 2.500           | 2.500           | 2.500           |
| 2   | - Summe der Auszahlungen aus laufender Verwaltungstätigkeit                                                                      | 0                | -303.270       | -345.330       | 0          | -331.240        | -334,040        | -329.040        |
|     | 70190000<br>Dienstauszahlungen<br>sonst. Beschäftigte                                                                            | 0                | -19.960        | -21.870        | 0          | -22.280         | -22.280         | -22.280         |
|     | 72110000 Unterh. der<br>Grundst. und baul.<br>Anlagen                                                                            | 0                | -2.500         | -10.500        | 0          | -10.500         | -11.250         | -11.250         |
|     | 72120000 Unterh. des<br>sonst. Unbew. Vermögens                                                                                  | 0                | -45.300        | -47.300        | 0          | -47.800         | -47.800         | -47.800         |
|     | 72120001 Unterhaltung<br>Kanäle                                                                                                  | 0                | -4.000         | -4.000         | 0          | -4.000          | -4.000          | -4.000          |
|     | 72120002 Unterhaltung<br>RÜB, RRB                                                                                                | 0                | -2.000         | -2.000         | 0          | -2.000          | -2.000          | -2.000          |
|     | 72220000 Erwerb von<br>geringwertigen<br>Wirtschaftsgütern,                                                                      | 0                | -100           | -100           | 0          | -100            | -100            | -100            |
|     | 72410000<br>Bewirtschaftung Grundst.<br>u. baul. Anl.                                                                            | 0                | 0              | -2.500         | 0          | -2.500          | -2.500          | -2.500          |
|     | 72412000<br>Wasser-/Abwassergebühr<br>en                                                                                         | 0                | -600           | -650           | 0          | -650            | -650            | -650            |
|     | 72610000 Bes.<br>zahlungsw. Aufw, f.<br>Beschäftigte                                                                             | 0                | -1.100         | -1.500         | 0          | -1.500          | -1.500          | -1.500          |
|     | 72710000 Besondere<br>Verwaltungs- u.<br>Betriebsausz.                                                                           | 0                | -18.350        | -38.150        | 0          | -28.150         | -28.150         | -28.150         |
|     | 74210000 Ausz. für<br>ehrenamtl. u. sonst.<br>Tätigkeit                                                                          | 0                | -1.260         | -1.260         | 0          | -1.260          | -1.260          | -1.260          |
|     | 74220000<br>Verfügungsmittel (§ 13<br>Abs. 1 Nr.1 GemHVO)                                                                        | 0                | -150           | -150           | 0          | -150            | -150            | -150            |

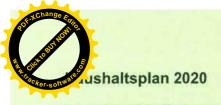

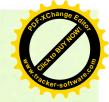

| Nr. |     | Teilfinanzhaushalt                                                                            | Ergebnis<br>2018 | Ansatz<br>2019 | Ansatz<br>2020 | VE<br>2020 | F                      | inanzplanung           |                        |
|-----|-----|-----------------------------------------------------------------------------------------------|------------------|----------------|----------------|------------|------------------------|------------------------|------------------------|
|     |     | Einzahlungs- und<br>Auszahlungsarten                                                          | EUR              | EUR            | EUR            | EUR        | Planung<br>2021<br>EUR | Planung<br>2022<br>EUR | Planung<br>2023<br>EUR |
|     |     |                                                                                               | 1                | 2              | 3              | 4          | 5                      | 6                      | 7                      |
|     |     | 74290000<br>Inanspruchnahme von<br>Rechten und Diensten                                       | 0                | -25.000        | -24.000        | 0          | -19.000                | -21.000                | -16.000                |
|     |     | 74310000<br>Geschäftsauszahlungen                                                             | 0                | -6.300         | -8.300         | 0          | -8.300                 | -8.300                 | -8.300                 |
|     |     | 74312000 Post /<br>Fernmeldegebühr                                                            | 0                | -100           | -100           | 0          | -100                   | -100                   | -100                   |
|     |     | 74317000 EDV-Kosten                                                                           | 0                | -400           | -600           | 0          | -600                   | -600                   | -600                   |
|     |     | 74410000 Steuern,<br>Versicherungen,<br>Schadensfälle                                         | 0                | -6.500         | -11.600        | 0          | -11.600                | -11.650                | -11.650                |
|     |     | 74520000 Erstattungen an Gemeinden (GV)                                                       | 0                | -118.700       | -120.500       | 0          | -120.500               | -120.500               | -120.500               |
|     |     | 74530000 Erstattungen<br>an Zweckverbände u.<br>dergl.                                        | 0                | -50.700        | -50.000        | 0          | -50.000                | -50.000                | -50.000                |
|     |     | 74540000 Erstattungen<br>an sonst. öffentl. Bereich                                           | 0                | -50            | -50            | 0          | -50                    | -50                    | -50                    |
|     |     | 74910000 Weitere s.<br>Ausz. aus lfd.<br>Verw.tätigkeit                                       | 0                | -200           | -200           | 0          | -200                   | -200                   | -200                   |
| 3   | -   | Anteiliger<br>Zahlungsmittelüberschu<br>ss/-bedarf aus laufender<br>Verwaltungstätigkeit      | 0                | 117.860        | 86.850         | 0          | 78.850                 | 78.450                 | 78.450                 |
| 4   | +   | Einzahlungen aus<br>Investitionszuwendungen                                                   | 0                | 4.000          | 7.000          | 0          | 4.000                  | 4.000                  | 4.000                  |
|     |     | 68180000 Investitionszu.<br>von übrigen Bereichen                                             | 0                | 4.000          | 7.000          | 0          | 4.000                  | 4.000                  | 4.000                  |
| 5   | +   | Einzahlungen aus<br>Investitionsbeiträgen und<br>ähnl. Entgelten für<br>Investitionstätigkeit | 0                | 855.330        | 727.930        | 0          | 176.000                | 396.000                | 88.010                 |
|     |     | 68910000 Beiträge                                                                             | 0                | 855.330        | 727.930        | 0          | 176.000                | 396.000                | 88.010                 |
| 6   | +   | Einzahlungen aus der<br>Veräußerung von<br>Sachvermögen                                       | 0                | 918.000        | 877.500        | 0          | 180.000                | 405.000                | 90.000                 |
|     |     | 68210000<br>VeräußerungvonGrundst.<br>undGebäuden                                             | 0                | 918.000        | 877.500        | 0          | 180.000                | 405.000                | 90.000                 |
| 9   | =   | Einzahlungen aus<br>Investitionstätigkeit                                                     | 0                | 1.777.330      | 1.612.430      | 0          | 360.000                | 805.000                | 182.010                |
| 10  | (4) | Auszahlungen für den<br>Erwerb von Grundstücken<br>und Gebäuden                               | 0                | -125.000       | -200.000       | 0          | -75.000                | -50,000                | -50.000                |
|     |     | 78210000<br>ErwerbvonGrundstückenu<br>.Gebäuden                                               | 0                | -125.000       | -200.000       | 0          | -75.000                | -50.000                | -50.000                |
| 11  |     | Auszahlungen für<br>Baumaßnahmen                                                              | 0                | -1.074.000     | -97.000        | 0          | -124.000               | -54.000                | -54.000                |
|     |     | 78720000<br>AuszahlungfürTiefbaumaß<br>nahmen                                                 | 0                | -1.059.000     | -82.000        | 0          | -64.000                | -4.000                 | -4.000                 |
|     |     | 78730000<br>Auszahlungfürsonst.Baum<br>aßnahmen                                               | 0                | -15.000        | -15.000        | 0          | -60.000                | -50.000                | -50.000                |

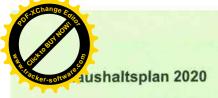

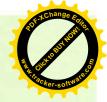

| Nr. | 100 | Teilfinanzhaushalt                                                                                     | Ergebnis    | Ansatz<br>2019 | Ansatz<br>2020 | VE<br>2020 | F                      | inanzplanung           |                        |
|-----|-----|----------------------------------------------------------------------------------------------------|-------------|----------------|----------------|------------|------------------------|------------------------|------------------------|
|     |     | Einzahlungs- und<br>Auszahlungsarten                                                                   | 2018<br>EUR | EUR            | EUR            | EUR        | Planung<br>2021<br>EUR | Planung<br>2022<br>EUR | Planung<br>2023<br>EUR |
|     |     |                                                                                                    | 1           | 2              | 3              | 4          | 5                      | 6                      | 7                      |
| 14  | 17  | Auszahlungen für<br>Investitionsförderungsma<br>ßnahmen                                                | 0           | -245.000       | -245.000       | 0          | -45.000                | -45.000                | -45.000                |
|     |     | 78120000 Investitionszu.<br>an Kommunen                                                                | 0           | -245.000       | -245.000       | 0          | -45.000                | -45.000                | -45.000                |
| 16  | =   | Auszahlungen aus<br>Investitionstätigkeit                                                              | 0           | -1.444.000     | -542.000       | 0          | -244.000               | -149.000               | -149.000               |
| 17  | =   | Anteiliger<br>veranschlagter<br>Finanzierungsmittelüber<br>schuss/-bedarf aus<br>Investitionstätigkeit | 0           | 333,330        | 1.070.430      | 0          | 116.000                | 656.000                | 33.010                 |
| 18  | -   | Anteiliger<br>veranschlagter<br>Finanzierungsmittelüber<br>schuss/-bedarf                              | 0           | 451.190        | 1.157.280      | 0          | 194.850                | 734.450                | 111.460                |

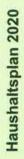

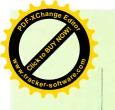

| (I)    |
|--------|
| ~      |
| 0      |
| - 3    |
| ·      |
| S      |
| * 1000 |
| a      |
| -      |
| 10     |
| 97     |
| -      |
| O      |
|        |
|        |
| _      |
| 73     |
| ü      |
| 5      |
| 3      |
|        |
| 0      |
|        |
|        |
| -      |
| -      |
| C      |
| -      |
| 5      |
| 0      |
| 0      |
| >      |
|        |
|        |
|        |
|        |
|        |
|        |
|        |

TH01

| ž.           | Investitionsmaßnahmen<br>Einzahlungs- und Auszahlungsarten                                 | Gesamtang. | Bisher | Ermächt<br>übertrag. a. | Ergebnis<br>2018 | Ansatz<br>2019 | Ansatz<br>2020 | VE 2020 |                 | Finanzplanung   |                 |
|--------------|--------------------------------------------------------------------------------------------|------------|--------|-------------------------|------------------|----------------|----------------|---------|-----------------|-----------------|-----------------|
|              |                                                                                            | Maßnahme   |        | 2018                    |                  |                |                |         | Planung<br>2021 | Planung<br>2022 | Planung<br>2023 |
|              |                                                                                            | EUR        | EUR    | EUR                     | EUR              | EUR            | EUR            | EUR     | EUR             | EUR             | EUR             |
|              |                                                                                            |            | 2      | 3                       | 4                | 40             | 9              | 7       | 8               | 6               | 10              |
| Verw         | Verwaitung und Dienstleistugen                                                             |            |        |                         |                  |                |                |         |                 |                 |                 |
| +            | Finzahlungen aus<br>Investitionszuwendungen                                                | 0          | 0      | 0                       | 0                | 4.000          | 7.000          | 0       | 4.000           | 4.000           | 4.000           |
|              | 68180000 Investitionszu. von übrigen<br>Bereichen                                          | 0          | 0      | 0                       | 0                | 4.000          | 7,000          | 0       | 4.000           | 4.000           | 4.000           |
| 5            | Einzahlungen aus Investitionsbeiträgen<br>und ähnl. Entgelten für<br>Investitionstätigkeit | 0          | 0      | 0                       | 0                | 855.330        | 727.930        | 0       | 176.000         | 396.000         | 88.010          |
|              | 68910000 Beiträge                                                                          | 0          | 0      | 0                       | 0                | 855,330        | 727.930        | 0       | 176.000         | 396.000         | 88.010          |
| <del>+</del> | + Einzahlungen aus der Veräußerung von Sachvermögen                                        | 0          | 0      | 0                       | 0                | 918.000        | 877.500        | 0       | 180.000         | 405.000         | 000.06          |
|              | 68210000 Veräußerung von Grundst.<br>und Gebäuden                                          | 0          | 0      | 0                       | 0                | 918.000        | 877,500        | 0       | 180.000         | 405.000         | 90.000          |
| 9            | = Summe Einzahlungen                                                                       | 0          | 0      | 0                       | 0                | 1.777,330      | 1.612.430      | 0       | 360.000         | 805.000         | 182.010         |
| 7            | - Auszahlungen für den Erwerb von<br>Grundstücken und Gebäuden                             | 0          | 0      | 0                       | 0                | -125.000       | -200.000       | 0       | -75.000         | -50.000         | -50.000         |
| 8            | 78210000 Erwerb von Grundstücken u.<br>Gebäuden                                            | 0          | 0      | 0                       | 0                | -125.000       | -200.000       | 0       | -75.000         | -50.000         | -50.000         |
| 80           | - Auszahlungen für Baumaßnahmen                                                            | 0          | 0      | 0                       | 0                | -1.074.000     | -97.000        | 0       | -124.000        | -54.000         | -54.000         |
|              | 78720000 Auszahlung für<br>Tiefbaumaßnahmen                                                | 0          | 0      | 0                       | 0                | -1.059.000     | -82.000        | 0       | -64,000         | 4.000           | 4.000           |
|              | 78730000 Auszahlung für sonst.<br>Baumaßnahmen                                             | 0          | 0      | 0                       | 0                | -15.000        | -15.000        | 0       | -60.000         | -50.000         | -50.000         |
| =            | - Auszahlungen für Investitionsförderungsmaßnahmen                                         | 0          | 0      | 0                       | 0                | -245.000       | -245.000       | 0       | -45.000         | -45,000         | -45.000         |
|              | 78120000 Investitionszu. an Kommunen                                                       | 0          | 0      | 0                       | 0                | -245.000       | -245.000       | 0       | -45.000         | -45.000         | -45.000         |
| 5            | <ul> <li>Summe der Auszahlungen aus<br/>Investitionstätigkeit</li> </ul>                   | 0          | 0      | 0                       | 0                | -1.444.000     | -542.000       | 0       | -244.000        | -149.000        | -149.000        |
| 4            | <ul> <li>Saldo aus Investitionstätigkeit</li> </ul>                                        | 0          | 0      | 0                       | 0                | 333,330        | 1.070.430      | 0       | 116.000         | 656.000         | 33.010          |
|              |                                                                                            |            |        |                         |                  |                |                |         |                 |                 | MAN             |

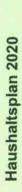

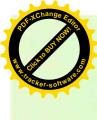

| Investitionsmaßnahmen inzahlungs- und Auszahlungsarten | Gesamtang. | Bisher | Ermächt | Ergebnis | Ansatz     | Ansatz   | VE   |                 | inanzplanung    |                 |
|--------------------------------------------------------|------------|--------|---------|----------|------------|----------|------|-----------------|-----------------|-----------------|
|                                                        | Мавланте   |        | 2018    | 2010     | 6102       | 2020     | 2020 | Planung<br>2021 | Planung<br>2022 | Planung<br>2023 |
|                                                        | EUR        | EUR    | EUR     | EUR      | EUR        | EUR      | EUR  | EUR             | EUR             | EUR             |
|                                                        |            | 2      | 3       | *        | 2          | 9        | 7    | 8               | 6               | 10              |
| 16 = Gesamtkosten der Maßnahme                         | 0          | 0      | 0       | 0        | -1.444.000 | -542.000 | 0    | -244.000        | -149.000        | -149 000        |

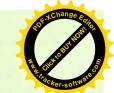

-50.000

-50.000

-60.000

0 0

-15.000

-15.000

0 0

0 0

0

0 0

14 = Saldo aus Investitionstätigkeit
16 = Gesamtkosten der Maßnahme

### Haushaltsplan 2020

Verwaltung und Dienstleistugen

TH01

| Nr Investitionsmaßnahmen                                 | Gesamtang.   | Bisher   | Ermächt              | Ergebnis | Ansatz   | Ansatz   | N.   |                 | Finanzplanung   |                 |
|----------------------------------------------------------|--------------|----------|----------------------|----------|----------|----------|------|-----------------|-----------------|-----------------|
| Linkannunga- und Auskannungsanten                        | Maßnahme     | manziert | ubertrag. a.<br>2018 | 2018     | 2019     | 2020     | 2020 | Planung<br>2021 | Planung<br>2022 | Planung<br>2023 |
|                                                          | EUR          | EUR      | EUR                  | EUR      | EUR      | EUR      | EUR  | EUR             | EUR             | EUR             |
|                                                          |              | 2        | 3                    | 4        | 2        | 9        | 7    | 8               | 0               | 10              |
| 712600007400 Investitionszuschuss FW-Gerätehaus Ottm.    | tehaus Ottm. |          |                      |          |          |          |      |                 |                 |                 |
| 6 = Summe Einzahlungen                                   | 0            | 0        | 0                    | 0        | 0        | 0        | 0    | 0               | 0               | 0               |
| - Auszahlungen für<br>Investitionsförderungsmaßnahmen    | 0            | 0        | 0                    | 0        | -200.000 | -200.000 | 0    | 0               | 0               | 0               |
| 78120000 Investitionszu, an Kommunen                     | 0            | 0        | 0                    | 0        | -200.000 | -200.000 | 0    | 0               | 0               | 0               |
| 13 = Summe der Auszahlungen aus<br>Investitionstätigkeit | 0            | 0        | 0                    | 0        | -200.000 | -200,000 | 0    | 0               | 0               | 0               |
| 14 = Saldo aus Investitionstätigkeit                     | 0            | 0        | 0                    | 0        | -200.000 | -200.000 | 0    | 0               | 0               | 0               |
| 16 = Gesamtkosten der Maßnahme                           | 0            | 0        | 0                    | 0        | -200.000 | -200.000 | 0    | 0               | 0               | 0               |
| 752200007000 Eingriffsausgleichsmaßnahmen                | Ę            |          |                      |          |          |          |      |                 |                 |                 |
| 6 = Summe Einzahlungen                                   | 0            | 0        | 0                    | 0        | 0        | 0        | 0    | 0               | 0               | 0               |
| 8 - Auszahlungen für Baumaßnahmen                        | 0            | 0        | 0                    | 0        | -15.000  | -15.000  | 0    | -60.000         | -50.000         | -50.000         |
| 78730000 Auszahlung für sonst.<br>Baumaßnahmen           | 0            | 0        | 0                    | 0        | -15.000  | -15.000  | 0    | -60.000         | -50.000         | -50.000         |
| 13 = Summe der Auszahlungen aus<br>Investitionstätigkeit | 0            | 0        | 0                    | 0        | -15.000  | -15.000  | 0    | -60.000         | -50.000         | -50.000         |
|                                                          |              |          |                      |          |          |          |      |                 |                 |                 |

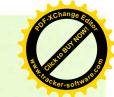

-50.000

-50.000

-75.000

0

-200.000

0

0

0

0

0

16 = Gesamtkosten der Maßnahme

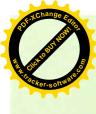

| ž · | Investitionsmaßnahmen<br>Einzahlungs- und Auszahlungsarten                                 | Gesamtang. | Bisher | Ermächt | Ergebnis | Ansatz  | Ansatz   | VE   |                 | Finan   | Finanzplanung   |                 |
|-----|--------------------------------------------------------------------------------------------|------------|--------|---------|----------|---------|----------|------|-----------------|---------|-----------------|-----------------|
|     |                                                                                            | Maßnahme   |        | 2018    | 900      | 6107    | 0707     | 2020 | Planung<br>2021 |         | Planung<br>2022 | Planung<br>2023 |
|     |                                                                                            | EUR        | EUR    | EUR     | EUR      | EUR     | EUR      | EUR  | EUR             |         | EUR             | EUR             |
|     |                                                                                            | -          | 2      | 8       | 4        | 5       | 9        | 7    | 80              |         | 6               | 10              |
| 752 | 752200007600 Kostenerstattungsbetrag                                                       |            |        |         |          |         |          |      |                 |         |                 |                 |
| 2   | Einzahlungen aus Investitionsbeiträgen<br>und ähnl. Entgelten für<br>Investitionstätigkeit | 0          | 0      | 0       | 0        | 234.190 | 223.860  |      | 0 45            | 45.920  | 103.320         | 22.960          |
|     | 68910000 Beiträge                                                                          | 0          | 0      | 0       | 0        | 234.190 | 223.860  |      | 0 45            | 45.920  | 103.320         | 22.960          |
| 9   | = Summe Einzahlungen                                                                       | 0          | 0      | 0       | 0        | 234.190 | 223.860  |      | 0 45            | 45.920  | 103.320         | 22.960          |
| 13  | <ul> <li>Summe der Auszahlungen aus<br/>Investitionstätigkeit</li> </ul>                   | 0          | 0      | 0       | 0        | 0       | 0        |      | 0               | 0       | 0               | 0               |
| 14  | = Saldo aus Investitionstätigkeit                                                          | 0          | 0      | 0       | 0        | 234.190 | 223.860  |      | 0 45            | 45.920  | 103.320         | 22.960          |
| 16  | = Gesamtkosten der Maßnahme                                                                | 0          | 0      | 0       | 0        | 0       | 0        |      | 0               | 0       | 0               | 0               |
| 752 | 752200017100 Grunderwerb                                                                   |            |        |         |          |         |          |      |                 |         | *               |                 |
| 9   | = Summe Einzahlungen                                                                       | 0          | 0      | 0       | 0        | 0       | 0        |      | 0               | 0       | 0               | 0               |
| 7   | <ul> <li>Auszahlungen f ür den Erwerb von<br/>Grundst ücken und Geb äuden</li> </ul>       | 0          | 0      | 0       | 0        | 0       | -200.000 |      | 0 -75           | -75.000 | -50.000         | -50.000         |
|     | 78210000 Erwerb von Grundstücken u.<br>Gebäuden                                            | 0          | 0      | 0       | 0        | 0       | -200.000 |      | 0 -75           | -75.000 | -50.000         | -50.000         |
| 13  | <ul> <li>Summe der Auszahlungen aus<br/>Investitionstätigkeit</li> </ul>                   | 0          | 0      | 0       | 0        | 0       | -200.000 |      | 0 -75           | -75.000 | -50.000         | -50.000         |
| 14  | = Saldo aus Investitionstätigkeit                                                          | 0          | 0      | 0       | 0        | 0       | -200.000 |      | 0 -75           | -75.000 | -50.000         | -50.000         |

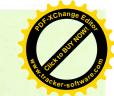

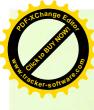

| Investitionsmaßnahmen<br>Finzahlungs und Auszahlungsarten | Gesamtang. | Bisher | Ermächt  | Ergebnis     | Ansatz | Ansatz  | VE    |                 | Finanzplanung   |                 |
|-----------------------------------------------------------|------------|--------|----------|--------------|--------|---------|-------|-----------------|-----------------|-----------------|
|                                                           | Maßnahme   | FUR    | 2018 EUR | 2018<br>0110 | 2013   | 2020    | 2020  | Planung<br>2021 | Planung<br>2022 | Planung<br>2023 |
|                                                           |            | 2      | 3        | 4            | 5      | 9       | ZOR 7 | × EX            | EQ.             | EUR             |
| 752200017700 Grundstücksverkäufe, Verkaufserlöse          | erlöse     |        |          |              |        |         |       |                 | ,               |                 |
| + Einzahlungen aus der Veräußerung von Sachvermögen       | 0          | 0      | 0        | 0            | 0      | 877.500 |       | 0 180.000       | 405,000         | 90.000          |
| 68210000 Veräußerung von Grundst.<br>und Gebäuden         | 0          | 0      | 0        | 0            | 0      | 877.500 |       | 0 180.000       | 405.000         | 90.000          |
| = Summe Einzahlungen                                      | 0          | 0      | 0        | 0            | 0      | 877.500 |       | 0 180.000       | 405.000         | 90.000          |
| 13 = Summe der Auszahlungen aus<br>Investitionstätigkeit  | 0          | 0      | 0        | 0            | 0      | 0       |       | 0               | 0 0             | 0               |
| 14 = Saldo aus Investitionstätigkeit                      | 0          | 0      | 0        | 0            | 0      | 877.500 |       | 0 180.000       | 405.000         | 90,000          |
| = Gesamtkosten der Maßnahme                               | 0          | 0      | 0        | 0            | 0      | 0       |       | 0               | 0 0             | 0               |

| 52 | and the second of the second of the second o |   |   |   |   |          |   |   |     |   |   |
|----|----------------------------------------------------------------------------------------------------|---|---|---|---|----------|---|---|-----|---|---|
| 9  | 6 = Summe Einzahlungen                                                                                                    | 0 | 0 | 0 | 0 | 0        | 0 |   | 0   | 0 | 0 |
| 1  | - Auszahlungen für den Erwerb von<br>Grundstücken und Gebäuden                                                                                                    | 0 | 0 | 0 | 0 | -125.000 | 0 | 0 |     |   | 0 |
|    | 78210000 Erwerb von Grundstücken u.<br>Gebäuden                                                                                                    | 0 | 0 | 0 | 0 | -125.000 | 0 | 3 | 0   | 0 | 0 |
| 13 | 13 = Summe der Auszahlungen aus<br>Investitionstätigkeit                                                                                                    | 0 | 0 | 0 | 0 |          | 0 |   | 0   | 0 | 0 |
| 4  | 14 = Saldo aus Investitionstätigkeit                                                                                                    | 0 | 0 | 0 | 0 |          | 0 |   | 0 0 | 0 | 0 |
| 91 | 16 = Gesamtkosten der Maßnahme                                                                                                    | 0 | 0 | 0 | 0 |          | 0 |   | 0 0 | 0 | 0 |

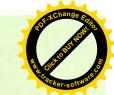

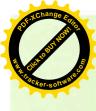

|    | Investitionsmaßnahmen<br>Finzahlungs- und Auszahlungsarten | Gesamtang. | Bisher | Ermächt,- | Ergebnis | Ansatz  | Ansatz | VE   |                 | Finanzplanung   |                 |
|----|------------------------------------------------------------|------------|--------|-----------|----------|---------|--------|------|-----------------|-----------------|-----------------|
|    |                                                            | Maßnahme   |        | 2018      | 2018     | 2018    | 2020   | 2020 | Planung<br>2021 | Planung<br>2022 | Planung<br>2023 |
|    |                                                            | EUR        | EUR    | EUR       | EUR      | EUR     | EUR    | EUR  | EUR             | EUR             | EUR             |
|    |                                                            |            | 2      | 23        | 4        | co.     | 9      | 7    | 8               | 6               | 10              |
| 30 | 752300017700 Buchungssperre - Verkaufserlöse               | se         |        |           |          |         |        |      |                 |                 |                 |
| +  | Einzahlungen aus der Veräußerung von Sachvermögen          | 0          | 0      | 0         | 0        | 918,000 | 0      |      | 0               | 0               |                 |
|    | 68210000 Veräußerung von Grundst.<br>und Gebäuden          | 0          | 0      | 0         | 0        | 918,000 | 0      |      | 0               | 0 0             |                 |
| п  | Summe Einzahlungen                                         | 0          | 0      | 0         | 0        | 918.000 | 0      |      | 0               | 0               |                 |
| 13 | Summe der Auszahlungen aus<br>Investitionstätigkeit        | 0          | 0      | 0         | 0        | 0       | 0      |      | 0               | 0 0             |                 |
| п  | Saldo aus Investitionstätigkeit                            | 0          | 0      | 0         | 0        | 918.000 | 0      |      | 0               | 0 0             |                 |
| -  | 16 = Gesamtkosten der Maßnahme                             | 0          | 0      | 0         | 0        | 0       | 0      |      | C               | 0               |                 |

| **   | = Summe Einzahlungen                                     | 0 | 0 | 0 | 0 | 0      | 0      | 0 | 0      | 0      | 0      |
|------|----------------------------------------------------------|---|---|---|---|--------|--------|---|--------|--------|--------|
|      | - Auszahlungen für Baumaßnahmen                          | 0 | 0 | 0 | 0 | -2.000 | -2.000 | 0 | -2.000 | -2.000 | -2.000 |
|      | 78720000 Auszahlung für<br>Tiefbaumaßnahmen              | 0 | 0 | 0 | 0 | -2.000 | -2.000 | 0 | -2.000 | -2.000 | -2.000 |
| 100  | 13 = Summe der Auszahlungen aus<br>Investitionstätigkeit | 0 | 0 | 0 | 0 | -2.000 | -2.000 | 0 | -2.000 | -2.000 | -2.000 |
| 1000 | 14 = Saldo aus Investitionstätigkeit                     | 0 | 0 | 0 | 0 | -2.000 | -2.000 | 0 | -2.000 | -2.000 | -2.000 |
|      | 16 = Gesamtkosten der Maßnahme                           | 0 | 0 | 0 | 0 | -2.000 | -2.000 | 0 | -2.000 | -2.000 | -2.000 |

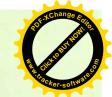

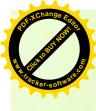

| Investitionsmaßnahmen<br>Finzahlunge und Augzahlungsaten                                                                                                    | Gesamtang. | Bisher     | Ermächt | Ergebnis | Ansatz | Ansatz | VE.  |                 | Finanzplanung   |                 |
|----------------------------------------------------------------------------------------------------|------------|------------|---------|----------|--------|--------|------|-----------------|-----------------|-----------------|
| The Book of the County of the County of the | Maßnahme   | Hitalizien | 2018    | 8102     | 2019   | 2020   | 2020 | Planung<br>2021 | Planung<br>2022 | Planung<br>2023 |
|                                                                                                    | EUR        | EUR        | EUR     | EUR      | EUR    | EUR    | EUR  | EUR             | EUR             | EUR             |
|                                                                                                    | 1          | 2          | 6       | 4        | 5      | 9      | 7    | 80              | 6               | 10              |
| 753300007600 Ersatz von Wasserhausanschlüssen                                                                                                    | ssen       |            |         |          |        |        |      |                 |                 |                 |
| 1 + Einzahlungen aus<br>Investifionszuwendungen                                                                                                    | 0          | 0          | 0       | 0        | 2.000  | 2.000  |      | 0 2.000         | 2.000           | 2.000           |
| 68180000 Investitionszu, von übrigen<br>Bereichen                                                                                                    | 0          | 0          | 0       | 0        | 2.000  | 2.000  |      | 0 2.000         | 2.000           | 2.000           |
| = Summe Einzahlungen                                                                                                    | 0          | 0          | 0       | 0        | 2.000  | 2.000  |      | 0 2.000         | 2.000           | 2.000           |
| 13 = Summe der Auszahlungen aus<br>Investitionstätigkeit                                                                                                    | 0          | 0          | 0       | 0        | 0      | 0      |      | 0 0             | 0               | 0               |
| 14 = Saldo aus Investitionstätigkeit                                                                                                    | 0          | 0          | 0       | 0        | 2.000  | 2.000  |      | 0 2.000         | 2.000           | 2.000           |
| 16 = Gesamtkosten der Maßnahme                                                                                                    | 0          | 0          | 0       | 0        | 0      | 0      |      | 0               | 0               | 0               |

|                                                    | 75.350 61.150 0 15.780 35.500 7.900                                                      | 0 15.780 35.500   | 75.350 61.150 0 15.780 35.500 7.900 | 0 0 0 0                                               | 75.350 61.150 0 15.780 35.500 7.900  | 0 0 0 0                        |
|----------------------------------------------------|------------------------------------------------------------------------------------------|-------------------|-------------------------------------|-------------------------------------------------------|--------------------------------------|--------------------------------|
|                                                    | 0                                                                                        | 0 0               | 0 0                                 | 0 0                                                   | 0 0                                  | 0                              |
|                                                    | 0                                                                                        | 0 0               | 0 0                                 | 0                                                     | 0 0                                  | 0 0                            |
| 753300017600 GrundstVerk, Wasserversorgungsbeitrag | 2 + Einzahlungen aus Investitionsbeiträgen und ähnl. Entgelten für Investitionstätigkeit | 68910000 Beiträge | 6 = Summe Einzahlungen              | 13 = Summe der Auszahlungen aus Investitionstätigkeit | 14 = Saldo aus Investitionstätigkeit | 16 = Gesamtkosten der Maßnahme |

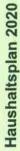

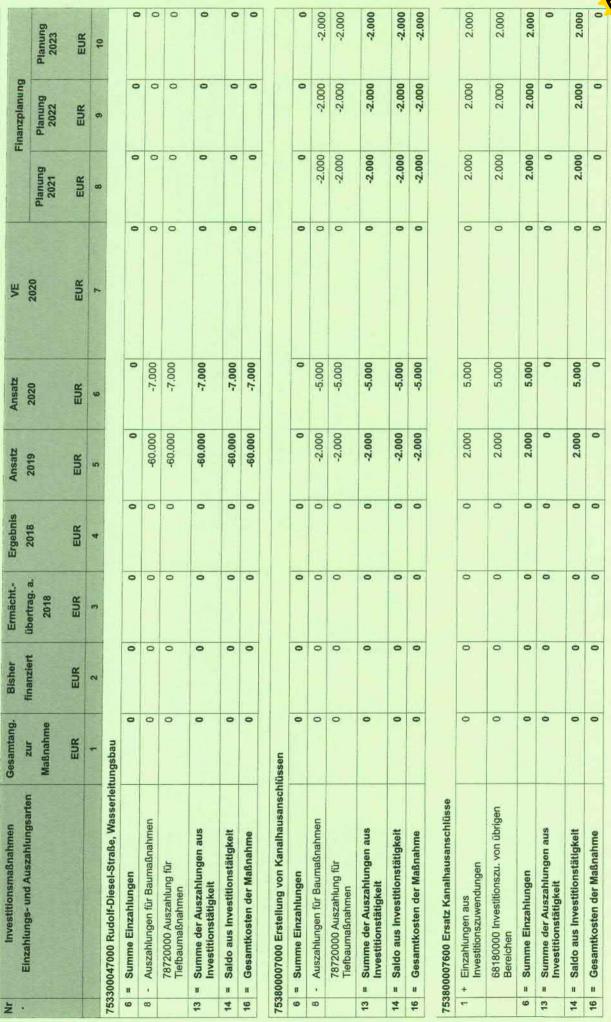

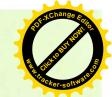

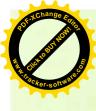

| ž.  | Investitionsmaßnahmen<br>Finzahlungs- und Auszahlungsarten                                  | Gesamtang.   | Bisher       | Ermächt | Ergebnis | Ansatz  | Ansatz  | VE   |                 | Finanzplanung   |                 |
|-----|---------------------------------------------------------------------------------------------|--------------|--------------|---------|----------|---------|---------|------|-----------------|-----------------|-----------------|
|     |                                                                                             | Maßnahme     | IIIIalizieii | 2018    | 8107     | 2019    | 2020    | 2020 | Planung<br>2021 | Planung<br>2022 | Planung<br>2023 |
|     |                                                                                             | EUR          | EUR          | EUR     | EUR      | EUR     | EUR     | EUR  | EUR             | EUR             | EUR             |
|     |                                                                                             | •            | 2            | 3       | 4        | w       | 9       | 7    | 80              | o               | 10              |
| 753 | 753800017400 Investitionskostenumlage, ZV Klärw, NWH                                        | Järw. NWH    |              |         |          |         |         |      |                 |                 |                 |
| 9   | = Summe Einzahlungen                                                                        | 0            | 0            | 0       | 0        | 0       | 0       |      | 0               | 0               | 0               |
| Ŧ   | - Auszahlungen für<br>Investitionsförderungsmaßnahmen                                       | 0            | 0            | 0       | 0        | 45.000  | -45.000 |      | 0 -45.000       | -45.000         | -45.000         |
|     | 78120000 Investitionszu. an Kommunen                                                        | 0            | 0            | 0       | 0        | 45.000  | -45.000 |      | 0 -45.000       | -45.000         | -45.000         |
| 13  | <ul> <li>Summe der Auszahlungen aus<br/>Investitionstätigkeit</li> </ul>                    | 0            | 0            | 0       | 0        | 45.000  | -45.000 |      | 0 -45.000       | 45.000          | 45.000          |
| 14  | = Saldo aus Investitionstätigkeit                                                           | 0            | 0            | 0       | 0        | 45.000  | 45.000  |      | 0 -45.000       | 45.000          | 45.000          |
| 16  | = Gesamtkosten der Maßnahme                                                                 | 0            | 0            | 0       | 0        | 45.000  | 45.000  |      | 0 -45.000       | -45.000         | 45.000          |
| 753 | 753800017600 Grundstücksverkauf, Entwässerungsbeitrag                                       | rungsbeitrag |              |         |          |         |         |      |                 |                 |                 |
| 2   | + Enzahlungen aus Investitionsbeiträgen<br>und ähnl. Entgelten für<br>Investitionstätigkeit | 0            | 0            | 0       | 0        | 197.690 | 160,430 |      | 0 41.400        | 93.150          | 20.700          |
|     | 68910000 Beiträge                                                                           | 0            | 0            | 0       | 0        | 197.690 | 160.430 |      | 0 41,400        | 93.150          | 20.700          |
| 9   | = Summe Einzahlungen                                                                        | 0            | 0            | 0       | 0        | 197.690 | 160.430 |      | 0 41.400        | 93.150          | 20.700          |
| 13  | <ul> <li>Summe der Auszahlungen aus<br/>Investitionstätigkeit</li> </ul>                    | 0            | 0            | 0       | 0        | 0       | 0       |      | 0               | 0               | 0               |
| 14  | = Saldo aus Investifionstätigkeit                                                           | 0            | 0            | 0       | 0        | 197.690 | 160.430 |      | 0 41.400        | 93.150          | 20.700          |
| 16  | = Gesamtkosten der Maßnahme                                                                 | 0            | 0            | 0       | 0        | 0       | 0       |      | 0 0             | 0               | 0               |

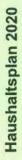

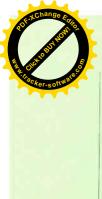

|       | Einzahlungs- und Auszahlungsarten                                                                                                    | 7117        | finanziart | Thornes a | 2040 | 2040     | 0000    |      |                 | A made and a    | n               |
|-------|----------------------------------------------------------------------------------------------------|-------------|------------|-----------|------|----------|---------|------|-----------------|-----------------|-----------------|
|       | BARONI DI PORTO LORINI DI PORTO LORINI DI PORIZIO LORINI DI PORTO LORINI DI PORTO LORINI DI PORTO LORINI DI PO | Maßnahme    | Imanzier   | 2018      | 2018 | 2019     | 2020    | 2020 | Planung<br>2021 | Planung<br>2022 | Planung<br>2023 |
|       |                                                                                                    | EUR         | EUR        | EUR       | EUR  | EUR      | EUR     | EUR  | EUR             | EUR             | EUR             |
|       |                                                                                                    |             | 2          | 3         | 4    | 2        | 9       | 1    | 8               | 6               | 10              |
| 538   | 753800057000 Rudolf-Diesel-Straße, Kanalneubau                                                                                                    | bau         |            |           |      |          |         |      |                 |                 |                 |
| 9     | Summe Einzahlungen                                                                                                    | 0           | 0          | 0         | 0    | 0        | 0       |      | 0               | 0               |                 |
| 8     | Auszahlungen für Baumaßnahmen                                                                                                    | 0           | 0          | 0         | 0    | -480.000 | -15.000 |      | 0               | 0               |                 |
|       | 78720000 Auszahlung für<br>Tiefbaumaßnahmen                                                                                                    | 0           | 0          | 0         | 0    | -480.000 | -15.000 |      | 0               | 0 0             |                 |
| 13    | Summe der Auszahlungen aus<br>Investitionstätigkeit                                                                                                    | 0           | 0          | 0         | 0    | 480.000  | -15.000 |      | 0               | 0               |                 |
| 14 =  | Saldo aus Investitionstätigkeit                                                                                                    | 0           | 0          | 0         | 0    | -480.000 | -15.000 |      | 0               | 0 0             |                 |
| 16 == | Gesamtkosten der Maßnahme                                                                                                    | 0           | 0          | 0         | 0    | 480.000  | -15.000 |      | 0               | 0 0             |                 |
| 541   | 754100017600 Grundstücksverkauf, Erschließungsbeitrag                                                                                                    | ungsbeitrag |            |           |      |          |         |      |                 |                 |                 |
| 4     | Einzahlungen aus Investitionsbeiträgen<br>und ähnl. Entgelten für<br>Investitionstätigkeit                                                                                                    | 0           | 0          | 0         | 0    | 348.100  | 282.490 |      | 0 72.900        | 164.030         | 36.450          |
|       | 68910000 Beiträge                                                                                                    | 0           | 0          | 0         | 0    | 348.100  | 282.490 |      | 0 72.900        | 164.030         | 36.450          |
| 9     | · Summe Einzahlungen                                                                                                    | 0           | 0          | 0         | 0    | 348.100  | 282.490 |      | 0 72.900        | 164.030         | 36,450          |
| 13    | · Summe der Auszahlungen aus<br>Investitionstätigkeit                                                                                                    | 0           | 0          | 0         | 0    | 0        | 0       |      | 0               | 0               | 0               |
| 14 =  | · Saldo aus Investitionstätigkeit                                                                                                    | 0           | 0          | 0         | 0    | 348.100  | 282.490 |      | 0 72.900        | 164.030         | 36.450          |
| 16 =  | Gesamtkosten der Maßnahme                                                                                                    | 0           | 0          | 0         | 0    | 0        | 0       |      | 0               | 0               | 0               |
| 541   | 754100027000 Rudolf-Diesel-Straße, Straßenbeleuchtung                                                                                                    | eleuchtung  |            |           |      |          |         |      |                 |                 |                 |
| 9     | = Summe Einzahlungen                                                                                                    | 0           | 0          | 0         | 0    | 0        | 0       |      | 0               | 0               | 0               |
| 80    | - Auszahlungen für Baumaßnahmen                                                                                                    | 0           | 0          | 0         | 0    | -30.000  | -3.000  |      | 0               | 0               | 0               |
|       | 78720000 Auszahlung für<br>Tiefbaumaßnahmen                                                                                                    | 0           | 0          | 0         | 0    | -30.000  | -3.000  |      | 0               | 0               | 0               |
| 13    | = Summe der Auszahlungen aus<br>Investitionstätigkeit                                                                                                    | 0           | 0          | 0         | 0    | -30.000  | -3.000  |      | 0               | 0               | 0               |
| 14 =  | · Saldo aus Investitionstätigkeit                                                                                                    | 0           | 0          | 0         | 0    | -30.000  | -3.000  |      | 0               | 0               | 0               |
| 16 =  | Gesamtkosten der Maßnahme                                                                                                    | •           | c          | •         |      |          |         |      | ,               |                 |                 |

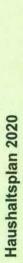

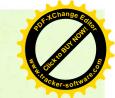

| Investitionsmaßnahmen<br>Einzahlungs- und Auszahlungsarten | Gesamtang. | Bisher | Ermächt. | Ergebnis | Ansatz   | Ansatz  | VE   |                 | Finanzplanung   |                                                                                                    |
|------------------------------------------------------------|------------|--------|----------|----------|----------|---------|------|-----------------|-----------------|----------------------------------------------------------------------------------------------------|
|                                                            | Maßnahme   |        | 2018     | 01.07    | SUNZ     | 2020    | 2020 | Planung<br>2021 | Planung<br>2022 | Planung<br>2023                                                                                                    |
|                                                            | EUR        | EUR    | EUR      | EUR      | EUR      | EUR     | EUR  | EUR             | EUR             | EUR                                                                                                    |
|                                                            | -          | 2      | 3        | 4        | 2        | 9       | 7    | 80              | đ               | 10                                                                                                    |
| 754100057000 Rudolf-Diesel-Straße, Straßenbau              | au         |        |          |          |          |         |      |                 |                 | Name of the last of the last o |
| = Summe Einzahlungen                                       | 0          | 0      | 0        | 0        | 0        | 0       |      | 0 0             | 0               | 0                                                                                                    |
| Auszahlungen für Baumaßnahmen                              | 0          | 0      | 0        | 0        | -485.000 | -50.000 |      | 0 -60.000       |                 | 0                                                                                                    |
| 78720000 Auszahlung für<br>Tlefbaumaßnahmen                | 0          | 0      | 0        | 0        | -485.000 | -50.000 |      | 0 -60.000       |                 | 0                                                                                                    |
| 13 = Summe der Auszahlungen aus<br>Investitionstätigkeit   | 0          | 0      | 0        | 0        | -485.000 | -50.000 |      | 0 -60,000       | 0               | 0                                                                                                    |
| 14 = Saldo aus Investitionstätigkeit                       | 0          | 0      | 0        | 0        | -485.000 | -50.000 |      | 0 -60.000       | 0               | 0                                                                                                    |
| 16 = Gesamtkosten der Maßnahme                             | 0          | 0      | 0        | 0        | -485.000 | -50,000 |      | 0 -60.000       | 0               | 0                                                                                                    |

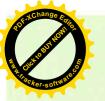

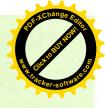

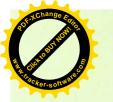

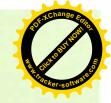

### Zweckverband Industriegebiet Besigheim

### Finanzhaushalt 2020

Teilhaushalt 02

-Allgemeine Finanzwirtschaft-

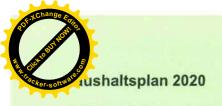

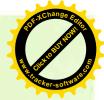

### TH02

### Allgemeine Finanzwirtschaft

| Nr. |   | Teilfinanzhaushalt                                                                                                    | Ergebnis<br>2018 | Ansatz<br>2019 | Ansatz<br>2020 | VE<br>2020 |                        | Inanzplanung           |                        |
|-----|---|----------------------------------------------------------------------------------------------------|------------------|----------------|----------------|------------|------------------------|------------------------|------------------------|
|     |   | Einzahlungs- und<br>Auszahlungsarten                                                                                                    | EUR              | EUR            | EUR            | EUR        | Planung<br>2021<br>EUR | Planung<br>2022<br>EUR | Planung<br>2023<br>EUR |
|     |   |                                                                                                    | 1                | 2              | 3              | 4          | 5                      | 6                      | 7                      |
| 1   | + | Summe der Einzahlungen<br>aus laufender<br>Verwaltungstätigkeit<br>(ohne außerordentliche<br>zahlungswirksame<br>Erträge aus<br>Vermögensveräußeru | 0                | 100            | 0              | 0          | 100                    | 100                    | 100                    |
|     |   | 66170000<br>Zinseinzahlungen von<br>Kreditinstituten                                                                                               | 0                | 100            | 0              | 0          | 100                    | 100                    | 100                    |
| 2   |   | Summe der<br>Auszahlungen aus<br>laufender<br>Verwaltungstätigkeit                                                                                 | 0                | -500           | -2.500         | 0          | 0                      | 0                      | 0                      |
|     |   | 75170000<br>Zinsauszahlungen an<br>Kreditinstitute                                                                                                 | 0                | -500           | -2.500         | 0          | 0                      | 0                      | 0                      |
| 3   | - | Anteiliger<br>Zahlungsmittelüberschu<br>ss/-bedarf aus laufender<br>Verwaltungstätigkeit                                                           | 0                | -400           | -2.500         | 0          | 100                    | 100                    | 100                    |
| 9   |   | Einzahlungen aus<br>Investitionstätigkeit                                                                                                    | 0                | 0              | 0              | 0          | 0                      | 0                      | 0                      |
| 16  | = | Auszahlungen aus<br>Investitionstätigkeit                                                                                                    | 0                | 0              | 0              | 0          | 0                      | 0                      | 0                      |
| 17  | = | Anteiliger<br>veranschlagter<br>Finanzierungsmittelüber<br>schuss/-bedarf aus<br>Investitionstätigkeit                                             | 0                | 0              | 0              | 0          | 0                      | 0                      | 0                      |
| 18  | = | Anteiliger<br>veranschlagter<br>Finanzierungsmittelüber<br>schuss/-bedarf                                                                          | 0                | -400           | -2.500         | 0          | 100                    | 100                    | 100                    |

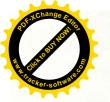

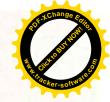

### Zweckverband Industriegebiet Besigheim

### Anlagen 2020

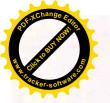

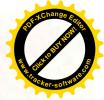

### Übersicht über die aus Verpflichtungsermächtigungen voraussichtlich fällig werdenden Ausgaben

| Verpflichtungs-<br>ermächtigungen                                 |       | Vo            | raussichtlich | fällig werden | ide Ausgabe   | n             |
|-------------------------------------------------------------------|-------|---------------|---------------|---------------|---------------|---------------|
| im Haushaltsplan<br>des Jahres                                    | (EUR) | 2019<br>(EUR) | 2020<br>(EUR) | 2021<br>(EUR) | 2022<br>(EUR) | 2023<br>(EUR) |
| 2018<br>2017<br>2016<br>2015<br>2014                              |       |               |               |               |               |               |
| Summe                                                             | 0     | 0             | 0             | 0             | 0             |               |
| Nachrichtlich:<br>im Finanzplan<br>vorgesehene<br>Kreditaufnahmen |       | 0             | 0             | 0             | 0             |               |

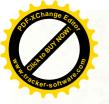

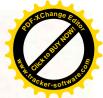

### Übersicht über den voraussichtlichen Stand der Schulden (ohne Kassenkredite)

| Art                              | Stand         | zu Beginn        | Neuaufnahme | Tilgung im | Stand Ende | Zinsen |
|----------------------------------|---------------|------------------|-------------|------------|------------|--------|
|                                  | des Vorjahres | des HHaltsjahres |             | HHaltsjahr | HHaltsjahr |        |
| 4 Colored and Resident           |               |                  |             |            |            |        |
| Schulden aus Krediten     von/an |               |                  |             |            |            |        |
| 1.1 Bund                         |               |                  |             |            |            |        |
| 1.2 Land                         |               |                  |             |            |            |        |
|                                  |               |                  |             |            |            |        |
| 1.3 Gemeinden und                |               |                  |             |            |            |        |
| Gemeindeverbände                 |               |                  |             |            |            |        |
| 1.4 Zweckverbänden               |               |                  |             |            |            |        |
| und dgl.                         |               |                  |             |            |            |        |
| 1.5 sonstigem öffent-            |               |                  |             |            |            |        |
| lichen Bereich                   |               |                  |             |            |            |        |
| 1.6 Kreditmarkt                  |               |                  |             |            |            |        |
| a)                               |               |                  |             |            |            |        |
| b)                               |               |                  |             |            |            |        |
| c)                               |               |                  |             |            |            |        |
| d)                               |               |                  |             |            |            |        |
| e)                               |               |                  |             |            |            |        |
| n                                |               |                  |             |            |            |        |
| g)                               |               |                  |             |            |            |        |
| h) Aufnahmerest Vorjahr          |               |                  |             |            |            |        |
| i) Neuaufn. HHaltsjahr           |               |                  |             |            |            |        |
| 1.9 Summe 1                      | 0,00          | 0,00             | 0,00        | 0,00       | 0,00       | 0,00   |
| Innere Darlehen                  |               |                  |             |            |            |        |
| 2.1 aus Sonderrücklagen          | 100 000       |                  |             |            |            |        |
| 2.2 von Sondervermögen           |               |                  |             |            |            |        |
| ohne Sonderrechnung              |               |                  |             |            |            |        |
| 2.9 Summe 2 3. Schulden aus Vor- |               |                  |             |            |            |        |
|                                  |               |                  |             | 10000      |            |        |
| gängen, die Kreditauf-           |               |                  |             |            |            |        |
| nahmen wirtschaftlich            |               |                  |             |            |            |        |
| gleichkommen<br>Summe 3          |               |                  |             |            |            |        |
| Nachrichtlich:                   |               |                  |             |            |            |        |
|                                  |               |                  |             |            |            |        |
| 4. Schulden der Sonder-          |               |                  |             | 2010       |            |        |
| vermögen mit Sonder-             |               |                  |             |            |            |        |
| rechnung                         |               |                  |             |            |            |        |
| 4.1 aus Krediten                 |               |                  |             |            |            |        |
| a)                               |               |                  |             |            |            |        |
| b)                               |               |                  |             |            |            |        |
| c)                               |               |                  |             |            |            |        |
| d)                               |               |                  |             |            |            |        |
| e) Aufnahmerest Vorjahr          |               |                  |             |            |            |        |
| f) Neuaufn. HHaltsjahr           | 1 42811       |                  |             |            |            |        |
| 4.2 aus Vorgängen, die           |               |                  |             |            |            |        |
| Kreditaufnahmen wirt-            | Jacks 215     |                  |             |            | 11-11-11   |        |
| schaftlich gleichkommen          |               |                  |             |            |            |        |
| Summe 4                          | 0,00          | 0,00             | 0,00        | 0,00       | 0,00       | 0,00   |

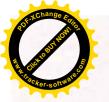

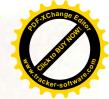

### Vorraussichtliche Entwicklung der Liquidität

|     | 10  |                                                                                                    | Finan   | zhaushalt     | 1 2                                                                                                    | Finanzplanung                            |                                                                                                    |
|-----|-----|----------------------------------------------------------------------------------------------------|---------|---------------|----------------------------------------------------------------------------------------------------|------------------------------------------|----------------------------------------------------------------------------------------------------|
|     |     |                                                                                                    | Vorjahr | Haushaltsjahr | Haushaltsjahr                                                                                                    | Haushaltsjahr                            | Haushaltsjahr                                                                                                    |
| Nr. |     | Einzahlungs- und Auszahlungsarten 1)                                                                                                    | 2019    | 2020          | 2021                                                                                                    | 2022                                     | 2023                                                                                                    |
|     |     |                                                                                                    | EUR     | EUR           | EUR                                                                                                    | EUR                                      | EUR                                                                                                    |
|     | -   | 1                                                                                                    | 1       | 2             | 3                                                                                                    | 4                                        | 5                                                                                                    |
|     |     |                                                                                                    |         | /             | \ /                                                                                                    | \ /                                      | \/                                                                                                    |
| 1   |     | Zahlungsmittelbestand zum Jahresbeginn 2)                                                                                                    | 485.555 | X             | X                                                                                                    | X                                        | X                                                                                                    |
|     |     |                                                                                                    |         |               |                                                                                                    |                                          |                                                                                                    |
| 18  |     |                                                                                                    |         |               | $\langle \cdot \rangle$                                                                                                    | $\langle \cdot \rangle$                  |                                                                                                    |
|     |     | Sonstige Einlagen aus Kassenmitteln zum                                                                                                    |         |               | \/                                                                                                    | \/                                       | \/                                                                                                    |
| 2   | +   | Jahresbeginn 3)                                                                                                    | 0       | X             | X                                                                                                    | X                                        | X                                                                                                    |
|     |     | N 0 3 5 1 5 1 5 1 5 1 5 1 5 1 5 1 5 1 5 1 5                                                                                                    |         |               |                                                                                                    |                                          |                                                                                                    |
|     |     |                                                                                                    |         |               |                                                                                                    |                                          |                                                                                                    |
|     |     | Bestand an Kassenkrediten zum                                                                                                    |         |               |                                                                                                    |                                          |                                                                                                    |
| 3   | 100 | Jahresbeginn 4)                                                                                                    | 0       |               |                                                                                                    |                                          |                                                                                                    |
|     |     |                                                                                                    |         |               |                                                                                                    |                                          |                                                                                                    |
|     |     |                                                                                                    | 37      |               |                                                                                                    |                                          |                                                                                                    |
| 4   | -   | liquide Eigenmittel zum Jahresbeginn                                                                                                    | 485.555 |               |                                                                                                    |                                          |                                                                                                    |
| *   | -   | ilquide Eigennitter zum Jamesbeginn                                                                                                    | 460.000 |               |                                                                                                    |                                          |                                                                                                    |
| 6.0 |     |                                                                                                    |         |               |                                                                                                    |                                          |                                                                                                    |
|     |     |                                                                                                    |         |               |                                                                                                    | \ /                                      | \ /                                                                                                    |
| 5   |     | Auszahlungen aufgrund von übertragenen                                                                                                    | 0       |               |                                                                                                    |                                          | $\vee$                                                                                                    |
|     |     | Ermächtigungen der Vorvorjahre                                                                                                    |         |               |                                                                                                    |                                          |                                                                                                    |
|     |     |                                                                                                    |         |               | $\langle \rangle$                                                                                                    | $\langle \rangle$                        |                                                                                                    |
|     |     | Einzahlungen aus nicht in Anspruch<br>genommenen Kreditermächtigungen                                                                                                    |         | /             | \ /                                                                                                    | /                                        | \ /                                                                                                    |
| 6   | +   | für Investitionen und                                                                                                    | 0       | X             | X                                                                                                    | $\times$                                 | $\times$                                                                                                    |
|     |     | Investitionsfördermaßnahmen aus                                                                                                    |         |               |                                                                                                    |                                          |                                                                                                    |
|     |     | Vorvorjahr 5)                                                                                                    |         |               | $\langle \rangle$                                                                                                    | $\langle \rangle$                        | $\langle \rangle$                                                                                                    |
|     |     | Einzahlungen aus übertrag.<br>Ermächtigungen für InvZuwendungen, -                                                                                                    |         |               | \ /                                                                                                    |                                          | \ /                                                                                                    |
| 7   | +   | Beiträge und ähnl. Entg. für InvTätigkeit                                                                                                    | 0       | X             | $\times$                                                                                                    | $\times$                                 | X                                                                                                    |
|     |     | aus Vorvorjahren (§ 21 Abs. 1, § 3 Nr. 18,                                                                                                    |         |               |                                                                                                    |                                          |                                                                                                    |
|     | -   | 19 GemHVO)                                                                                                    |         |               |                                                                                                    |                                          |                                                                                                    |
|     |     | veranschlagte Änderung des                                                                                                    |         |               |                                                                                                    |                                          |                                                                                                    |
| 8   | +/- | Finanzierungsmittelbestands (§ 3 Nr. 36                                                                                                    | 450.790 | 1.154.780     | 194.950                                                                                                    | 734.550                                  | 111.560                                                                                                    |
|     |     | GemHVO) <sup>6)</sup>                                                                                                    |         |               |                                                                                                    |                                          |                                                                                                    |
|     |     |                                                                                                    |         |               |                                                                                                    |                                          |                                                                                                    |
|     |     | voraussichtliche liquide Eigenmittel zum                                                                                                    |         | 1 7 10        |                                                                                                    |                                          |                                                                                                    |
| 9   | =   | Jahresende                                                                                                    | 936.345 | 2.091.125     | 2.286.075                                                                                                    | 3.020.625                                | 3.132.185                                                                                                    |
|     |     |                                                                                                    |         |               |                                                                                                    |                                          |                                                                                                    |
|     |     |                                                                                                    |         |               |                                                                                                    |                                          |                                                                                                    |
| 10  |     | davon: für zweckgebundene Rücklagen                                                                                                    | 0       | 0             | 0                                                                                                    | 0                                        | 0                                                                                                    |
| 10  |     | gebunden                                                                                                    | 0       | 0             | 0                                                                                                    | 0                                        | 0                                                                                                    |
|     |     |                                                                                                    |         |               |                                                                                                    |                                          |                                                                                                    |
|     |     |                                                                                                    |         |               | THE TANK IN                                                                                                    |                                          |                                                                                                    |
| 11  |     | für sonstige bestimmte Zwecke                                                                                                    | 0       | 0             | 0                                                                                                    | 0                                        | 0                                                                                                    |
| 6.5 | SEE | gebunden                                                                                                    | *       |               |                                                                                                    |                                          |                                                                                                    |
|     |     |                                                                                                    |         |               |                                                                                                    |                                          |                                                                                                    |
| -74 |     | ov. Seven e vo                                                                                                    |         |               |                                                                                                    |                                          |                                                                                                    |
| 12  | =   | vorauss. liquide Eigenmittel zum                                                                                                    | 936.345 | 2.091.125     | 2.286.075                                                                                                    | 3.020.625                                | 3.132.185                                                                                                    |
|     |     | Jahresende ohne gebundene Mittel                                                                                                    |         | AAA WAAAAAA   | - CONTRACTOR OF THE CONTRACTOR OF THE CONTRACTOR | C. C. C. C. C. C. C. C. C. C. C. C. C. C | Water State of the State of the |
| 1   |     |                                                                                                    |         |               |                                                                                                    |                                          |                                                                                                    |
|     |     |                                                                                                    |         |               |                                                                                                    |                                          |                                                                                                    |
|     |     | 23 March 2 (1972) 23 24 March 2 Constant (1973) 25 Constant (1973) 25 |         |               |                                                                                                    |                                          |                                                                                                    |
| 13  |     | nachrichtlich: voraussichtliche<br>Mindestliquidität (§ 22 Abs. 2 GemHVO)                                                                                                    |         | 7.000         | 7.000                                                                                                    | 7.000                                    | 7.000                                                                                                    |

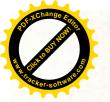

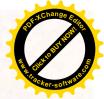

### Voraussichtliche Vermögensübersicht 2020

|    |      |                                                                                                    | Stand zum                             | Ve                    | rmögensver               | inderungen i     | m Haushalts         | sjahr                  | Stand am                                              |
|----|------|----------------------------------------------------------------------------------------------------|---------------------------------------|-----------------------|--------------------------|------------------|---------------------|------------------------|-------------------------------------------------------|
|    |      | Vermögen                                                                                              | 01.01. des<br>Haushalts-<br>jahres 1) | Vermögens-<br>zugänge | Vermögens-<br>abgänge 2) | Umbu-<br>chungen | Zuschrei-<br>bungen | Abschrei-<br>bungen 3) | 31.12. des<br>Haushalts-<br>jahres<br>(∑ Sp. 2 bis 7) |
|    |      | 1                                                                                                    | EUR 2                                 | 3                     | 4                        | 5 4)             | 6                   | 7                      | 8                                                     |
| 1. | lmn  | naterielle Vermögensgegenstände                                                                       | 757.860                               | 245.000               |                          |                  | 1000                | 54.800                 | 948.060                                               |
| 2. | Sac  | hvermögen (ohne Vorräte)                                                                              |                                       |                       |                          |                  |                     |                        | 0                                                     |
|    | 2.1. | Unbebaute Grundstücke und grundstücksgleiche Rechte                                                   | 3.479.920                             | 200.000               | 877.500                  |                  | 100                 |                        | 2.802.420                                             |
|    | 2.2. | Bebaute Grundstücke und grundstücksgleiche Rechte                                                     |                                       |                       |                          |                  |                     |                        | 0                                                     |
|    | 2.3. | Infrastrukturvermögen                                                                                 | 2.311.500                             | 20.850                |                          | 876.150          |                     | 178.250                | 2.154.100                                             |
|    | 2.4. | Bauten auf fremden Grundstücken                                                                       |                                       |                       |                          |                  |                     |                        | 0                                                     |
|    | 2.5. | Kunstgegenstände, Kulturdenkmäler                                                                     | 3.230                                 |                       |                          |                  |                     |                        | 3,230                                                 |
|    | 2.6. | Maschinen und technische Anlagen,<br>Fahrzeuge                                                        |                                       |                       |                          |                  |                     |                        | 0                                                     |
|    | 2.7. | Betriebs- und Geschäftsausstattung                                                                    |                                       |                       |                          |                  |                     |                        | 0                                                     |
|    | 2.8. | Geleistete Anzahlungen, Anlagen im<br>Bau                                                             | 876.150                               |                       |                          | 876.150          |                     |                        | 876.150                                               |
| 3. |      | nzvermögen (ohne Forderungen und de Mittel)                                                           |                                       |                       |                          |                  |                     |                        | 0                                                     |
|    | 3.1. | Anteile an verbundenen<br>Unternehmen                                                                 |                                       |                       |                          |                  |                     |                        | 0                                                     |
|    | 3.2. | Sonst, Beteilig, u. Kapitaleinlagen in<br>Zweckverbänden oder anderen<br>kommunalen Zusammenschlüssen |                                       |                       |                          |                  |                     |                        | 0                                                     |
|    | 3.3. | Sondervermögen                                                                                        |                                       |                       |                          |                  |                     |                        | 0                                                     |
|    | 3.4. | Ausleihungen                                                                                          |                                       |                       |                          |                  |                     |                        | 0                                                     |
|    | 3.5. | Wertpapiere                                                                                           |                                       |                       |                          |                  |                     |                        | 0                                                     |
|    |      | insgesamt                                                                                             | 7,428,660                             | 465,850               | 877.500                  | 1.752.300        | 0                   | 233.050                | 6.783,960                                             |

<sup>1)</sup> Entspricht Stand zum 31.12. des Vorjahres

Hinweis: Die Vermögensbewertung des ZViG ist noch nicht abgeschlossen.

Die Werte stellen noch nicht das vollständige Vermögen dar. Dies wird im Rahmen der Eröffnungsbilanz ermittelt. Teilweise haben bereits Verschiebungen in der Zuordnung stattgefunden.

- \* Maßnahmen im Zusammenhang mit der Verlängerung der Rudolf-Diesel-Straße werden als Infrastrukturvermögen aktiviert.
- \*\* Darstellung der Veränderungen des Anlagennachweises beruht teilweise auf Nettobeträgen aufgrund der Abbildung von Wasserversorgungsbeiträgen ab 2005 auf der Aktivseite.

<sup>&</sup>lt;sup>21</sup> Beinhaltet die Abhänge von Restbuchwerten aufgrund von Veräußerungen, Schenkungen, Umstufungen/Umwidmungen von Straßen, Sacheinlagen in Beteiligungen usw.

<sup>3)</sup> Einschl, außerordentliche Abschreibungen

<sup>&</sup>lt;sup>4)</sup> In dieser Spalte werden Umgliederungen bereits vorhandener Vermögensgegenstände auf andere Positionen der Übersicht abgebildet (z. B. von Nr. 2.8 nach Fertigstellung nach Nr. 2.3)

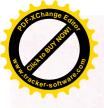

# Voraussichtliche kalkulatorische Kosten und Erträge im Haushaltsjahr 2020

### Abschreibungen

|                                   | Anschaff                            | ungs- oder      | Anschaffungs- oder Herstellungskosten | skosten                                       | Absch                               | Abschreibungen/Wertberichtigungen | rtberichtigur   | ngen              |                             |
|-----------------------------------|-------------------------------------|-----------------|---------------------------------------|-----------------------------------------------|-------------------------------------|-----------------------------------|-----------------|-------------------|-----------------------------|
| Anlagengruppen                    | Anfangsstand<br>(EUR)<br>01.01.2020 | Zugang<br>(EUR) | Abgang<br>(EUR)                       | Endstand<br>(EUR)                             | Anfangsstand<br>(EUR)<br>01.01.2020 | Zugang<br>(EUR)                   | Abgang<br>(EUR) | Endstand<br>(EUR) | Restbuch-<br>werte<br>(EUR) |
| Abwasserbeseitigung               | 5.538.780 €                         | 65.000 €        | · 6                                   | 5 603 780 €                                   | 3 122 330 €                         | 118 500 €                         | 9               | 3 240 830 €       | 2 342 050 €                 |
| Nasserversorgung                  | 1.307.630 €                         | 9.000€          | · ·                                   | 1.316.630 €                                   | 999.070 €                           | 10.200€                           | Ψ.              | 1,009,270 €       | 307.360 €                   |
| Wasserversorgungsbeiträge ab 2005 | - 340,270 € - 61,150 €              | - 61.150 €      | (i)                                   | - 401.420 €                                   | - 65.990 €                          | - 10.040€ *                       | , e             | - 76.030 €        | - 1                         |
| Grundvermögen                     | 3.458.850 € 200.000 € 877.500 €     | 200.000€        | 877.500 €                             | 2.781.350 €                                   | - E                                 | 9                                 | 9               | ,<br>(E)          | 2.781.350 €                 |
| Straßen, Wege, Plätze, etc.       | 3.645.300 €                         | 53.000€         | 9                                     | 3.698.300 €                                   | 2.136.260 €                         | 104.350 €                         | · E             | 2.240.610€        | 1.457.690 €                 |
| sonst. Geleistete SoPo            | ÷ €                                 | 200.000€        | · ·                                   | 200.000 €                                     | - e                                 | ·                                 | - <del>(</del>  | · €               | 200.000 €                   |
| Endsummen                         | 13.610.290 €                        | 465.850 €       | 877.500 €                             | 13.610.290 € 465.850 € 877.500 € 13.198.640 € | 6.191.670 €                         | 6.191.670 € 223.010 € *           |                 | 6.414.680 €       | 6.783.960 €                 |

### Auflösung von Ertragszuschüssen

|                                                | S                                   | Stand (Ertrags-)zuschüsse | s-)zuschüss     | •                 |                                     | Auflösungen     | ngen            |                             |                             |
|------------------------------------------------|-------------------------------------|---------------------------|-----------------|-------------------|-------------------------------------|-----------------|-----------------|-----------------------------|-----------------------------|
| Anlagengruppen                                 | Anfangsstand<br>(EUR)<br>01.01.2020 | Zugang<br>(EUR)           | Abgang<br>(EUR) | Endstand<br>(EUR) | Anfangsstand<br>(EUR)<br>01.01.2020 | Zugang<br>(EUR) | Abgang<br>(EUR) | Endstand<br>(EUR)           | Restbuch-<br>werte<br>(EUR) |
| Abwasserbeseitigung                            | 3.301.470 € 165.430 €               | 165.430 €                 | ,               | 3.466.900 €       | 1.355.050 €                         | 68.300 €        | ·               | 1.423.350 €                 | 2.043.550 €                 |
| Wasserversorgung (Beiträge bis 2005 und sonst. | 1.452.200 €                         | 2.000 €                   |                 | 1.454.200 €       | 1.438.470 €                         | 3.060 € *       | - 6             | 1.441.530 €                 | 12.670 €                    |
| Kostenersätze)<br>Grundvermögen                |                                     | G                         | -               | ı                 | ,                                   | ı               | •               | ·                           |                             |
| Straßen, Wege, Plätze, etc.                    | 2.098.760 € 282.490 €               | 282.490 €                 | •               | 2.381.250 €       | 1.811.530 €                         | 67.300€         | - E             | 1.878.830 €                 | 502.420 €                   |
| Endsummen                                      | 6.852.430 € 449.920 €               | 449.920 €                 | <u>e</u>        | 7.302.350 €       | 4.605.050 € 138.660 €               | 138.660 € *     | · •             | - € 4.743.710 € 2.558.640 € | 2.558.640 €                 |

<sup>\*</sup> Wasserversorgungsbeiträge ab dem Jahr 2005 werden auf der Aktivseite (beim Anlagevermögen) abgebildet / zum Abzug abgebracht. Summe der Abschreibungen / Auflösungen werden daher netto dargestellt und entsprechen nicht den im Haushalt dargestellten Bruttowerten.

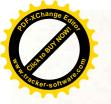

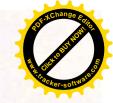

### Kalkulatorische Zinsen

| Unterabschnitt            | Voraussichtlicher<br>Restbuchwert<br>zum 31.12.2020<br>(EUR) | Zinssatz<br>(%) | Kalk. Zinsen<br>im Haushaltsjahr<br>(EUR) |
|---------------------------|--------------------------------------------------------------|-----------------|-------------------------------------------|
| 53 80 Abwasserbeseitigung | 319.400                                                      | 5,00            | 15.970                                    |

### Erläuterungen:

Restbuchwert= Restbuchwert Anschaffungs-/Herstellungskosten ./. Restbuchwert evtl. Ertragszuschüsse

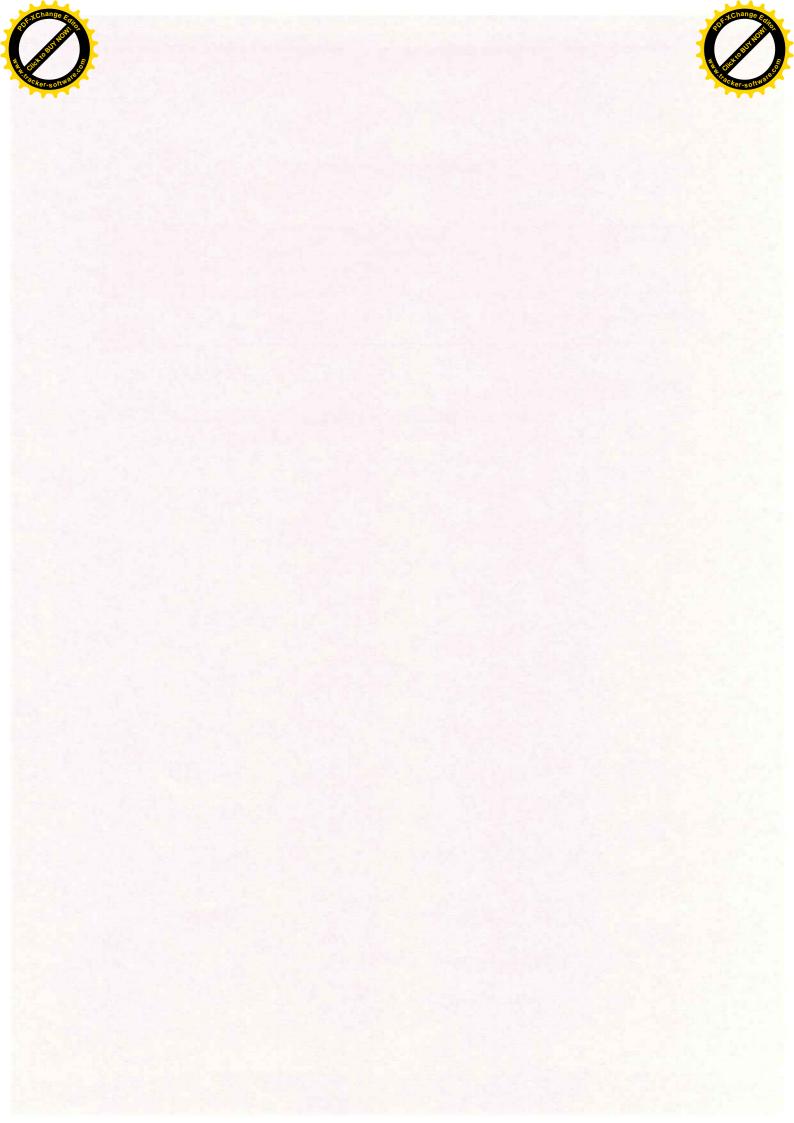